# **REPUBLIQUE ALGERIENNE DEMOCRATIQUE ET POPULAIRE MINISTERE DE L'ENSEIGNEMENT SUPERIEUR ET DE LA RECHERCHE SCIENTIFIQUE**

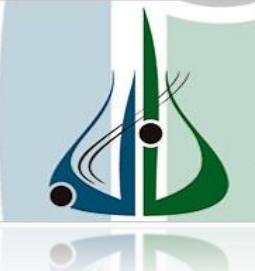

**أمعة ألبوبرة**<br>كلي محد ا<sub>ح</sub>فاج

# *Faculté des Sciences et des Sciences Appliquées Département de Génie mécanique*

# *Projet de Fin d'Etude Master*

Présenté pour obtenir le diplôme de Master

**Filière : Génie mécanique**

**OPTION : Energétique**

# **Thème**

# **Analyse énergétique et éxergetique d'une centrale à gaz**

Par :

### **TOUAT Oussama et BELAIDI Fares**

Soutenu le: 02/07/2018

Devant le jury composé de :

Université de Bouira

Akli Mohand Oulhadj

Président : M<sup>r</sup> : LATTARI.K

Rapporteur : M<sup>r</sup> . ABERKANE.S Université de Bouira

Examinateurs :

 $M^r$ : MESSALT

M<sup>r</sup>: LAOUARI.A

L'Iniversité de Bouira.

Université de Bouira

Université de Bouira

 *Remerciements*

*Nous remercions avant tout Allah, de nous avoir donné la force d'accomplir ce travail.* 

*Nous tenons à remercier tous les membres de nos familles pour leur soutien moral et leurs encouragements durant toutes nos années d'études.* 

*Nous tenons à remercier notre encadreur Mr. ABERKANE Sofiane d'avoir accepté d'encadrer notre travail et pour son assistance et sa contribution,* 

*Nous tenons à remercier les membres de jury qui ont bien voulu accepter d'examiner ce travail.* 

*Nous tenons à remercier tous nos enseignants qui ont participé à notre formation.* 

*Nous tenons à remercier enfin nos collègues pour leur aide et leur encouragement.* 

# *Dédicace*

*J'ai toujours pensé faire où offrir quelque chose à mes parents en signe de reconnaissance pour tout ce qu'ils ont consenti des efforts rien que pour me voir réussir, et voilà, l'occasion est venue.*

 *A ceux qui m'ont donné la vie, symbole de beauté, et de fierté, de sagesse et de patience.*

 *A ceux qui sont la source de mon inspiration et de mon courage, à qui je dois de l'amour et la reconnaissance.*

*A mes parents.*

@

**@** 

6

0

ල

*A toute ma famille BELAIDI et la famille OUNASSE.*

*A mon Ami Abdo, Ali et sa famille.*

*A mon binôme Oussama et sa famille.*

*A tous mes Amis.* 

*A tout les groupes EN ainsi que les étudiants de Bouira.*

# *Dédicace*

*J'ai toujours pensé faire où offrir quelque chose à mes parents en signe de reconnaissance pour tout ce qu'ils ont consenti des efforts rien que pour me voir réussir, et voilà, l'occasion est venue.*

 *A ceux qui m'ont donné la vie, symbole de beauté, et de fierté, de sagesse et de patience.*

 *A ceux qui sont la source de mon inspiration et de mon courage, à qui je dois de l'amour et la reconnaissance.*

*A mes parents.*

0

**@** 

@

Θ

ල

*A toute ma famille TOUAT et la famille YAHIAOUI.*

*A mon binôme Fares et sa famille.*

*A tous mes Amis.* 

*A tout les groupes EN ainsi que les étudiants de Bouira.*

#### **Résumé**

 Les turbines à gaz ont connu une grande importance dans le domaine industriel pour la production de l'électricité. Les performances de la production de l'électricité diminuent avec le changement des températures de l'air. La chambre de combustion est le premier perdant de l'exergie ; cette tendance augmente avec l'augmentation de la température de l'air. Les résultats obtenus montrent que les performances de la turbine à gaz étudiée sont améliorées grâce à la température de l'ambiant plus basse. Les résultats (pression, température et l'exergie) obtenus par le logiciel Aspen HYSYS ont été études et analysés.

**Mots-clés:** exergie; turbine à gaz; Aspen HYSYS, électricité, température, chambre à combustion

**تلخيص**

تعرف التوربينات الغازية استعماال واسعا في الميدان الصناعي من اجل إنتاج الطاقة الكهربائية. تتناقص فعالية إنتاج الطاقة مع التغير في درجة حرارة الهواء. كما تعتبر غرفة االحتراق هي المضيع األول للéxergie ، هذا الضياع ناتج عن ارتفاع درجة حرارة الهواء. النتائج المحصل عليها تبين إن فعالية التوربين الغازية تتحسن بانخفاض درجة حرارة الهواء. النتائج المتحصل عليها( الضغط، درجة الحرارة و exergie'l (بواسطة البرنامج HYSYS والتي أخذت مجال كبير من الدراسة والتحليل.

**الكلمات المفتاحية:** توربينة غازية، برنامج،HYSYS كهرباء، الحرارة، غرفة االحتراق

#### **Abstract**

 Gas turbines have been of great importance in the industrial field for the production of electricity. The performance of electricity production decreases with the change of air temperatures. The combustion chamber is the first loser of exergy; this trend increases with increasing air temperature. The results obtained show that the performance of the gas turbine studied is improved thanks to the lower ambient temperature. The results (pressure, temperature and exergy) obtained by Aspen HYSYS software were studied and analyzed. **Keywords :** exergy, gaz turbin, Aspen HYSYS, electricity, temperature, combustion chamberis

## **Sommaire**

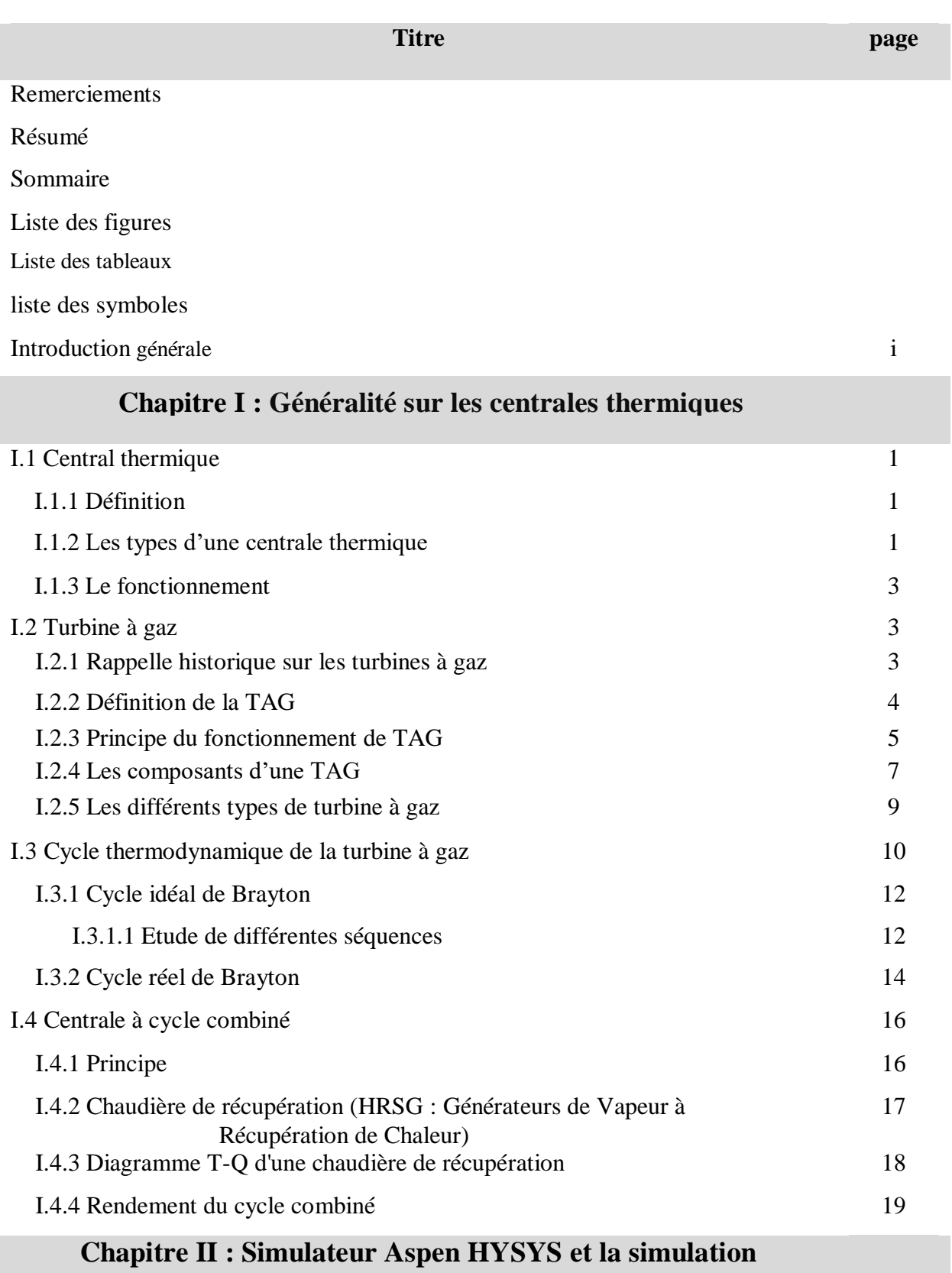

# **Sommaire**

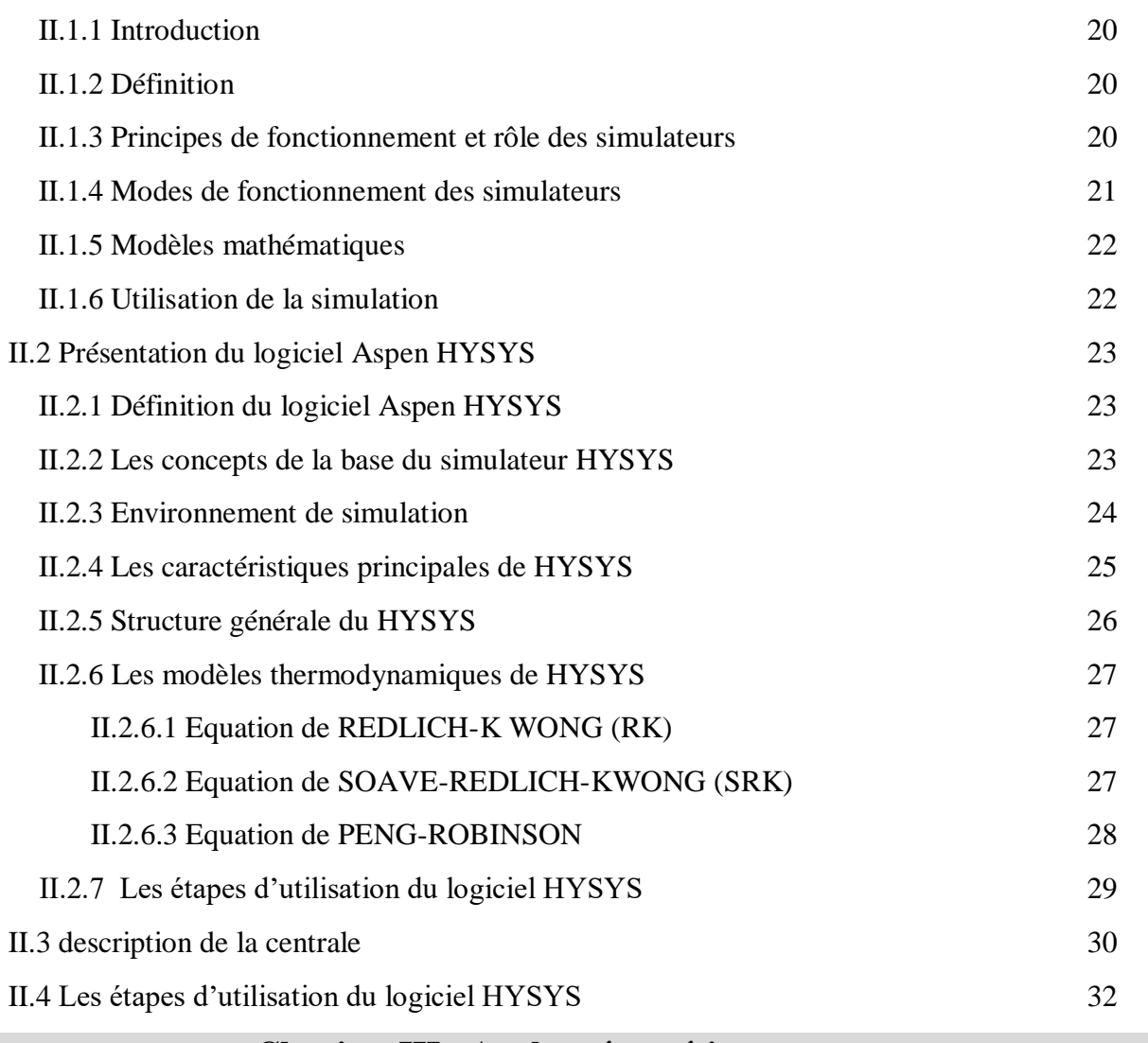

# **Chapitre III : Analyse éxergétique**

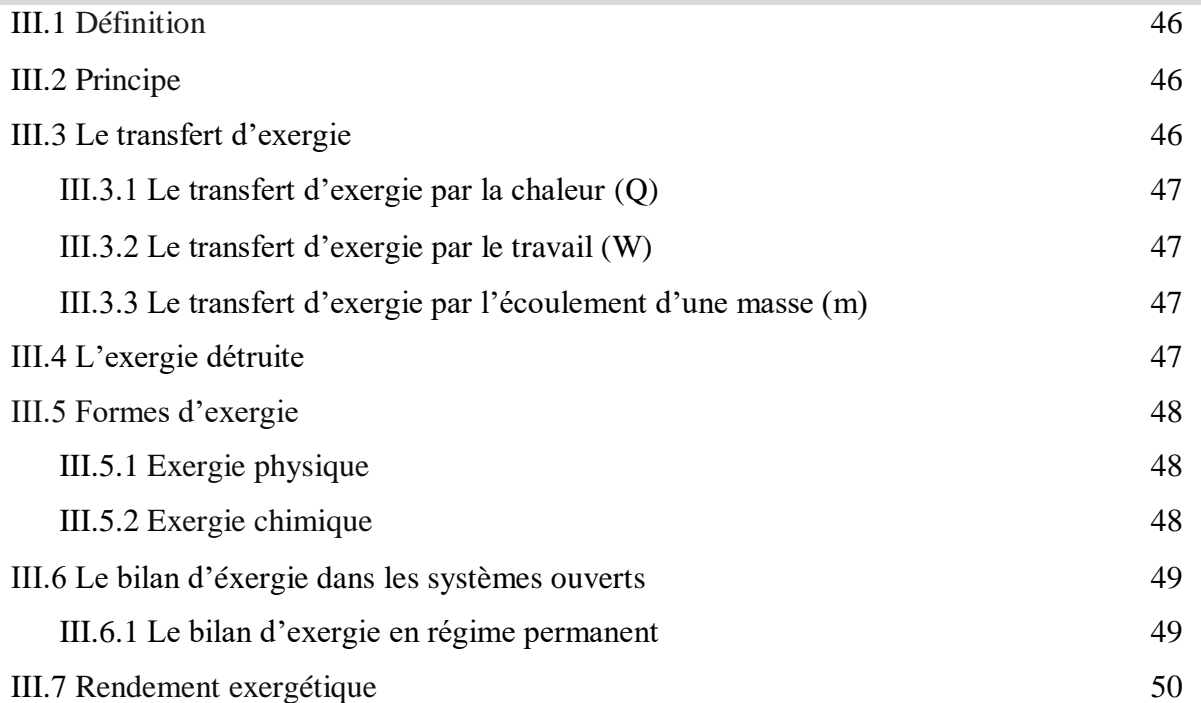

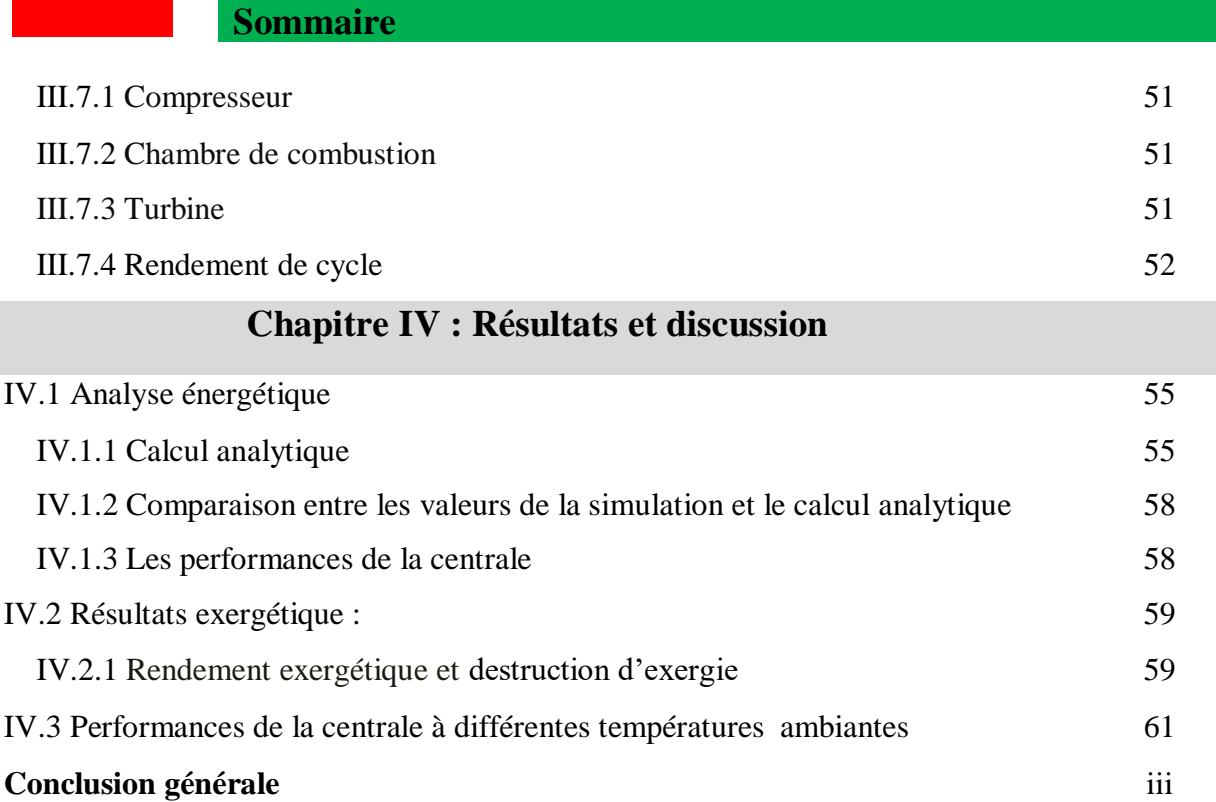

l

# **Liste des figures**

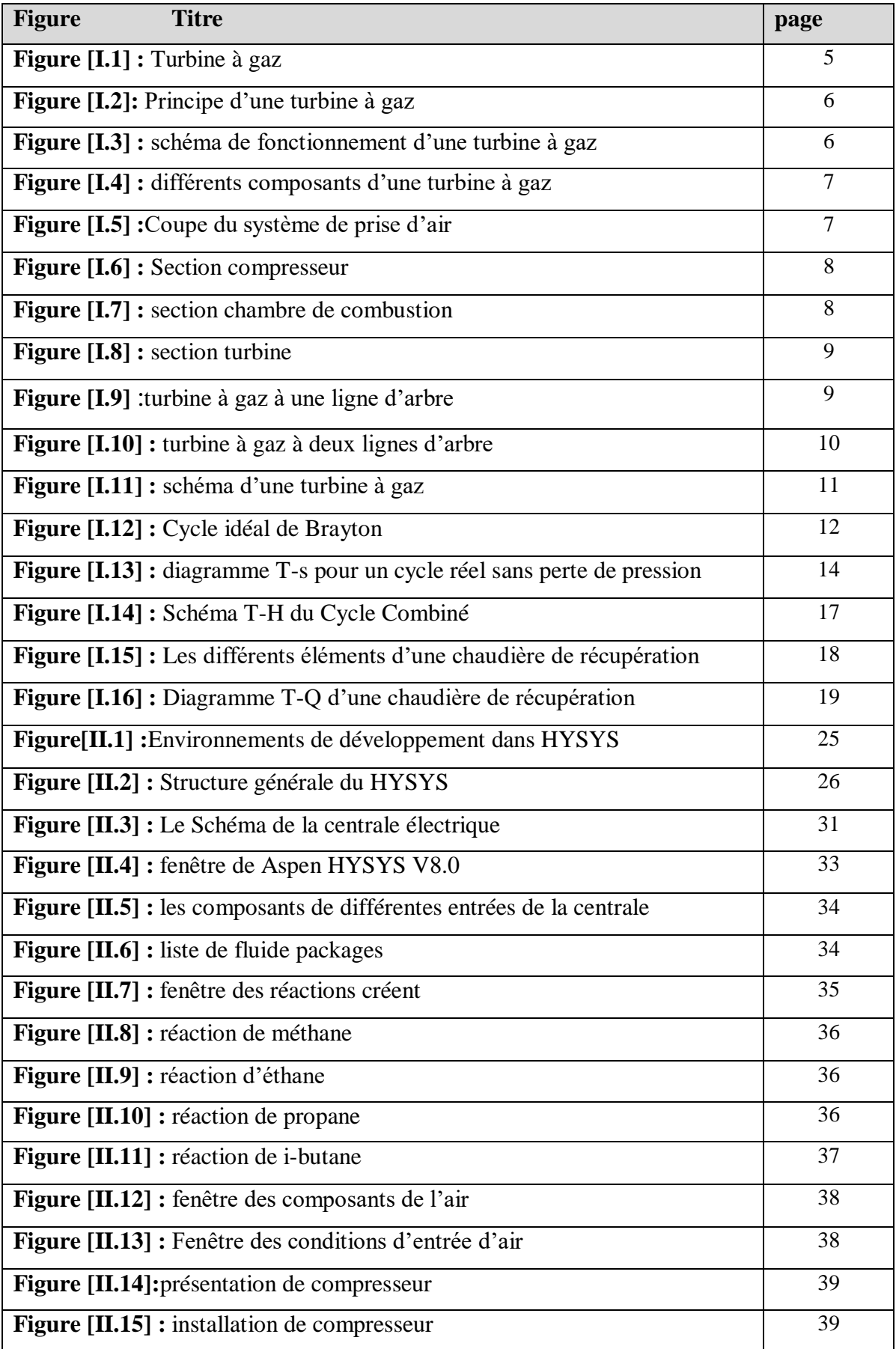

# **Liste des figures et tableaux**

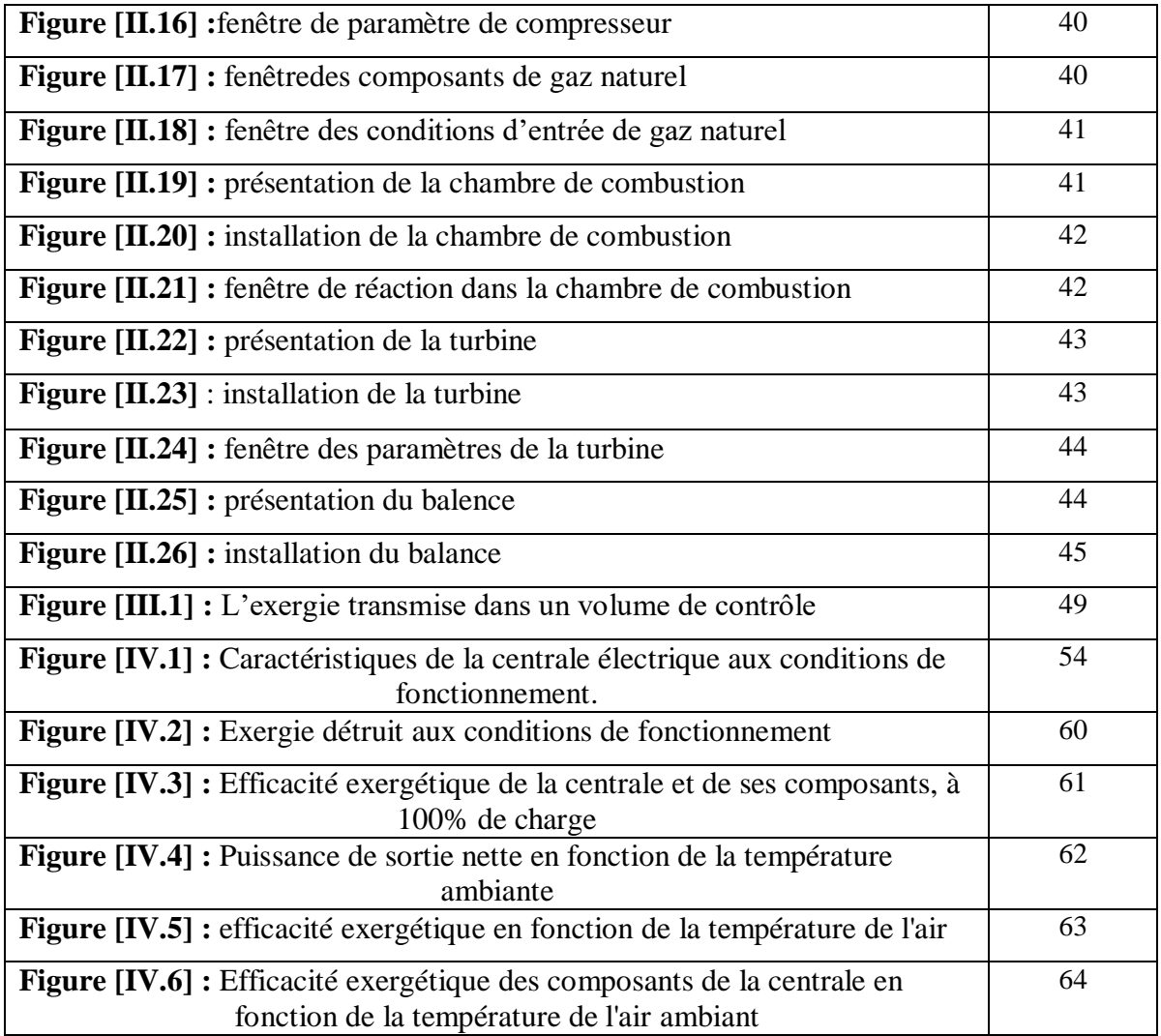

# **Liste des tableaux**

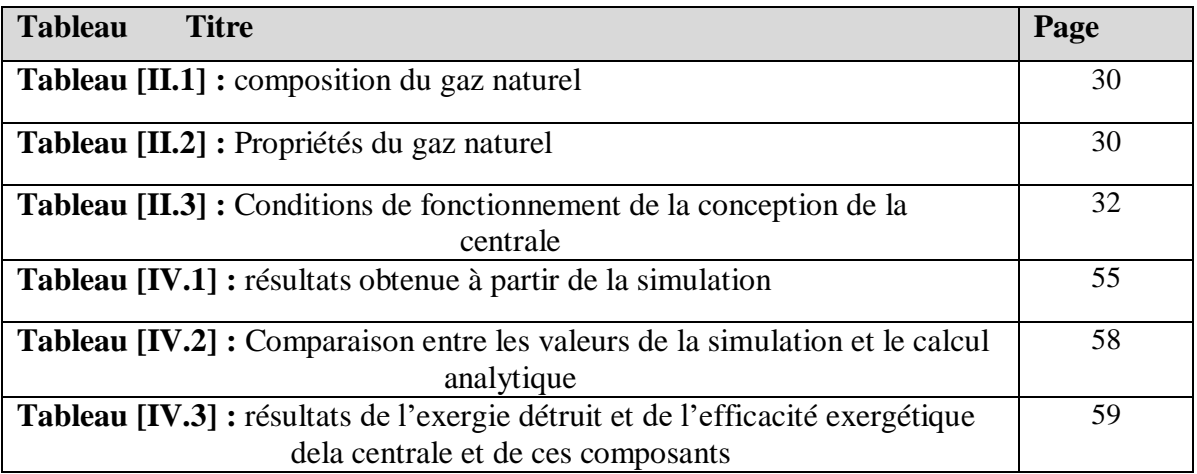

# **liste des symboles liste des symboles**

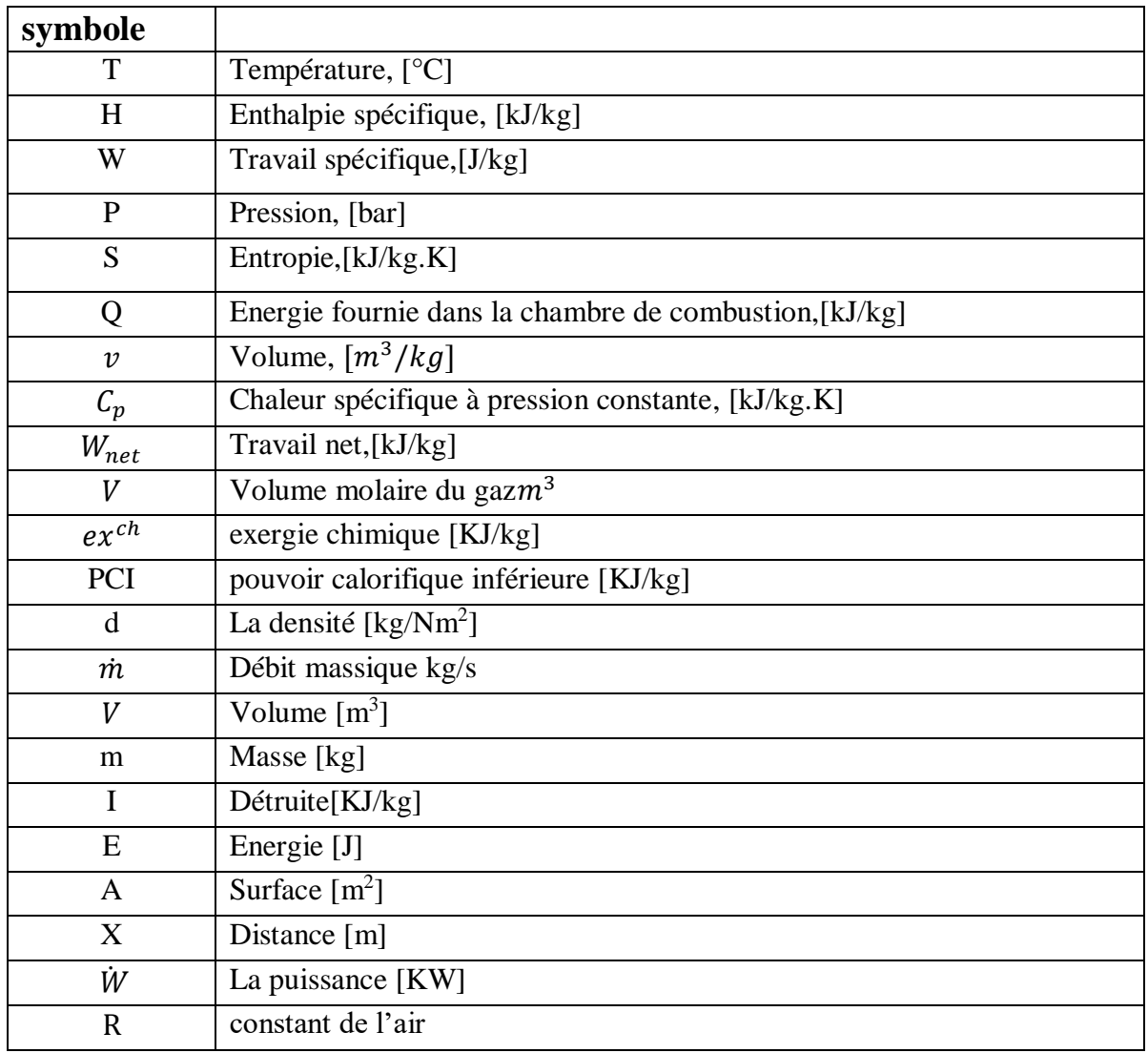

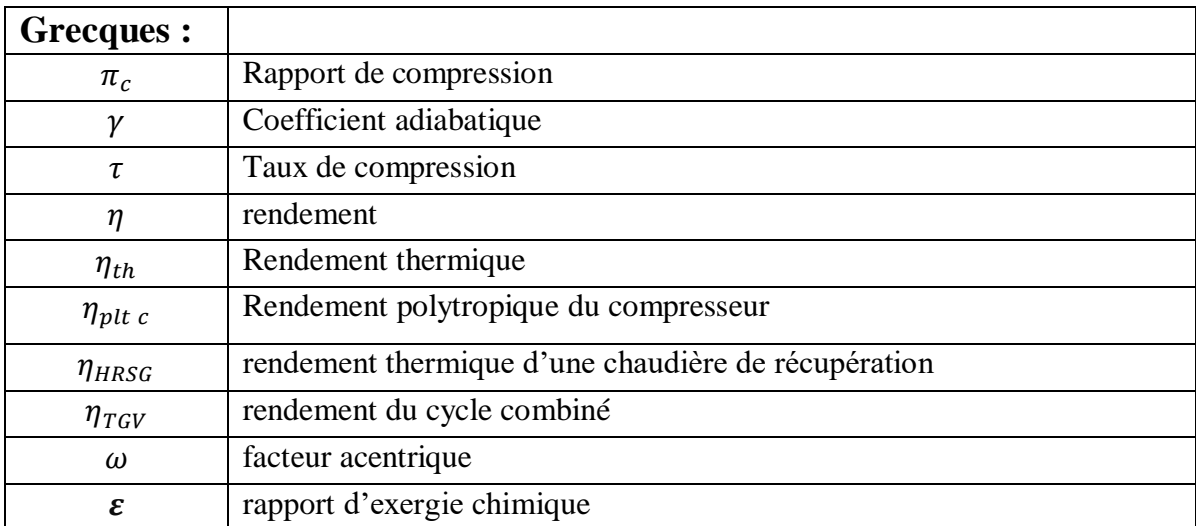

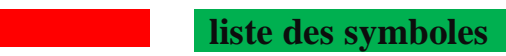

# **Indices inférieurs, indices supérieurs :**

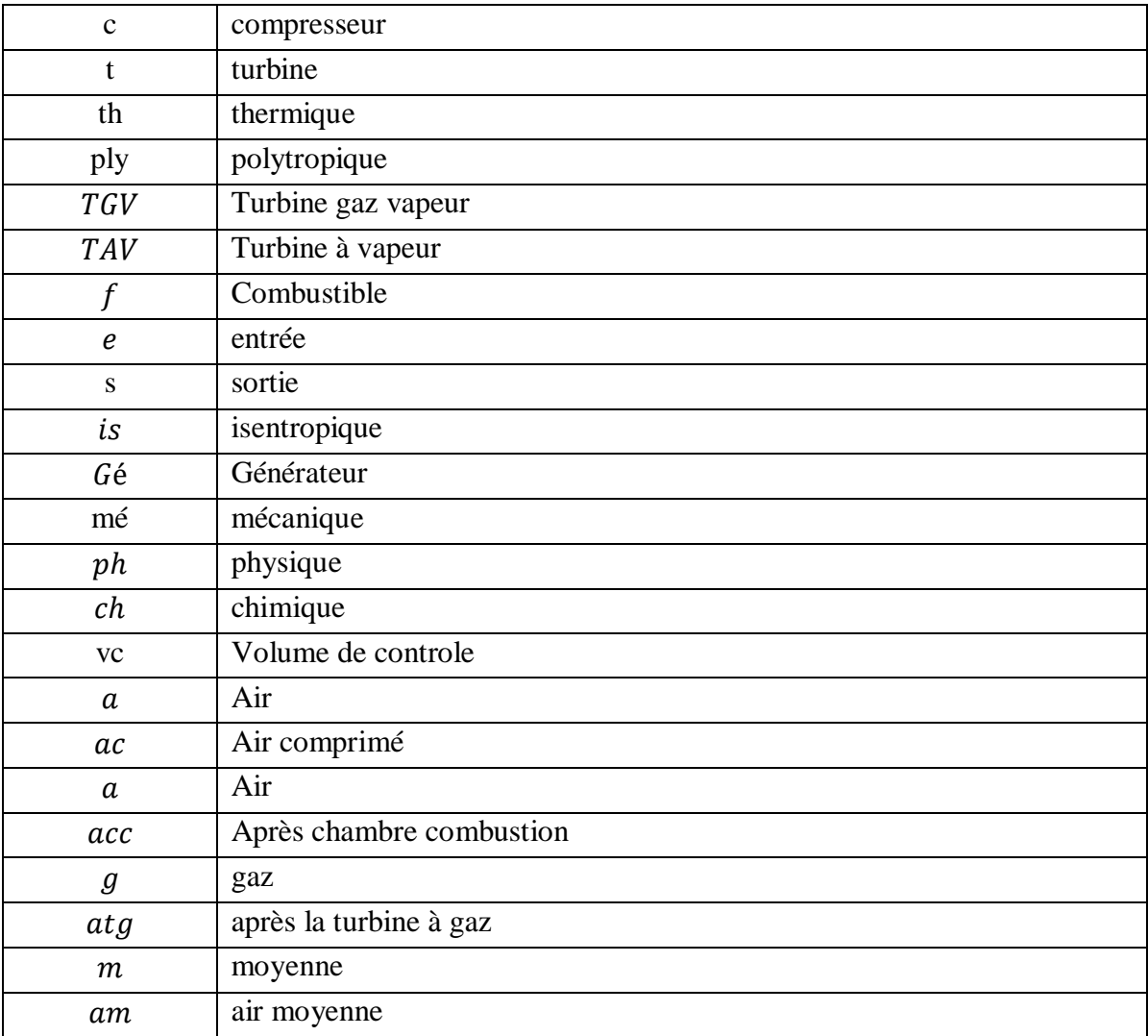

## **Abréviation :**

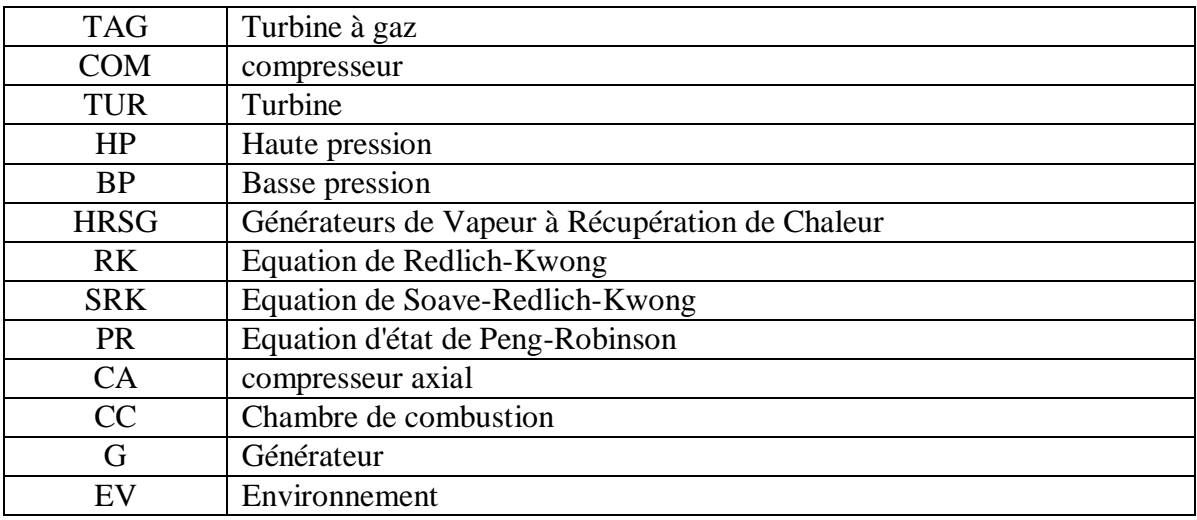

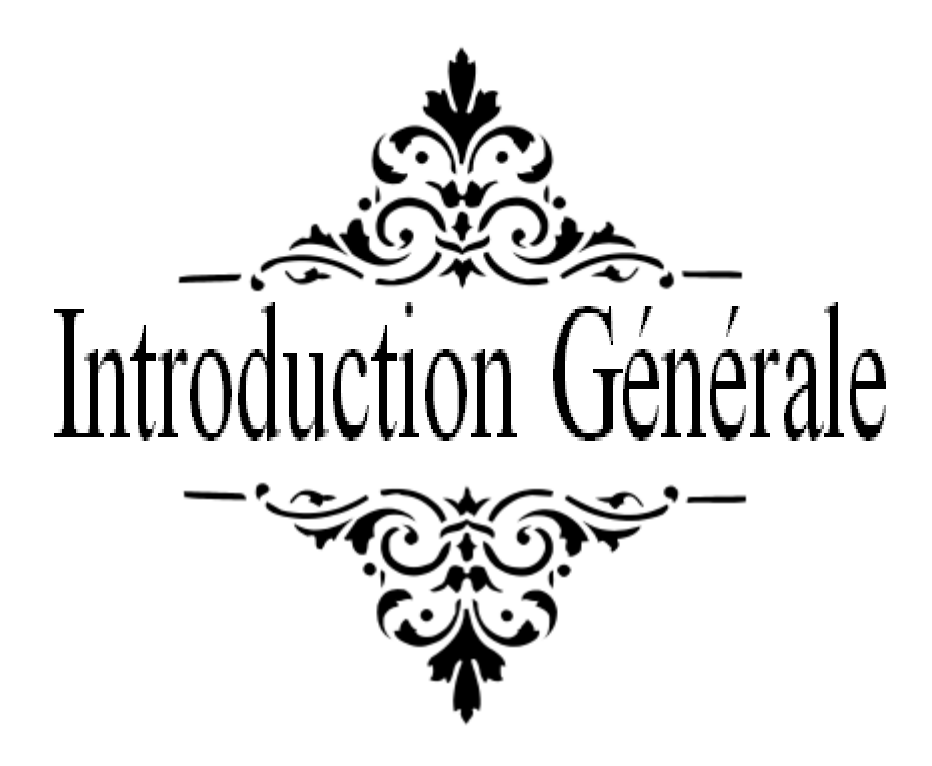

### **Introduction Générale**

Actuellement, la production d'électricité en Algérie dépend principalement par des centrales thermiques fonctionnant au gaz naturel et comme l'Algérie à des ressources énormes en gaz donc on va s'intéresser aux centrales à gaz

Parmi les machines ayant un rôle primordial dans les domaines d'activités industrielles, on peut citer les turbines à gaz.

 L'analyse énergétique classique basée sur le premier principe de la thermodynamique semble inappropriée pour caractériser les pertes thermodynamiques au niveau des équipements énergétiques. L'analyse exergétique peut être utilisée comme complément à l'analyse énergétique.

 L'exergie est essentiellement fondée sur la combinaison du premier et du second principe de la thermodynamique. Par ailleurs, le second principe fait intervenir la notion d'entropie. Cette dernière nous renseigne clairement sur les irréversibilités thermodynamiques d'un système. En effet, un bilan exergétique permettra d'évaluer correctement les pertes thermodynamiques du système et de donner toutes les informations sur la dégradation de l'énergie. L'analyse exergétique permet donc d'exprimer avec exactitude le rendement thermodynamique et d'avoir par conséquent la qualité thermodynamique souhaitée.

Notre objectif dans ce mémoire est d'appliquer l'analyse énergétique et exergétique pour faire une évaluation des performances thermodynamiques de la centrale de F'Krina. L'évaluation est basée sur la simulation thermodynamique de la centrale par le logiciel Aspen Hysys.

Notre travail est divisé en quatre chapitres :

Le premier chapitre est donné quelques notions fondamentales et des généralités sur les centrales thermiques et quelques principes thermodynamiques de la turbine à gaz.

Le deuxième chapitre est consacré à la présentation du logiciel Aspen HYSYS qui simule le comportement de tous les appareils qui figurent dans la centrale.

Le troisième chapitre est consacré à introduire et à expliquer les fondements de l'analyse exergétique (le concept d'exergie, de bilan et rendement exergétique).

Le dernier chapitre résume les plus importants résultats concernant les performances thermodynamiques de la centrale.

# **Introduction Générale**

.

Finalement le travail est terminé par une conclusion générale qui résume les résultats les plus importants de cette étude.

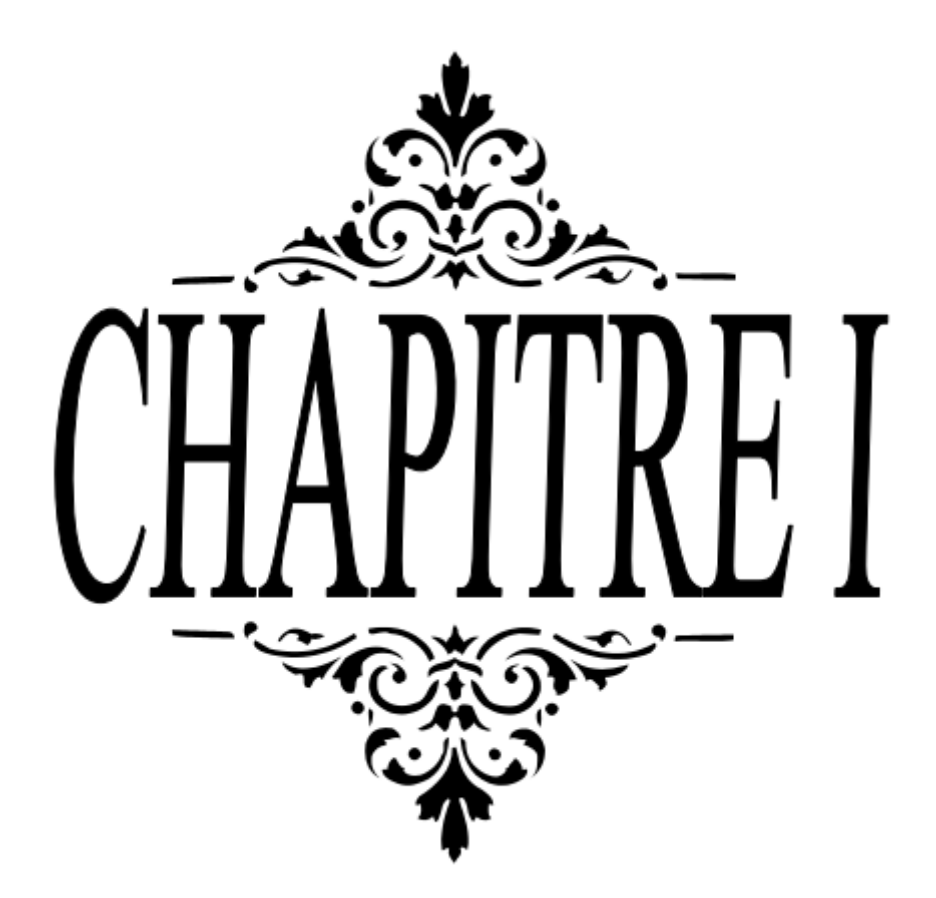

Dans ce chapitre on donne le fonctionnement de la centrale à gaz se fait par la combustion de mélange (carburant-air) dans la chambre de combustion, qui permet de transformer l'énergie contenue dans le combustible en énergie mécanique.

### **I.1 Central thermique [1]**

#### **I.1.1 Définition**

Centrale thermique est une [centrale électrique](http://dictionnaire.sensagent.leparisien.fr/Centrale%20%C3%A9lectrique/fr-fr/) qui produit de [l'électricité](http://dictionnaire.sensagent.leparisien.fr/%C3%89lectricit%C3%A9/fr-fr/) à partir d'une source de [chaleur.](http://dictionnaire.sensagent.leparisien.fr/Transfert%20thermique/fr-fr/) Cette source peut être soit un [combustible](http://dictionnaire.sensagent.leparisien.fr/Combustible/fr-fr/) (tel que du [gaz naturel,](http://dictionnaire.sensagent.leparisien.fr/Gaz%20naturel/fr-fr/) du fioul, certaines [huiles](http://dictionnaire.sensagent.leparisien.fr/Huile/fr-fr/) [minérales,](http://dictionnaire.sensagent.leparisien.fr/Min%C3%A9ral/fr-fr/) du [charbon,](http://dictionnaire.sensagent.leparisien.fr/Houille/fr-fr/) des [déchets](http://dictionnaire.sensagent.leparisien.fr/D%C3%A9chet/fr-fr/) industriels ou agricoles, des déchets ménagers), soit la [fission](http://dictionnaire.sensagent.leparisien.fr/Fission%20nucl%C3%A9aire/fr-fr/) de noyaux d['uranium](http://dictionnaire.sensagent.leparisien.fr/Uranium/fr-fr/) 235 ou de [plutonium](http://dictionnaire.sensagent.leparisien.fr/Plutonium/fr-fr/) 239,soit chimique (réactions d'oxydoréduction avec des combustibles, fossiles ou non tels que la biomasse), soit solaire (solaire photovoltaïque, solaire thermique).

#### **I.1.2 Les types d'une centrale thermique**

Les centrales thermiques se répartissent en trois grandes catégories, selon la nature de leurs sources de chaleur

- $\triangleright$  [Centrales nucléaires](http://dictionnaire.sensagent.leparisien.fr/Centrale%20thermique/fr-fr/#Centrales_nucl.C3.A9aires) ;
- $\triangleright$  [Centrales à flamme](http://dictionnaire.sensagent.leparisien.fr/Centrale%20thermique/fr-fr/#Centrales_.C3.A0_flamme) (charbon, fioul ou gaz);
- Centrales récupérant de la chaleur pré-existante [\(solaire,](http://dictionnaire.sensagent.leparisien.fr/%C3%89nergie%20solaire/fr-fr/) [géothermique.](http://dictionnaire.sensagent.leparisien.fr/G%C3%A9othermie/fr-fr/)..) ;

#### **1) Centrales nucléaires**

Une centrale nucléaire est un site industriel qui utilise la [fission](http://dictionnaire.sensagent.leparisien.fr/Fission%20nucl%C3%A9aire/fr-fr/) de [noyaux](http://dictionnaire.sensagent.leparisien.fr/Noyau%20atomique/fr-fr/)  [atomiques](http://dictionnaire.sensagent.leparisien.fr/Noyau%20atomique/fr-fr/) pour produire de la [chaleur,](http://dictionnaire.sensagent.leparisien.fr/Transfert%20thermique/fr-fr/) qui produira de la vapeur d'eau, laquelle entrainera la rotation d'un générateur producteur à son tour d' [électricité.](http://dictionnaire.sensagent.leparisien.fr/%C3%89lectricit%C3%A9/fr-fr/) C'est la principale mise en œuvre de l['énergie nucléaire](http://dictionnaire.sensagent.leparisien.fr/%C3%89nergie%20nucl%C3%A9aire/fr-fr/) dans le domaine civil.

 Une centrale nucléaire est constituée d'un ou plusieurs [réacteurs nucléaires](http://dictionnaire.sensagent.leparisien.fr/R%C3%A9acteur%20nucl%C3%A9aire/fr-fr/) dont la puissance électrique varie de quelques [mégawatts.](http://dictionnaire.sensagent.leparisien.fr/M%C3%A9gawatt/fr-fr/)

#### **2) Centrales à flammes**

Dans les centrales à flamme, le combustible est brûlé :

- Soit dans une chaudière utilisant la chaleur dégagée par la combustion pour produire de la vapeur d'eau sous pression, qui entraîne la turbine accouplée à l'alternateur,
- Soit dans une turbine à gaz qui entraîne un alternateur.

#### **3) Centrales récupérant de la chaleur pré-existante [\(solaire,](http://dictionnaire.sensagent.leparisien.fr/%C3%89nergie%20solaire/fr-fr/) [géothermique.](http://dictionnaire.sensagent.leparisien.fr/G%C3%A9othermie/fr-fr/)..)**

Dans les centrales récupérant de la chaleur il y a deux types (solaires et géothermiques)

#### **Solaire :**

Centrale solaire photovoltaïque :

Une centrale solaire photovoltaïque est constituée d'un champ de [modules solaires](http://dictionnaire.sensagent.leparisien.fr/Module%20solaire%20photovolta%C3%AFque/fr-fr/)  [photovoltaïques](http://dictionnaire.sensagent.leparisien.fr/Module%20solaire%20photovolta%C3%AFque/fr-fr/) reliés entre eux en série et en parallèle et connectés à un ou plusieurs [onduleurs](http://dictionnaire.sensagent.leparisien.fr/Onduleur/fr-fr/).

• Centrale solaire thermique :

Une centrale solaire thermique (ou thermodynamique ou encore héliothermodynamique) est constituée d'un champ de capteurs solaires spéciaux appelés [héliostats](http://dictionnaire.sensagent.leparisien.fr/H%C3%A9liostat/fr-fr/) qui concentrent les rayons du soleil.

#### **Géothermique :**

Du grec [géo](http://fr.wiktionary.org/wiki/g%C3%A9o) (la terre) et [thermie](http://dictionnaire.sensagent.leparisien.fr/Thermie/fr-fr/) (la chaleur), est la science qui étudie les phénomènes thermiques internes du globe terrestre et la technique qui vise à l'exploiter. Par extension, la géothermie désigne aussi l'énergie géothermique issue de l'énergie de la terre qui est convertie en chaleur.

On distingue trois types de géothermie :

- La géothermie peu profonde à basse température ;
- La géothermie profonde à haute température ;
- La géothermie très profonde à très haute température

#### **I.1.3 Le fonctionnement**

#### **Centrales avec turbines à vapeur**

La [source chaude](https://fr.wikipedia.org/wiki/%C3%89quation_de_la_chaleur) [\(centrale à flamme](https://fr.wikipedia.org/wiki/Centrale_thermique#Centrales_à_flamme) ou [nucléaire\)](https://fr.wikipedia.org/wiki/Centrale_nucl%C3%A9aire) chauffe (directement ou indirectement) de l'eau qui passe de l['état liquide](https://fr.wikipedia.org/wiki/Liquide) à l'état [vapeur,](https://fr.wikipedia.org/wiki/Vapeur_d%27eau) la vapeur ainsi produite est admise dans une [turbine à vapeur](https://fr.wikipedia.org/wiki/Turbine#Turbine_à_vapeur) où sa détente provoque la rotation des roues de la turbine, accouplée à un [alternateur](https://fr.wikipedia.org/wiki/Machine_synchrone) qui transforme [l'énergie mécanique](https://fr.wikipedia.org/wiki/%C3%89nergie_cin%C3%A9tique) de la turbine en [énergie électrique.](https://fr.wikipedia.org/wiki/%C3%89nergie_%C3%A9lectrique) À la sortie de la turbine, la vapeur est condensée dans un [condenseur](https://fr.wikipedia.org/wiki/Condenseur_(s%C3%A9paration)) alimenté par une source froide (eau de mer, eau de rivière…), elle se retrouve à l'état liquide et [condensat](https://fr.wikipedia.org/wiki/Condensation) est renvoyé dans le système d'alimentation en eau pour un nouveau cycle de vaporisation.

La [cogénération](https://fr.wikipedia.org/wiki/Cog%C3%A9n%C3%A9ration) consiste à produire conjointement de l'électricité et de la chaleur destinée à un [procédé industriel](https://fr.wikipedia.org/wiki/Proc%C3%A9d%C3%A9_industriel) ou au chauffage urbain, afin d'améliorer le rendement global.

#### **Centrales avec turbines à combustion**

Dans le cas d'une centrale avec [turbine à combustion,](https://fr.wikipedia.org/wiki/Turbine_%C3%A0_gaz) l'énergie fournie par la combustion du combustible (liquide ou gazeux) permet la mise en rotation d'un arbre qui entraine un alternateur produisant le [courant électrique.](https://fr.wikipedia.org/wiki/Courant_%C3%A9lectrique) La [cogénération](https://fr.wikipedia.org/wiki/Cog%C3%A9n%C3%A9ration) permet de récupérer une partie de l'énergie des gaz brulés pour améliorer le rendement de l'ensemble.

#### **I.2 Turbine à gaz**

### **I.2.1 Rappelle historique sur les turbines à gaz** [2]

- En 1900 l'Allemand Frenz Stolze proposa une turbine à air chaud comportent un compresseur axial multi-étage et une turbine axiale mais la machine ne tourna jamais. En 1905 Stolze a fut la première conception complètement axiale avec une chambre de combustion sous forme de silo.
- En 1903 l'ingénieur norvégien Egidius Elling a réussi à construire la première turbine à gaz simple. Durent la même période ou les travaux d'Elling étaient en progrès, les Français Armengaud et Lemale (1901-1906) aboutissent au premier turbomoteur autonome avec un rendement global de 3%.
- Les applications pratique des turbines à gaz se sont produites la premiére fois de 1939 à 1941. En 1939,la société Suisse Brown Boveri a utilisé une turbine à gaz pour produire de l'electricité. Egalemment en 1939, le premier vol d'un avion actionné par une turbine à gaz développeé par Hans vonohin a eu lieu en Allemange. Une autre turbine à gaz d'aviona été dévloppée par FrankWhittle, qui a actionné un avion en 1941 en Angleterre.A partir de ces aplications la turbine à gaz a été développée au point ou aujourd'hui c'est la centrale la plus importante d'avion en service. Les progrés obtenues dans le domaine de la téchnologie des matérieux dans la recherche approfondie sur la comdustion ont donné comme résultat des amiliorations rapides des performances en terme de puissance spécifique et rendement en augmentant la températeur maximale dans le cycle thermodynamique.
- En1950 utilisation du TAG pour la production d'électricité avec un rendement de 30%.
- En 1960 diminution du cout du gaz, l'utilisation des turbines à gaz se multiplie dans le domaine industriel notamment dans l'industrie pétrolier et de gaz.

#### **I.2.2 Définition de la TAG**

La turbine à gaz est un moteur à combustion interne de tous les points de vue. Elle peut être considérée comme un système autosuffisant. En effet, elle prend et comprime l'air atmosphérique dans son propre compresseur, augmente la puissance énergétique de l'air dans sa chambre de combustion et convertie cette puissance en énergie mécanique utile pendant les processus de détente qui a lieu dans la section turbine. L'énergie mécanique qui en résulte est transmise par l'intermédiaire d'un accouplement à une machine réceptrice, qui produit la puissance utile pour le processus industriel.

Sous sa forme la plus simple, une turbine à gaz comprend un compresseur axial qui aspire l'air à la pression atmosphérique ; une chambre de combustion, où l'air comprimé est réchauffé à pression constante par la combustion d'une certaine quantité de combustible (gaz naturel, gasoil ou kérosène) et enfin une turbine de détente des gaz jusqu' à la pression atmosphérique. [3]

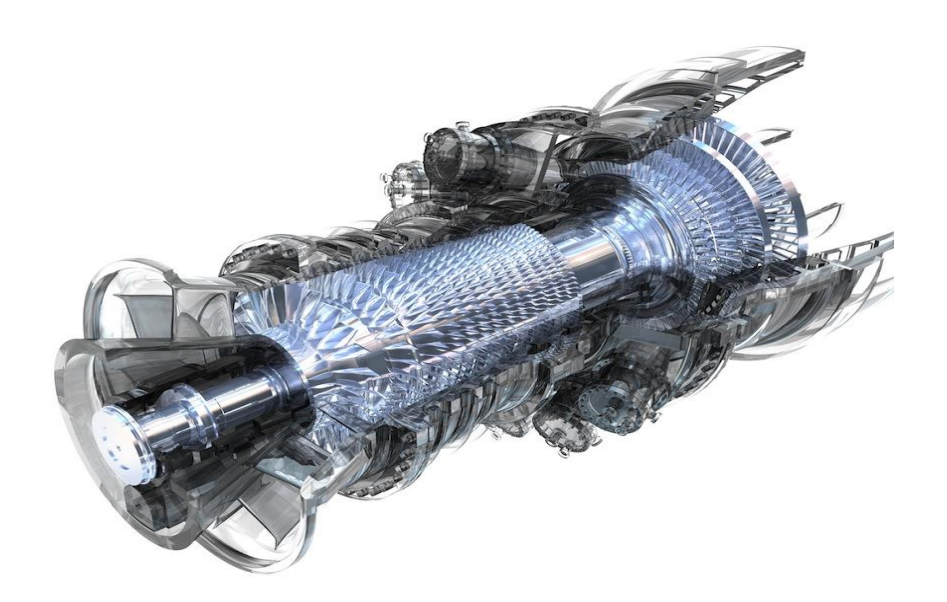

**Figure [I.1] :** Turbine à gaz.

### **I.2.3 Principe du fonctionnement de TAG**

Une turbine à gaz fonctionne de la façon suivant :

 Extrait de l'air du milieu environnant par un système d'admission, l'air acheminé vers le compresseur qui le comprime à une pression plus élevée.

 Des combustibles gazeux ou liquide (gaz naturelle, kérosène...) atomisé sont injectés dans la chambre de combustion où il est mélangé à l'air compressé ce qui augmente son énergie.

 L'air détente a pression et température très élevée vers la section de la turbine qui convertit son énergie thermique en énergie mécanique, pour faire tourner l'arbre, et s'échappent les gaz à basse pression et température résultant de la transformation dans l'atmosphère.

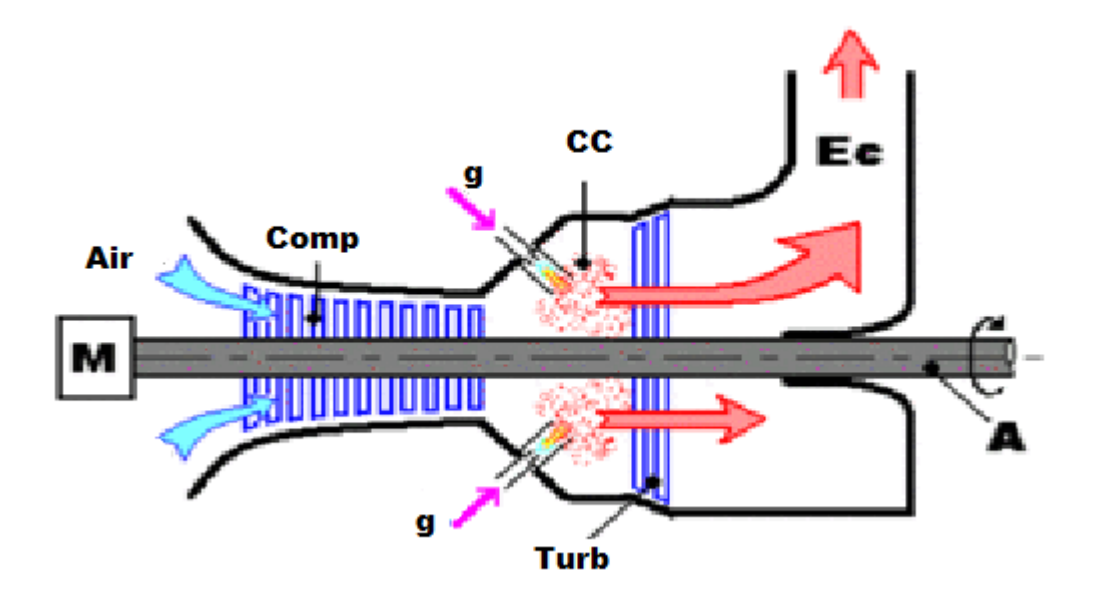

**Figure [I.2]** : Principe d'une turbine à gaz. [4]

La **Figure [I.3]** montre les composantes ainsi les variations de pression et de température dans les différentes sections de la turbine à gaz correspondant aux phases de fonctionnement.

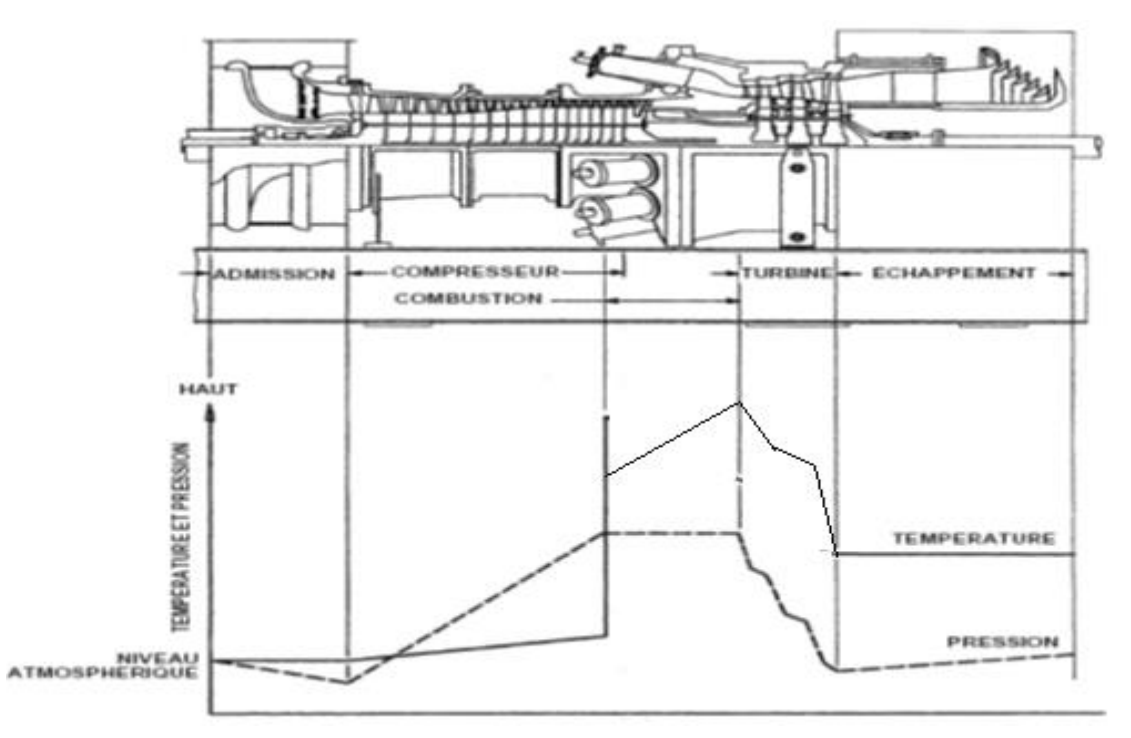

**Figure [I.3]** : schéma de fonctionnement d'une turbine à gaz.

#### **I.2.4 Les composants d'une TAG**

Dans le cas le plus simple, une turbine à gaz est constituée par un filtre d'entrée d'air, un compresseur, une chambre de combustion, une turbine à détente et un système d'échappement vers l'atmosphère (cheminée) :

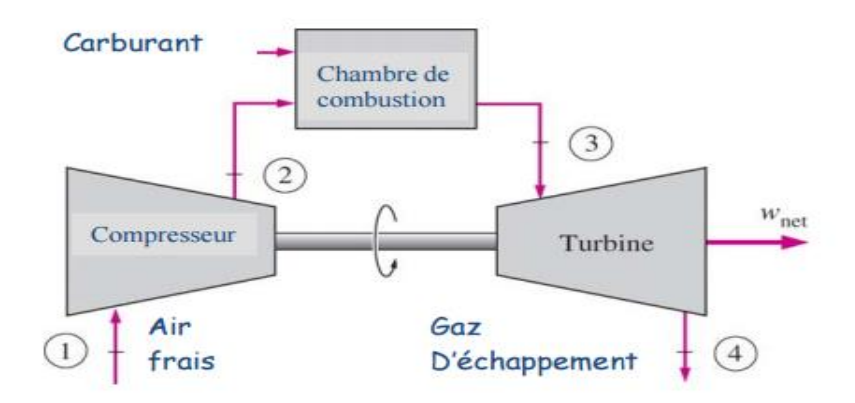

**Figure [I.4]** *:* différents composants d'une turbine à gaz [5]

#### **1. Système d'admission « entrée d'air » :** [6]

Le système de prise d'air fournit de l'air filtré au compresseur de la turbine à gaz, en quantité et qualité nécessaire au fonctionnement de cette dernière dans les conditions ambiantes locales. Aux égards des conditions du site, le système sera équipé d'un dispositif de filtration statique multi-étage. A l'admission au compresseur, un silencieux réduit le niveau acoustique à la limite requise. Le système est-accessible pour les révisions et la maintenance.

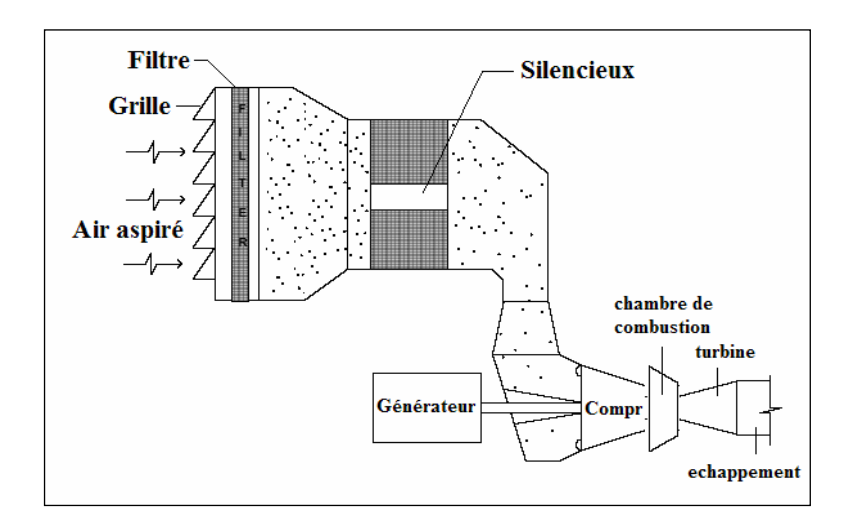

**Figure [I.5] :** Coupe du système de prise d'air

#### **2. Le Compresseur**

Les compresseurs sont des appareils mécaniques qui compriment l'air et le refoulent à une pression supérieure, généralement le compresseur d'une TAG est de type axiale son principales équipement est un rotor enveloppé par un stator, chaque niveau de compression est constitué d'une rangée des ailettes mobiles suivies d'aubages fixes l'association de ses deux représente un niveau de pression.

Son rôle principal est de comprimer efficacement la masse d'air nécessaire et de le former à l'étage de combustion.

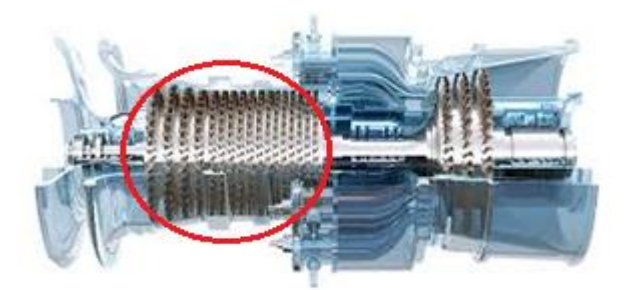

**Figure I.6 :** section compresseur.

#### **3. La Chambre de combustion**

La chambre de combustion est une des pièces les plus importantes du TAG, sert à transformer l'énergie chimique du carburant en énergie calorifique. Son rôle initial est d'augmenter la température du fluide moteur et produit une très grande poussée par l'inflammation du mélange d'air comprimé et le carburant injecté dans la chambre à combustion.

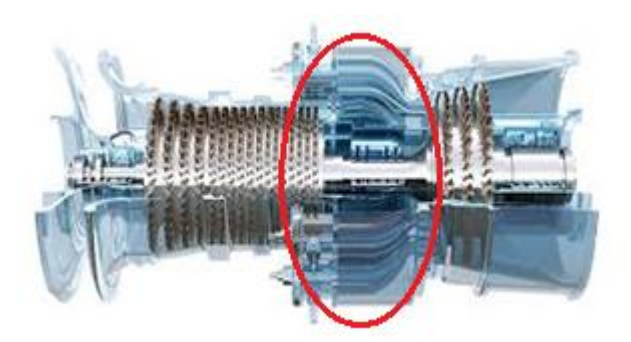

**Figure I.7 :** section chambre de combustion.

#### **4. Turbine**

Appelée aussi turbine à détente, transforme l'énergie cinétique en énergie mécanique pour entrainer le compresseur et l'alternateur ou d'autre support.

Les turbine à détente sont généralement axial comportent une partie mobile « rotor » et une partie fixe « stator » et des aubages.

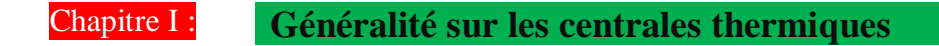

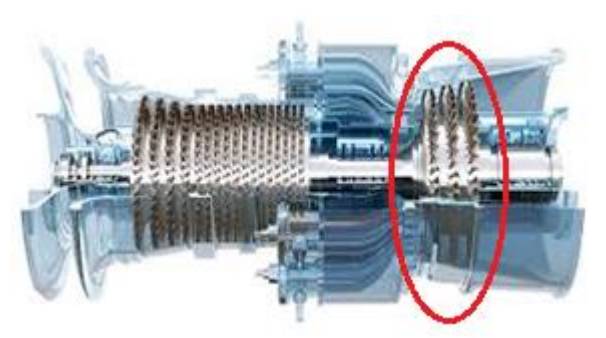

**Figure I.8 :** section turbine

#### **5. Echappement de la turbine à gaz**

Influe par la perte de charge qui est créé par tous les éléments en aval : diffuseur d'échappement, grille de tranquillisation, système de réchauffe des gaz, chaudière, vanne, coudes et cheminée

### **I.2.5 Les différents types de turbine à gaz**

Une turbine à gaz peut comporter une ou deux lignes d'arbre pour l'ensemble des éléments tournants.

### **Une ligne d'arbre**

Le système est entrainé d'abord par un moteur jusqu'à une certaine vitesse ensuite c'est la turbine HP que continue l'entrainement de l'ensemble des éléments.

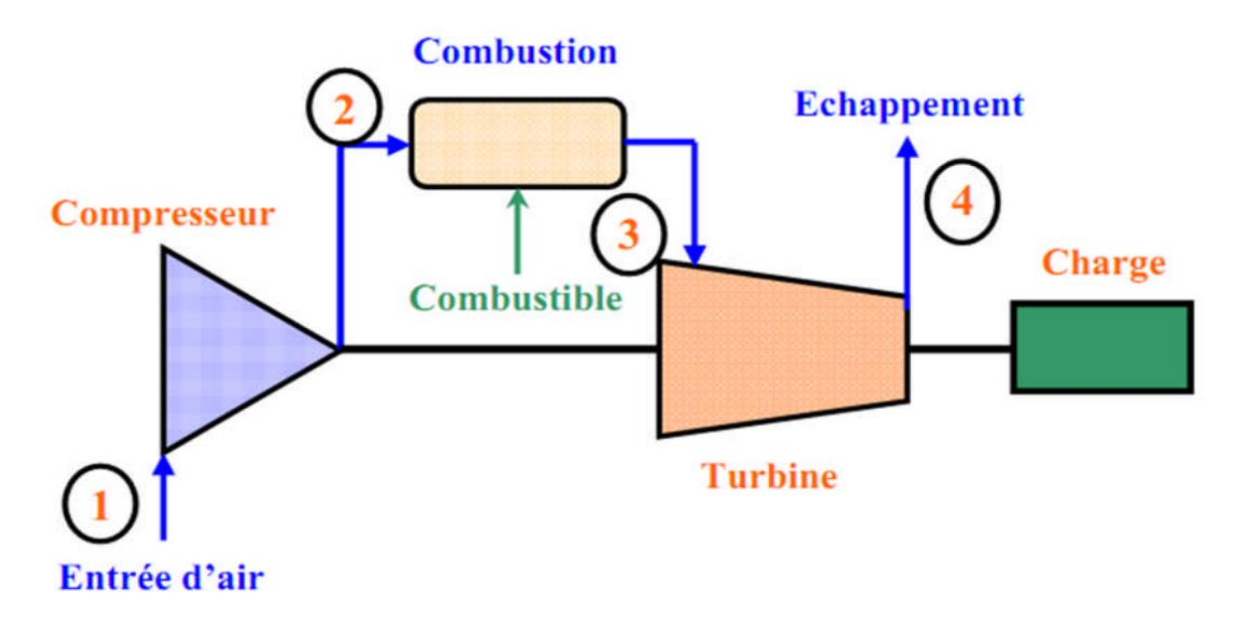

**Figure [I.9]** : Turbine à gaz à une ligne d'arbre [7]

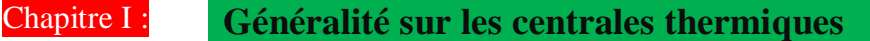

#### **Deux lignes arbre**

Comme pour une ligne d'arbre, il est rajouté une turbine BP en bout d'arbre séparé mécaniquement.

La conception à deux lignes d'arbre représenté le maximum de souplesse, retenue pour les applications de grandes puissances.

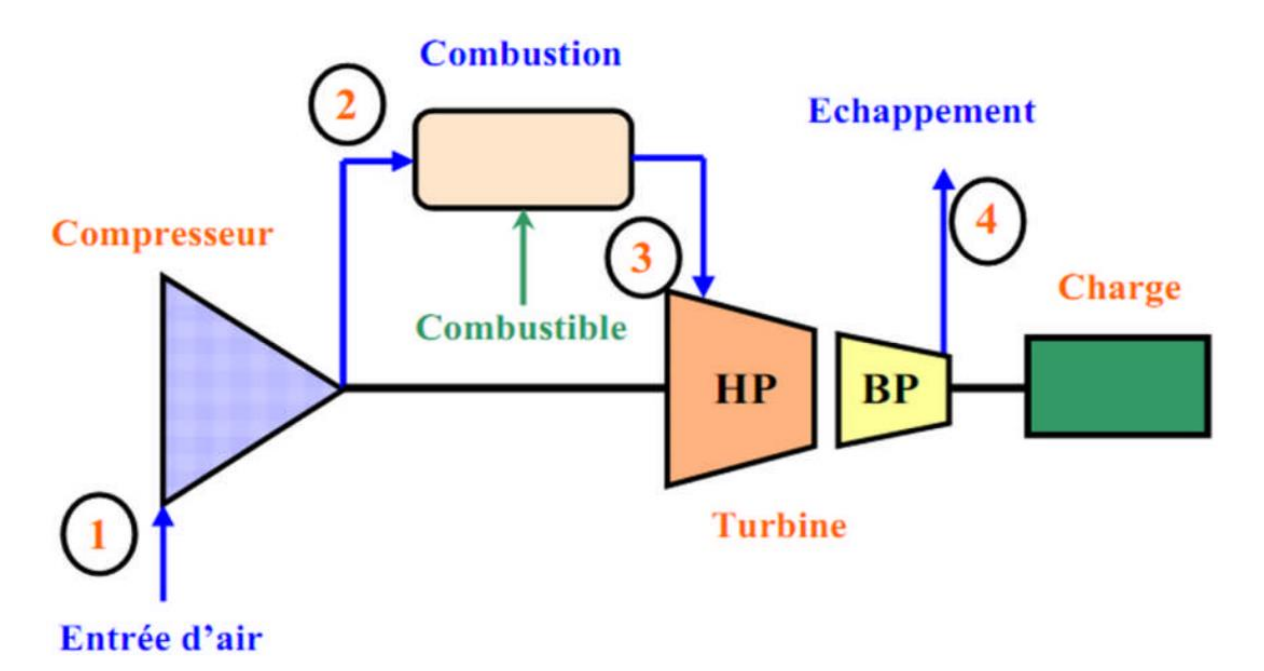

**Figure [I.10] :** turbine à gaz à deux lignes d'arbre [7]

#### **I.3 Cycle thermodynamique de la turbine à gaz**

Le cycle thermodynamique selon lequel fonctionne une turbine à gaz est appelé cycle de Brayton. Les quatre phases du cycle de Brayton sont représentées sur Figure [I-8] par un schéma température-enthalpie (T-H). Le schéma T-H est un moyen commode pour illustrer et analyser le comportement d'une centrale. La température (T) est placée sur l'axe vertical et l'enthalpie (H)sur l'axe horizontal. L'enthalpie est la propriété des corps à transformer l'énergie disponible en travail.

Chaque processus du cycle de Brayton peut être tracé sur le schéma T-H.

 Le premier processus est celui de la compression de l'air dans le compresseur qui est représentée par la ligne 1-2. La compression de l'air est accompagnée d'une augmentation de la température et de la pression ce qui cause une augmentation correspondante d'enthalpie. Au fur et à mesure du travail exercé sur l'air, ce dernier

emmagasine l'énergie sous forme de température et de pression. La puissance (l'énergie) nécessaire à ce travail provient de la turbine qui est directement couplée au compresseur de la turbine à gaz par un arbre commun.

 Le deuxième processus, représenté par la ligne 2-3, consiste à ajouter de la chaleur au cycle, à pression constante, en brûlant du combustible. La température du gaz résultant de la combustion s'élève fortement par rapport à la température de l'air en sortie du compresseur.

 Le troisième processus, représenté par la ligne 3-4, correspond à la détente et au refroidissement du gaz qui traverse la turbine. L'énergie du gaz chaud sous pression est utilisée pour effectuer le travail.

 Le dernier processus du cycle de Brayton, représenté par la ligne 4-1, est le refroidissement du gaz chaud qui s'échappe dans l'atmosphère. Le gaz se mélange à l'air ambiant et sa température diminue.

La quantité de chaleur nécessaire au cycle de Brayton est représentée par la zone située sous la ligne 2-3. La zone, sous la ligne 4-1, représente la fraction de chaleur qui est rejetée. La zone séparant ces deux lignes représente la chaleur convertie en une énergie mécanique utile.

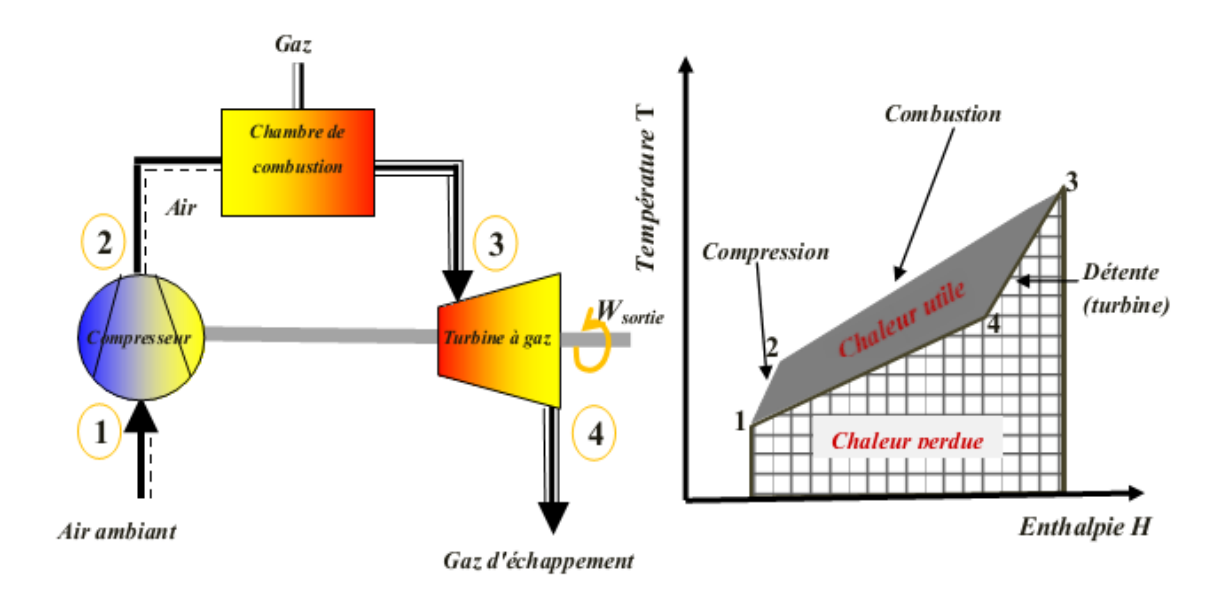

**Figure [I.11] :** schéma d'une turbine à gaz [8]

#### **I.3.1 cycle idéal de Brayton**

Toutes les transformations dans le cycle idéal de Brayton sont réversibles, sans frottement, sans perte de charge et sans perte de chaleur. La compression et la détente sont isentropiques, et la combustion et la détente sont isobares. Chaque cycle de Brayton peut être caractérisé par trois paramètres significatifs : le rapport de pression (taux de compression), la température de combustion, et le rendement thermique du cycle.

Le rapport de compression,  $\pi_c = P_2/P_1$ , est la pression au point 2 (pression à la sortie du compresseur) divisée par la pression au point 1 (pression d'admission du compresseur). Sa valeur égale aussi le rapport P3/P<sup>4</sup>

L'autre paramètre significatif, la température de la combustion, est considérée comme étant la température la plus élevée du cycle, T<sup>3</sup>

Le rendement est le rapport du travail utile (travail de détente – travail de compression) à la chaleur fournie par la combustion du gaz. Le rendement théorique croit avec le taux de compression et la température de combustion.

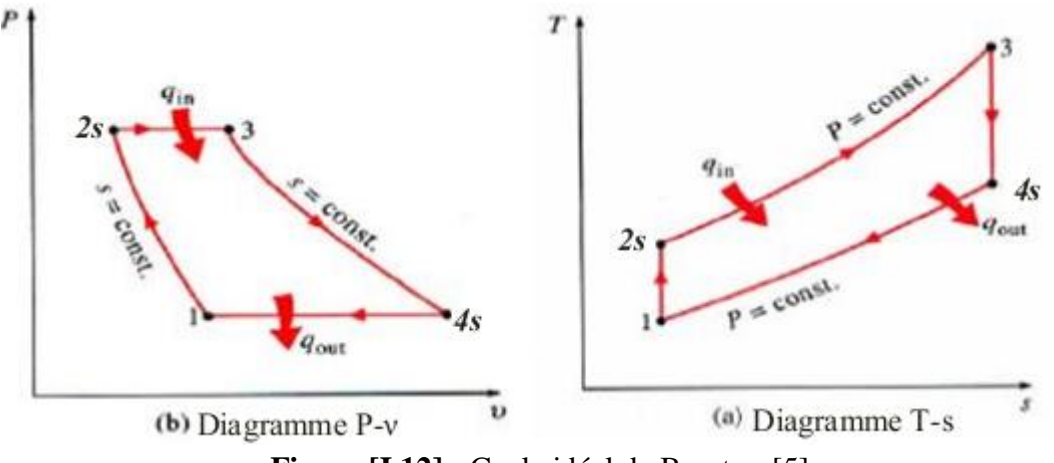

**Figure [I.12] :** Cycle idéal de Brayton [5].

#### **I.3.1.1Etude de différentes séquences**

#### **Etude du compresseur**

La température au refoulement du compresseur est donnée par :

$$
\frac{T_{2S}}{T_1} = \left(\frac{P_2}{P_1}\right)^{\frac{\gamma - 1}{\gamma}}
$$
\n(1.1)

 $\gamma$ : coefficient adiabatique

Le travail de compression  $W<sub>C</sub>$ , rapporté au kilogramme de l'air en évolution, a pour expression :

$$
W_c = h_{2S} - h_1 = C_{Pm}(T_{2S} - T_1) = C_{Pm}T_1\left(\pi_c^{\frac{\gamma - 1}{\gamma}} - 1\right)
$$
 I. 2

 $C_{Pm}$ : chaleur spécifique moyenne de l'air

Avec  $\pi_c = \frac{P_2}{P_1}$  $\frac{P_2}{P_1}$ , le rapport de compression.

#### **Etude de la combustion**

La chaleur fournie par la combustion est donnée par :

$$
Q = C_{Pg}(T_3 - T_2) = C_{Pg}T_1\left(\tau - \pi^{\frac{\gamma - 1}{\gamma}}\right)
$$
 I. 3

 $\mathcal{C}_{Pg}$  : chaleur spécifique moyenne de mélange et carburant

Avec  $\tau = \frac{T_3}{T_1}$  $T_1$ ,

#### **Etude de la détente**

La pression et la température absolue au début et en fin de la détente sont liées par la relation suivant :

$$
\frac{T_3}{T_{4S}} = \left(\frac{P_3}{P_4}\right)^{\frac{\gamma - 1}{\gamma}} = \left(\frac{P_2}{P_1}\right)^{\frac{\gamma - 1}{\gamma}}
$$
(I. 4)

Le travail fourni par la détente est écrit par la relation :

$$
W_t = C_{Pg}(T_3 - T_{4S}) = C_{Pg}T_3 \left(1 - \frac{1}{\pi^{\frac{\gamma - 1}{\gamma}}} \right)
$$
 (I. 5)

#### **Le travail net**

Le travail net récupéré au cours du cycle est égal :

$$
W_{net} = W_t + W_c = C_{Pg}(T_3 - T_{4S}) - C_{Pm}(T_{2S} - T_1)
$$
 (1.6)

#### **Le rendement thermique**

On définit le rendement thermique de cycle comme étant le rapport entre le travail net et la quantité de chaleur dégagé par la combustion. Le rendement faible de la turbine à gaz

(25 à 35%) est dû au fait que l'énergie fournie par le combustible est détournée par le compresseur ou perdue sous forme de chaleur dans les gaz d'échappement [4]. Le rendement théorique du cycle se calcule par la formule suivante :

$$
\eta_{th} = \frac{W_{net}}{Q} \tag{1.7}
$$

On aura donc en développant les expressions précédentes :

$$
\eta_{th} = \frac{\pi^{\frac{\gamma-1}{\gamma}} - 1}{\pi^{\frac{\gamma-1}{\gamma}}} = 1 - \frac{1}{\pi^{\frac{\gamma-1}{\gamma}}}
$$
(1.8)

### **I.3.2 Cycle réel de Brayton**

Le cycle réel de la turbine à gaz simple s'écarte du cycle idéal tant par l'irréversibilité dans le compresseur et dans la turbine que par la chute de pression dans la chambre de combustion et les canaux d'écoulement.

Le cycle thermodynamique décrit par le fluide moteur pour le cycle réel de la turbine à gaz simple est alors représenté sur le diagramme (T-s) de la figure suivante.

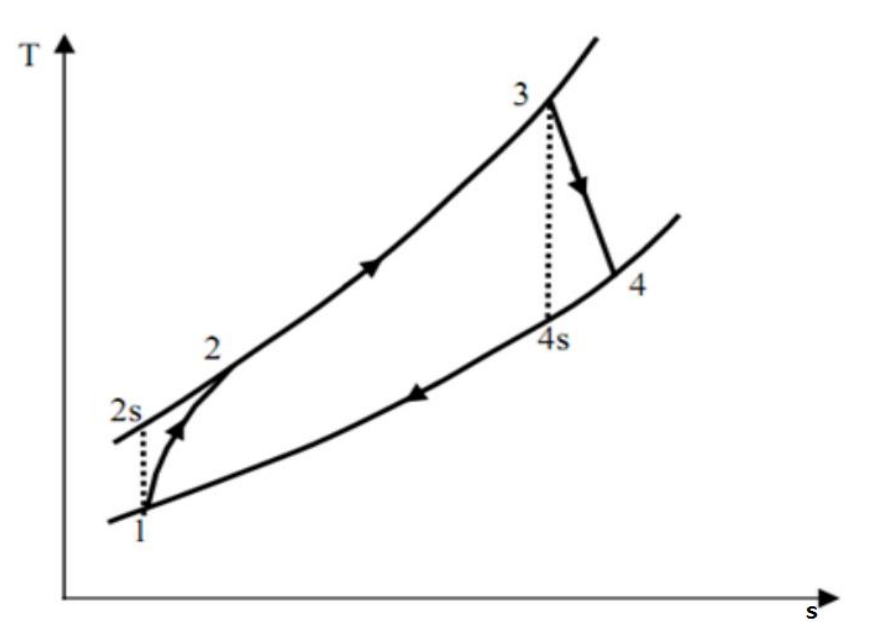

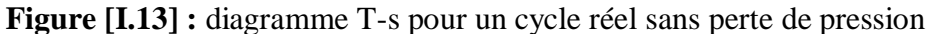

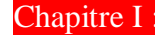

La compression polytropique (1-2) obéit à la relation suivante :

$$
\frac{T_2}{T_1} = \left(\frac{P_2}{P_1}\right)^{\frac{\gamma - 1}{\gamma}}
$$
 (1.9)

Par l'utilisation de la notion de rendement polytropique on peut écrire la relation suivante :

$$
\frac{T_2}{T_1} = \left(\frac{P_2}{P_1}\right)^{\frac{\gamma - 1}{\gamma} \frac{1}{\eta_{plyc}}} \tag{I.10}
$$

Le travail réel de compression Wc rapporté au kilogramme de fluide en évolution a pour expression :

$$
W_c = h_2 - h_1 = C_{Pm}(T_2 - T_1) = C_{Pm}T_1 \left( \left( \frac{P_2}{P_1} \right)^{\frac{\gamma - 1}{\gamma} \frac{1}{\eta_{plyc}}} - 1 \right) \quad (I. 11)
$$

La quantité de chaleur fournie au fluide moteur Q est :

$$
Q = \dot{m}C_{Pg}(T_3 - T_2) \tag{1.12}
$$

La masse de mélange est donnée par :

$$
\dot{m} = \dot{m}_a + \dot{m}_c \tag{1.13}
$$

La détente polytropique (3-4) :

$$
\frac{T_3}{T_4} = \left(\frac{P_3}{P_4}\right)^{\frac{\gamma - 1}{\gamma}}
$$
 (1.14)

Par l'utilisation de la notion de rendement polytropique on écrit donc :

$$
\frac{T_3}{T_4} = \left(\frac{P_3}{P_4}\right)^{\frac{\gamma - 1}{\gamma} \eta_{ply\, t}}\tag{I. 15}
$$

Le travail de la détente réelle dans la turbine est égal :

$$
W_t = C_{Pg}(T_3 - T_4) = C_{Pg}T_3 \left( 1 - \frac{1}{\left(\frac{P_3}{P_4}\right)^{\frac{\gamma - 1}{\gamma} \eta_{plyt}}}\right) \tag{I.16}
$$

Le travail net

$$
W_{net} = W_t - W_c \tag{1.17}
$$

On définit le rendement thermique du cycle comme étant le rapport du travail net sur la quantité de chaleur fournie par la combustion :

$$
\eta_{th} = \frac{W_{net}}{Q} \tag{1.18}
$$

#### **I.4 Centrale à cycle combiné**

### **I.4.1 Principe [8]**

 Le concept de cycle combiné est de lier un cycle à haute température, le cycle de Brayton, avec un cycle à basse température, le cycle de Rankine, par une chaudière de récupération (HRSG). Les gaz d'échappement de la turbine à gaz servent à produire de la chaleur disponible du cycle de vapeur.

 Sur le plan thermodynamique, le cycle combiné peut être représenté en joignant le cycle de Brayton à haute température au cycle de Rankine à température modérée. Le schéma T-H dela Figure I-11 donne un exemple de cycle combiné, cycle de Brayton (turbine à gaz) et cycle de Rankine (turbine à vapeur). La zone pour le cycle de Rankine se situe dans celle représentant la chaleur rejetée par le cycle de Brayton. Donc la zone du cycle de Rankine représente l'énergie calorifique convertie en énergie mécanique utile qui serait sinon rejetée dans l'atmosphère.

Une grande partie de la chaleur perdue dans le cycle de Brayton est utilisée par le cycle de Rankine. Par rapport au cycle de Brayton ou celui de Rankine pris séparément une partie plus importante de la chaleur apportée dans le cycle combiné est convertie en énergie mécanique. Les paramètres du cycle de Rankine (pression et température) sont choisis pour s'adapter à la température des gaz d'échappement de la turbine à gaz.

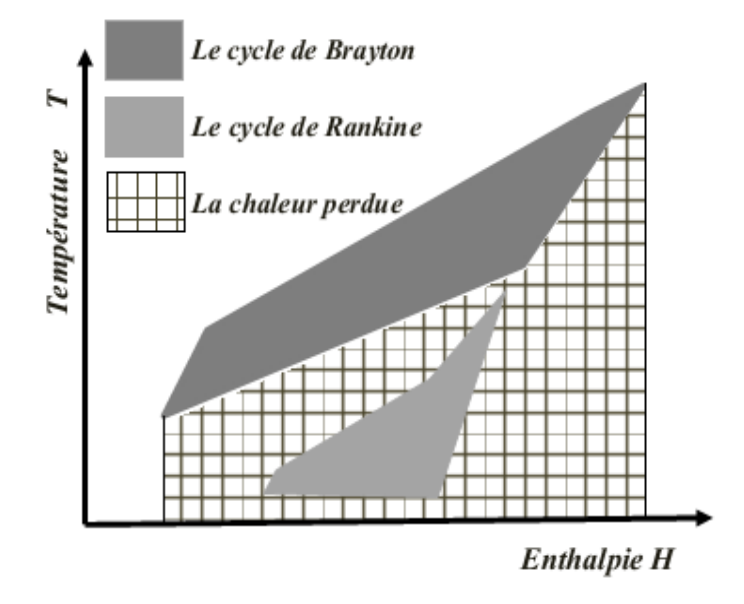

**Figure [I.14] :** Schéma T-H du Cycle Combiné.

Le cycle combiné simple peut se composer d'une turbine à gaz, d'une chaudière de récupération (HRSG), d'une turbine à vapeur, d'un condenseur et du système auxiliaire.

# **I.4.2 Chaudière de récupération (HRSG : Générateurs de Vapeur à Récupération de Chaleur)**

Une chaudière de récupération est un échangeur de chaleur qui permet de récupérer l'énergie thermique d'un écoulement de gaz chaud. Ensuite, elle produit de la vapeur qui peut être utilisée pour alimenter une turbine à vapeur.

Une chaudière de récupération est un assemblage d'échangeurs thermiques. Elle est constituée de trois échangeurs montés en série : un économiseur, un évaporateur associé à un ballon (tambour) et une surchauffeur. Ces échangeurs sont placés perpendiculairement dans un carneau de fumée. Par l'économiseur l'eau d'alimentation est chauffée jusqu'à la température de vaporisation à la pression correspondante. Par l'évaporateur l'eau est vaporisée. Et par la surchauffeur la vapeur est surchauffée à la température désirée [9], voir Figure (I-12).

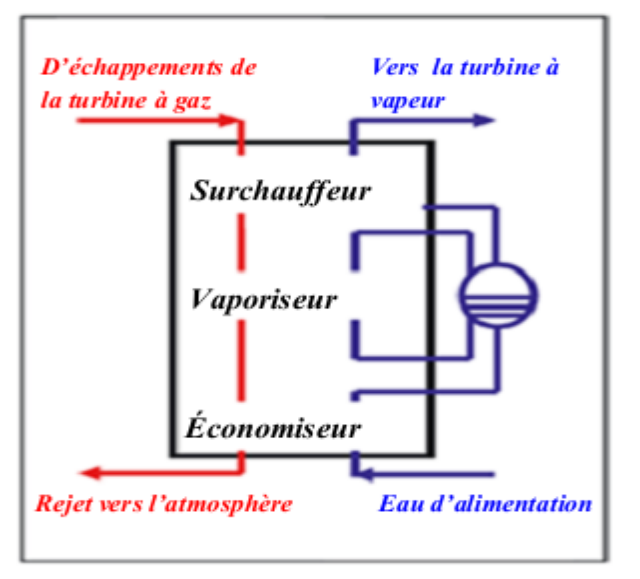

**Figure [I.15] :** Les différents éléments d'une chaudière de récupération. [9]

 Deux paramètres importants sont utilisés pour caractériser l'échange thermique dans la chaudière. Il s'agit de la température d'approche, qui est l'écart de température de l'eau en sortie de l'économiseur par rapport à l'état de saturation dans le ballon. Et la température du pincement, qui est l'écart de température entre la sortie des fumées à l'évaporateur et la température de saturation dans la boucle évaporatrice.

#### **I.4.3 Diagramme T-Q d'une chaudière de récupération**

Afin d'illustrer et aussi comme une aide dans les calculs, il est courant d'utiliser le diagramme T-Q. Il présente des profils pour le processus de transfert de chaleur entre le gaz d'échappement et de l'eau / vapeur. Un exemple de diagramme T-Q est donné sur Figure I-13 [8].

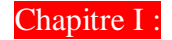

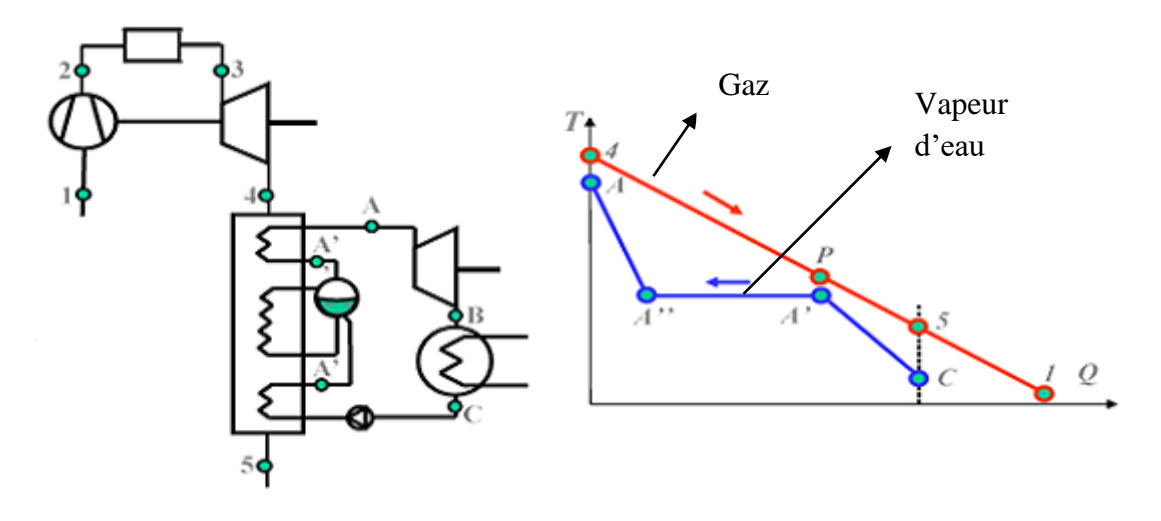

**Figure [I.16] :** Diagramme T-Q d'une chaudière de récupération. [8]

# **I.4.4 Rendement du cycle combiné**

Le rendement thermique d'une chaudière de récupération se calcule par la formule :

$$
\eta_{H R S G} = \frac{T_4 - T_5}{T_4 - T_1} \tag{1.19}
$$

Le rendement du cycle combiné peut être exprimé par la formule suivante [11]:

$$
\eta_{TGV} = \eta_{TAG} + (1 - \eta_{TAG})\eta_{HRSG} \cdot \eta_{TAV}
$$
 (I.20)

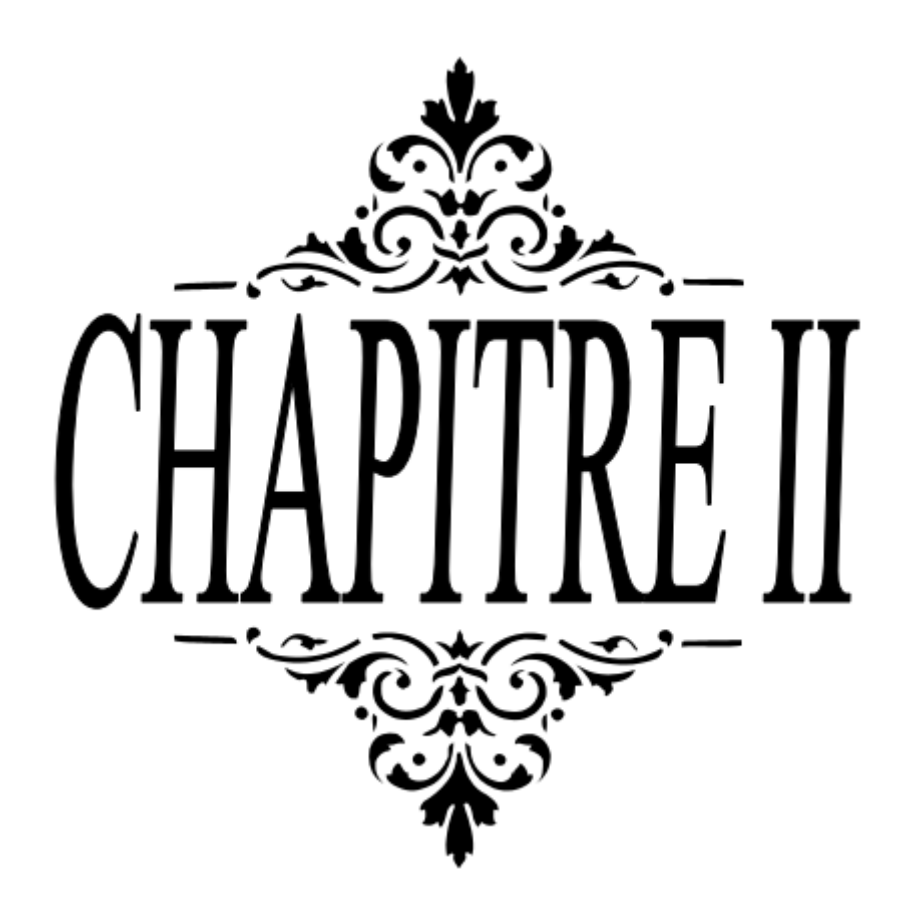
## **I.1 Généralité sur la simulation**

## **II.1.1 Introduction [12]**

Le développement de l'informatique dans le domaine de simulation, nous permet de résoudre le problème de calcul manuel long, en utilisant comme outil des logiciels de simulation.

Les simulateurs existants tels que Aspen Plus, ChemCAD, Hysim, Hysys,Pro-II sont les plus vendus et qui deviennent de plus en plus indispensables pour concevoir de nouvelles unités et pour optimiser les procédés industriels qui fonctionnent parfois loin de leur optimum. Cela dit, le simulateur HYSYS est l'un des plus performants logiciels de simulation

#### **II.1.2. Définition [12]**

La simulation est définie comme étant la représentation d'un phénomène physique à l'aide de modèles mathématiques simples permettant de décrire son comportement.

#### **Autrement dit :**

La simulation permet de représenter par des modèles mathématiques les différents phénomènes de transfert de masse, d'énergie et de quantité de mouvement qui se produisent dans les différentes opérations unitaires.

#### **II.1.3 Principes de fonctionnement et rôle des simulateurs [13]**

Les simulateurs de procédés utilisés classiquement dans l'industrie, peuvent être considérés comme des modèles de connaissance. Ils sont basés sur la résolution de bilans de masse et d'énergie, des équations d'équilibres thermodynamiques, … et sont à même de fournir l'information de base pour la conception. Ils sont principalement utilisés pour la conception de nouveaux procédés (dimensionnement d'appareil, analyse du fonctionnement pour différentes conditions opératoires, optimisation), pour l'optimisation de procédés existants et l'évaluation de changements effectués sur les conditions opératoires. Avant même de parler de modèles d'opération de transformation de la matière, il faut des modèles pour prédire les propriétés physiques de la matière. C'est pourquoi ces simulateurs disposent tous d'une base de données thermodynamiques contenant les propriétés des corps purs (masse molaire, température d'ébullition sous conditions normales, paramètres des lois de tension de vapeur, …). Cette base de données est enrichie d'un ensemble de modèles thermodynamiques permettant d'estimer les propriétés des mélanges.

Tout simulateur industriel de procédés chimiques est organisé autour des modules suivants :

 Une base de données des corps purs et un ensemble de méthodes pour estimer les propriétés des mélanges appelés aussi modèles thermodynamiques.

 Un schéma de procédé permettant de décrire les liaisons entre les différentes opérations unitaires constituant l'unité (PFD pour Process Flow Diagram).

 Des modules de calcul des différentes opérations unitaires contenant les équations relatives à leur fonctionnement : réacteur chimique, colonne de distillation, colonne de séparation, échangeurs de chaleur, pertes des charges, etc.

 Un ensemble de méthodes numériques de résolution des équations des modèles. Avec ce type de logiciel, les ingénieurs peuvent à partir de la donnée des corps purs présents dans le procédé et du schéma de procédé, développer un modèle du processus reposant sur la mise en commun des équations décrivant les différentes opérations unitaires, les réactions chimiques, les propriétés des substances et des mélanges, qui puisse aussi communiquer avec d'autres applications comme *Excel, Visual Basic et Matlab*, ….

#### **II.1.4. Modes de fonctionnement des simulateurs**

Il y a deux modes de fonctionnement dans un simulateur : statique (ou stationnaire) et dynamique. Les simulateurs statiques résolvent des équations statiques qui traduisent le fonctionnement en régime permanent (à l'équilibre), tandis que les simulateurs dynamiques permettent d'évaluer l'évolution des variables dans le temps à partir de la résolution de systèmes d'équations différentielles. Les simulateurs industriels sur la thermodynamique les plus connus mondialement sont :

 $\checkmark$  Statiques : ASPEN PLUS (Aspen Technologies), Design II de (WinSim), HYSYS (Hyprotech), PRO/II (Simulation Sciences), PROSIM.

 Dynamiques : HYSYS (Hyprotech), ASPEN DYNAMICS (Aspen Technologies), Design II de (WinSim), DYMSYM (Simulation Sciences Inc.).

Selon Winter (Winter, 1992) les simulateurs dynamiques sont en passe de se substituer aux simulateurs en régime permanent. Par exemple, HYSYS (Hyprotech) peut passer de la simulation d'un régime permanent à celle d'un régime transitoire (dynamique) par un seul « click » sur un bouton.

Néanmoins, tout procédé ne peut être simulé à l'aide de ces simulateurs industriels. En effet, dans le cas de la mise au point de nouveau procédé, il est généralement nécessaire de disposer de son propre simulateur. Le concept est le même : sur la base des propriétés thermodynamiques des corps purs impliqués dans l'opération et des modèles thermodynamiques, il y a résolution des équations de bilan de matière et d'énergie et des relations d'équilibre constituant le modèle. La différence vient du fait que généralement seules les propriétés des corps présents dans le procédé chimique considéré ne sont détaillées et que l'environnement de développement est moins convivial. On parlera de simulateur dédié (spécifique à un procédé donné). Il a l'avantage de pouvoir avoir une totale maîtrise sur la façon d'écrire les équations du modèle et de les résoudre.

# **II.1.5 Modèles mathématiques**

Le modèle mathématique est composé d'une série d'équations développées dans l'objectif de décrire le comportement d'un système donné (opération unitaire : séparation de phases, fractionnement de composants, compression, détente, échange de chaleur ou autre).

Ce sont des équations de conservation de masse, d'énergie et de quantité de mouvement.

Ces équations peuvent être algébriques ou différentielles.

## **II.1.6 Utilisation de la simulation**

-Les différentes tâches qu'un simulateur de procédé devrait effectuer sont :

#### **i. Dans la conception d'un procédé :**

- La résolution des bilans de matières et d'énergie.
- Le dimensionnement des équipements de ce procédé.
- > L'évaluation économique du procédé.
- > L'optimisation du procédé.

#### **ii. Dans le suivi des procédés qui sont déjà installés :**

 Réajustement des paramètres de fonctionnement dans le cas des changements de composition de l'alimentation.

Détermination de la performance des équipements

## **II.2 Présentation du logiciel Aspen HYSYS**

#### **II.2.1 Définition du logiciel Aspen HYSYS**

Aspen HYSYS est un outil de modélisation de processus de simulation en régime permanant, la conception performance, le suivi, l'optimisation et la planification des activités pour les produits chimiques, les produits chimiques de spécialité, la pétrochimie et les industries et la métallurgie.

HYSYS n'est pas le logiciel de simulation le plus flexible, ni le plus utilisé dans l'industrie, mais il a l'avantage d'être convivial et facile à utiliser une fois que les éléments de base sont compris. HYSYS a été développé pour l'industrie du pétrole, bien qu'il soit utilisé pour d'autres types de procédés chimiques. Les simulations sont accomplies en utilisant les outils des menus. En plus, il dispose d'une interface graphique pour la construction des diagrammes du procédé (PDF – Process Flow Diagrams).

#### **II.2.2 Les concepts de la base du simulateur HYSYS :**

HYSYS est un simulateur de conception orientée-objets. Tout changement spécifié sur un élément est répercuté dans tout le modèle.

C'est un logiciel de simulation interactif intégrant la gestion d'événements (Event drivent) : C'est-à-dire qu'à tout moment, un accès instantané à l'information est possible, de même que toute nouvelle information est traitée sur demande et que les calculs qui en découlent s'effectuent de manière automatique. Deuxièmement, il allie le concept d'opérations modulaires à celui de résolution non-séquentielle. Non seulement toute nouvelle information est traitée dès son arrivée mais elle est propagée tout au long du Flowsheet.

Dans ce qui suit, on définit les principaux concepts de base et vocabulaires associés, qui sont utilisés pendant les étapes de construction d'un modèle dans le simulateur HYSYS.

« Flowsheet » : c'est un ensemble d'objets « Flowsheet Elements » (courants de matière, d'énergie, d'opérations unitaires, de variables opératoires) qui constituent tout ou une partie du procédé simulé et qui utilisent la même base de données thermodynamique « Fluid Package ». Ce simulateur possède une Architecture Multi-Flowsheet : il n'y a pas de limite par rapport au nombre de Flowsheets. On peut préalablement construire des Flowsheets pour les utiliser dans une autre simulation, ou organiser la description de

procédés complexes en le scindant en sous-Flowsheets qui sont des modèles plus concis (ceci permet de hiérarchiser un processus très complexe). Il possède un certain nombre d'entités particulières : un « Process Flow Diagram » (PFD), un « Workbook ».

 $\downarrow$  « Fluid Package » : il permet de définir les composants chimiques présents dans le procédé simulé et leurs affecte les propriétés chimiques et physiques contenues dans la base de données des corps purs. Il permet aussi de définir les modèles thermodynamiques qui seront utilisés pour le calcul des propriétés des mélanges et de définir les cinétiques des réactions chimiques mises en jeu dans le procédé.

« Process Flow Diagram » : ce diagramme permet de visualiser les courants et les opérations unitaires, représentées par des symboles dans le « Flowsheet », ainsi que la connectivité entre les courants, les opérations unitaires et les tableaux des propriétés des courants.

 $\downarrow$  « Workbook » : il permet d'avoir accès à l'information sur les courants et les opérations unitaires sous forme de tableau de données.

« Desktop » : c'est l'espace principal de HYSYS pour visualiser les fenêtres lors de la conception.

 $\downarrow$  « Property view » : il contient l'information décrivant un objet (opération ou courant).

« Simulation Case » (fichier de simulation) : c'est l'ensemble des « Fluid Packages » « Flowsheets » et « Flowsheet Elements » qui constituent le modèle.

#### **II.2.3 Environnement de simulation**

Il existe 5 environnements de développement pour manipuler et mettre en forme l'information dans le simulateur

 **Environnement « Basis Manager » :** cet environnement permet de créer et modifier le « Fluid Package ».

 **Environnement « Oil Characterization » :** il est utilisé pour caractériser les fluides de type pétrolier.

 **Environnement « Main Flowsheet » :** il permet de définir la topologie du Flowsheet principal de la simulation. Il est utilisé pour placer et définir les différents courants, opérations unitaires et « Sub-Flowsheets » qui constituent le procédé simulé.

 **Environnement « Sub-Flowsheet » :**il permet de définir la topologie d'un sous ensemble particulier du schéma principal (un courant ou une opération particulière et des autres Sub-Flowsheets).

 **Environnement « Column » :** c'est un objet particulier permettant de définir la topologie de l'opération unitaire colonne à distiller. Il possède ses propres « Flowsheet», «Fluid Package», «PFD» et «Workbook».

Dans la Figure (II.1), les flèches montrent que seuls l'environnement « Column » et le « sub Flowsheet » sont accessibles depuis l'environnement principal « Main Flowsheet ». Toutefois, en utilisant l'Object Navigator on peut se déplacer directement d'un Flowsheet.

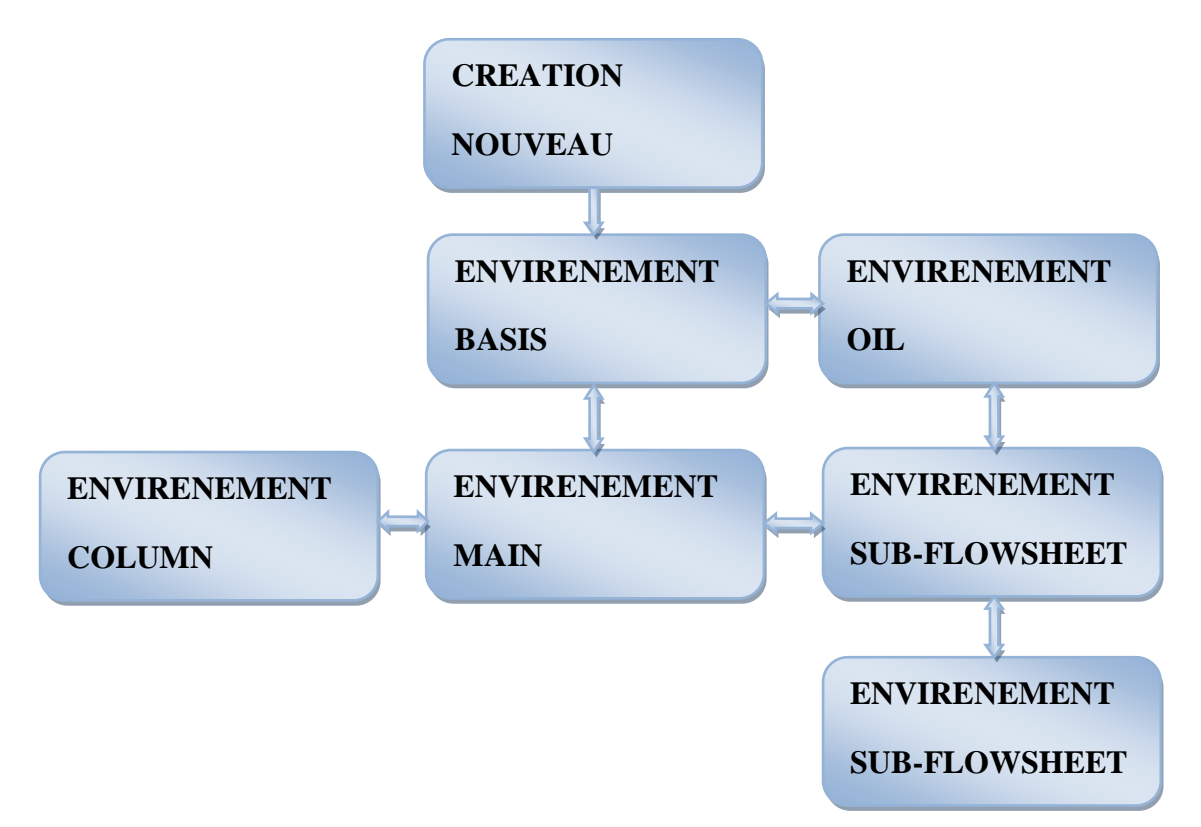

**Figure. [II.1] :** Environnements de développement dans HYSYS.

# **II.2.4 Les caractéristiques principales de HYSYS [12]**

 Cette partie décrit brièvement les caractéristiques importantes qui font de HYSYS une plate-forme de simulation et de développement très puissante.

 $\triangleright$  (The Integrated Engineering Environment) : Toutes les applications nécessaires sont utilisées dans un environnement de simulation commun.

 $\triangleright$  Il intègre la possibilité d'une modélisation dans un état stable ou stationnaire et dynamique : la modélisation dans un état stable et l'optimisation étant utilisées lors de la conception des procédés ; la simulation en régime dynamique étant réservée aux études de contrôlabilité de procédés et au développement de stratégies de contrôle.

 Programmation de HYSYS : HYSYS contient un Internal Macro Engine qui supporte la même syntaxe que Microsoft Visual Basic. On peut automatiser différentes tâches dans HYSYS sans avoir besoin d'un autre programme. Voici quelques caractéristiques de HYSYS sur la manière dont sont réalisés les calculs :

 Gestion des événements (Event Driven) : HYSYS combine le calcul interactif (les calculs sont exécutés automatiquement chaque fois que l'on fournit une nouvelle information) avec un accès instantané à l'information (à tout moment on peut avoir accès à l'information depuis n'importe quel environnement de simulation).

 $\triangleright$  Gestion intelligente de l'information (Built-in Intelligence) : Les calculs des propriétés thermodynamiques s'effectuent instantanément et automatiquement dès qu'une nouvelle information est disponible.

 Opérations Modulaires : Chaque courant ou unité d'opération peut réaliser tous les calculs nécessaires, en utilisant l'information soit indiquée dans l'opération ou communiquée depuis un courant. L'information est transmise dans les deux directions à travers les Flowsheets.

 Algorithme de résolution non séquentielle : on peut construire des Flowsheets dans n'importe quel ordre.

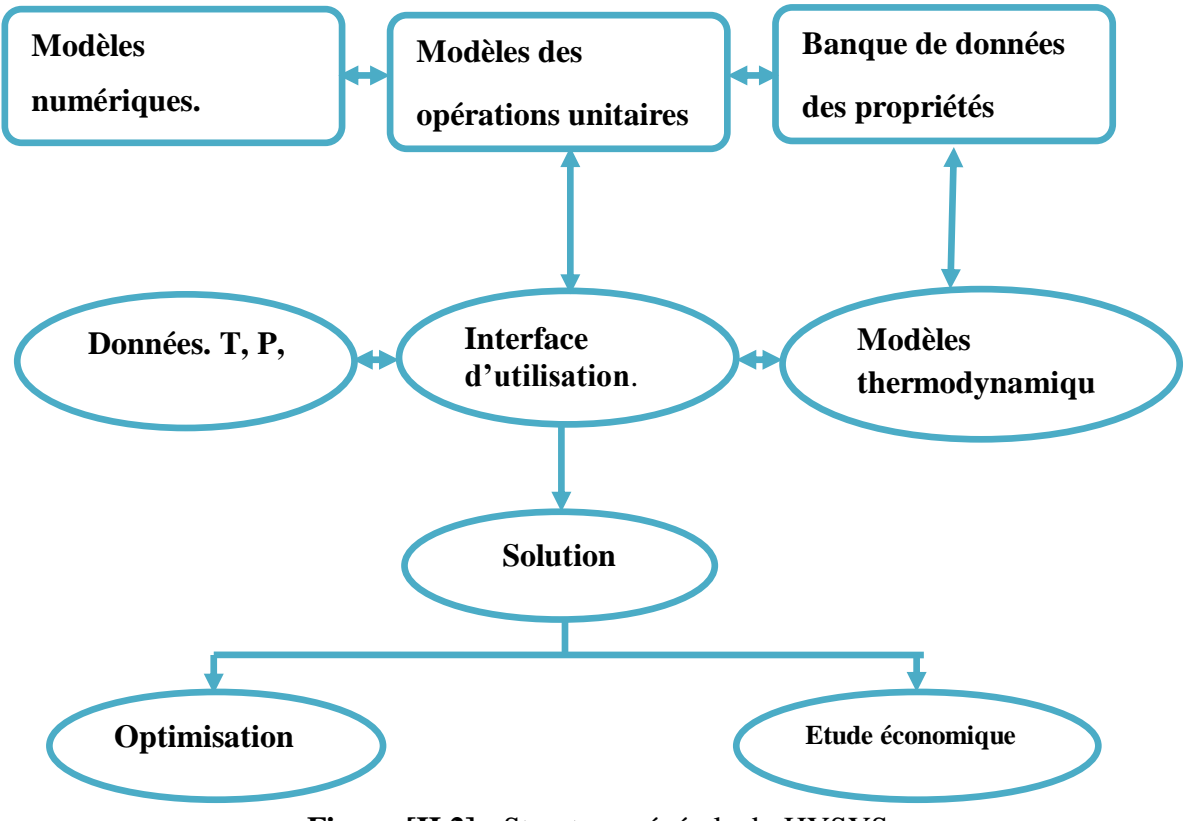

# **II.2.5 Structure générale du HYSYS**

**Figure [II.2] :** Structure générale du HYSYS

## **II.2.6 Les modèles thermodynamiques de HYSYS [12]**

Exemples des modèles basés sur une équation d'état (RK, SRK, PR.…Etc.) ;

•REDLICH-K WONG (RK);

- SOAVE REDLICH KWONG;
- PENG ROBINSON ;

Sont souvent utilisés pour le calcul des systèmes d'hydrocarbures et des systèmes presque idéaux.

Leurs avantages par rapport aux autres modèles résident dans le fait de l'utilisation des coefficients d'interaction-binaire. En générale les équations d'état permettent de calculer l'ensemble des propriétés des produits par rapport à la température et aux fractions molaires.

#### **II.2.6.1 Equation de REDLICH-K WONG (RK)**

Considérer comme la plus simple des équations d'état, elle est très utilisée pour prédire d'état de la phase vapeur.

$$
R = \frac{RT}{V - b} - \frac{a}{\sqrt{T} \frac{1}{V(V + b)}}\tag{II.1}
$$

#### **II.2.6.2 Equation de SOAVE-REDLICH-KWONG (SRK)**

Cette équation modifiée celle de REDLICH-KWONG, par l'introduction d'une fonctiona (T) qui dépend du facteur acentrique.

L'équation de **SOAVE** est de la même forme générale que l'équation (II.1).

$$
R = \frac{RT}{V - b} - \frac{a(T)}{V(V + b)}\tag{II.2}
$$

**SOAVE** a introduit les relations suivantes pour exprimer la fonction  $(T)$ :

$$
a(T) = a_c a(T_R) \tag{II.3}
$$

Avec :

$$
a(T_R) = (1 + m(1 - \sqrt{T_R}))^2
$$
 (II.4)

Le coefficient m est calculé en fonction du facteur acentrique  $\omega$ :

$$
m = 0.480 + 1.574\omega - 0.176\omega^2 \tag{II.5}
$$

#### **II.2.6.3 Equation de PENG-ROBINSON**

L'équation de **PENG-ROBINSON** diffère de l'équation de SOAVE par l'expression du terme d'attraction. Elle a été introduite en vue d'améliorer les résultats obtenus par l'équation de SAOVE, notamment en ce qui concerne le calcul des densités en phase liquide, sans modifier le nombre de paramètres :

$$
R = \frac{RT}{V - b} - \frac{a}{V^2 + 2Vb - b^2}
$$
 (II.6)

- P : Pression du système
- T : Température
- : Volume molaire du gaz

Pour un corps pur, les paramètres  $a$  et b sont calculés à partir des coordonnées du [point critique](https://fr.wikipedia.org/wiki/Point_critique_(thermodynamique)) (mesurables expérimentalement) selon :

$$
a = 0.45724 \frac{R^2 T_c^2}{P_c} \alpha \tag{II.7}
$$

$$
b = \frac{0.077796 \, R \, T_c}{P_C} \tag{II.8}
$$

Avec :

$$
\alpha = (1 + m (1 - T_r^{0.5}))^2 \tag{II.9}
$$

La fonction reliant le paramètre  $m$  au facteur acentrique  $\omega$  est :

$$
m = 0.37464 + 1.54226\omega - 0.26992\omega^2 \tag{II.10}
$$

Ces équations sont très largement utilisées dans les modèles de simulation, en production et traitement de gaz. L'équation la plus recommandée pour les systèmes d'hydrocarbures est l'équation de **PENG ROBINSON,** car elle résout correctement les problèmes d'équilibre et permet de prédire des densités liquides plus en accord avec les valeurs réelles que les autres équations.

# **II.2.7 Les étapes d'utilisation du logiciel HYSYS**

Pour réaliser une simulation en HYSYS, les pas suivants sont nécessaires :

- Démarrage de HYSYS ;
- Création d'un fichier ;
- Choix des composés ;
- Sélection d'un modèle thermodynamique ;
- Construction du PFD;
- Spécification des courants et des unités ;
- Exécution du programme de simulation ;
- Interprétation des résultats.

# **II.3 description de la centrale [14]**

La centrale est composée de double turbine de référence TG13E2 construite par Alstom-power Swiss. Elle est située à F'Krina, daira de Ain Beida dans la wilaya d'Oum El-Bouaghi au nord-est de Algérie, 520 km d'Alger. Elle a commencé à produire de l'énergie en octobre 2004. Le schéma d'une unité TAG est représenté sur la figure [II.3]. Chaque TAG a un arbre, reliant un compresseur axial à 21 étages (CA), un TG à 5 étages et un générateur (G). La combustion La chambre (CC) est équipée en anneau de 72 brûleurs environnementaux (EV). Le gaz naturel provient du champ de Hassi R'Mel ; sa composition et ses propriétés sont données dans le tableau [II.1] et [II.2].

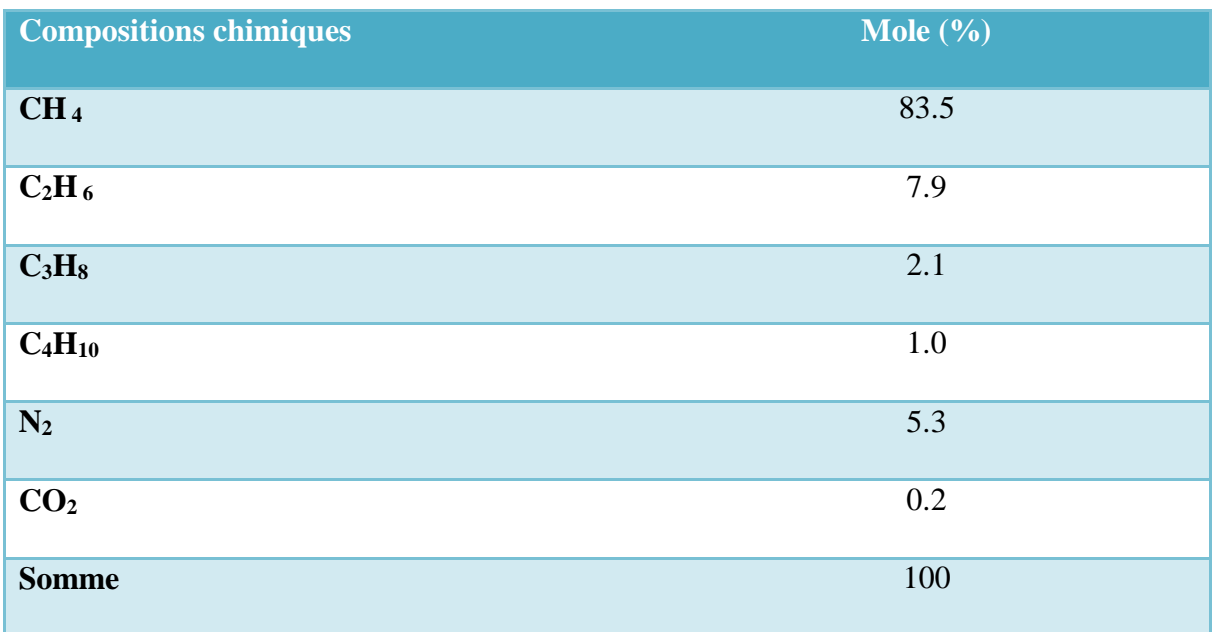

**Tableau [II.1] :** composition du gaz naturel

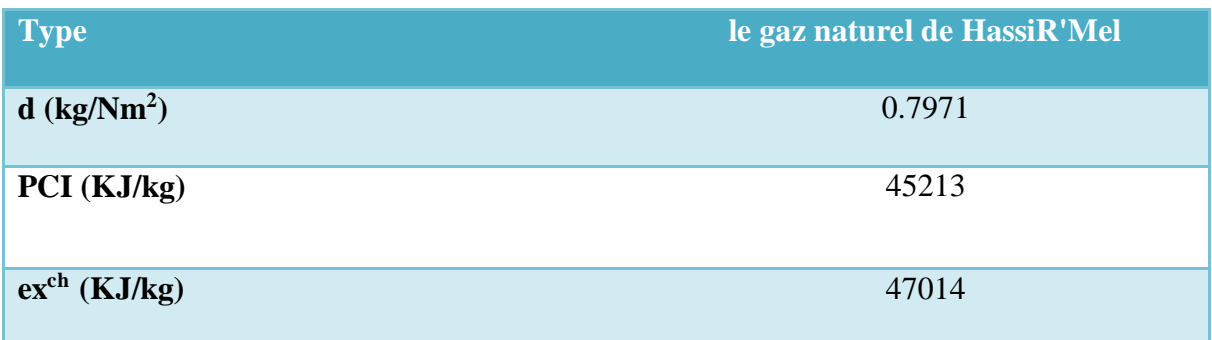

**Tableau [II.2] :** Propriétés du gaz naturel

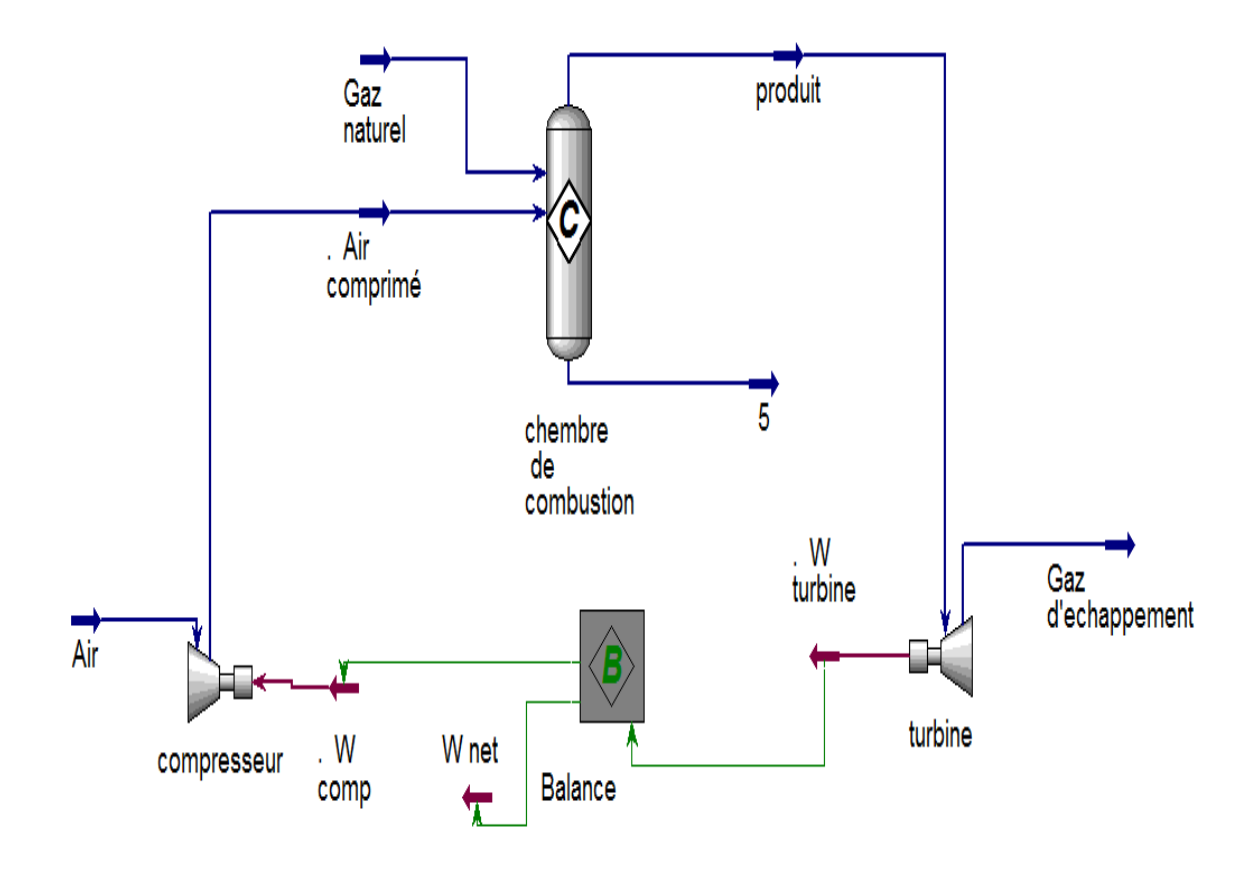

**Figure [II.3] :** Le Schéma de la centrale électrique

L'altitude du site est de 950 m au-dessus du niveau de la mer, l'humidité relative varie de 41% à 83% et la température ambiante est comprise entre -7 ° C et 45 ° C. Les caractéristiques de conception et les conditions de la centrale sont détaillées dans le tableau [II.3].

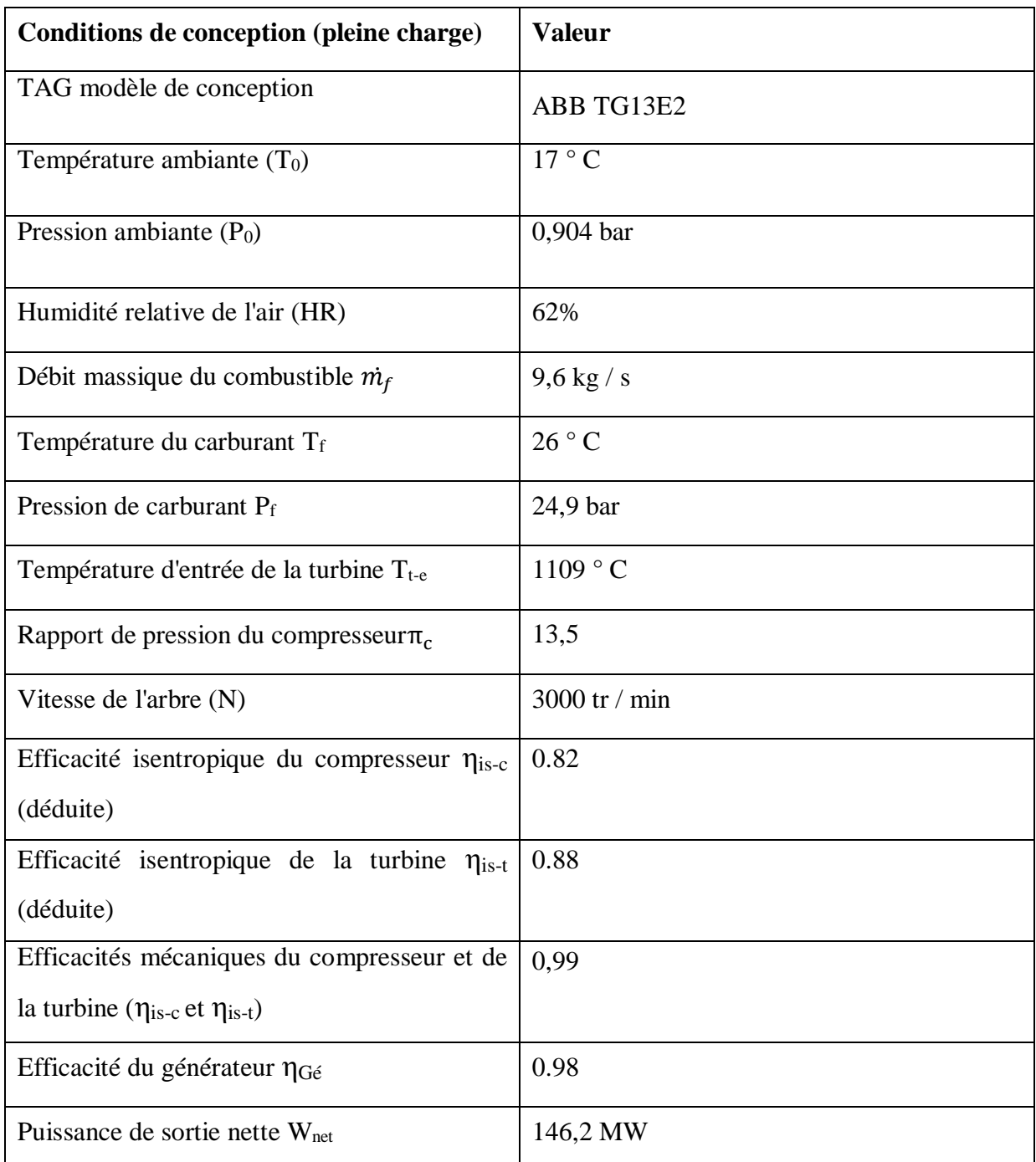

**Tableau [II.3] :** Conditions de fonctionnement de la conception de la centrale [14].

# **II.4 les étapes de simulation de la centrale**

On utilise le logiciel Aspen HYSYS pour simuler la centrale, donc il est nécessaire de passer par les étapes suivantes :

**Démarrage de HYSYS**

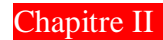

Pour démarrer, appuyer deux fois sur l'icône

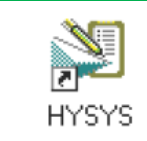

Ou bien aller vers démarrer\ Aspen HYSYS

On obtient la fenêtre suivante :

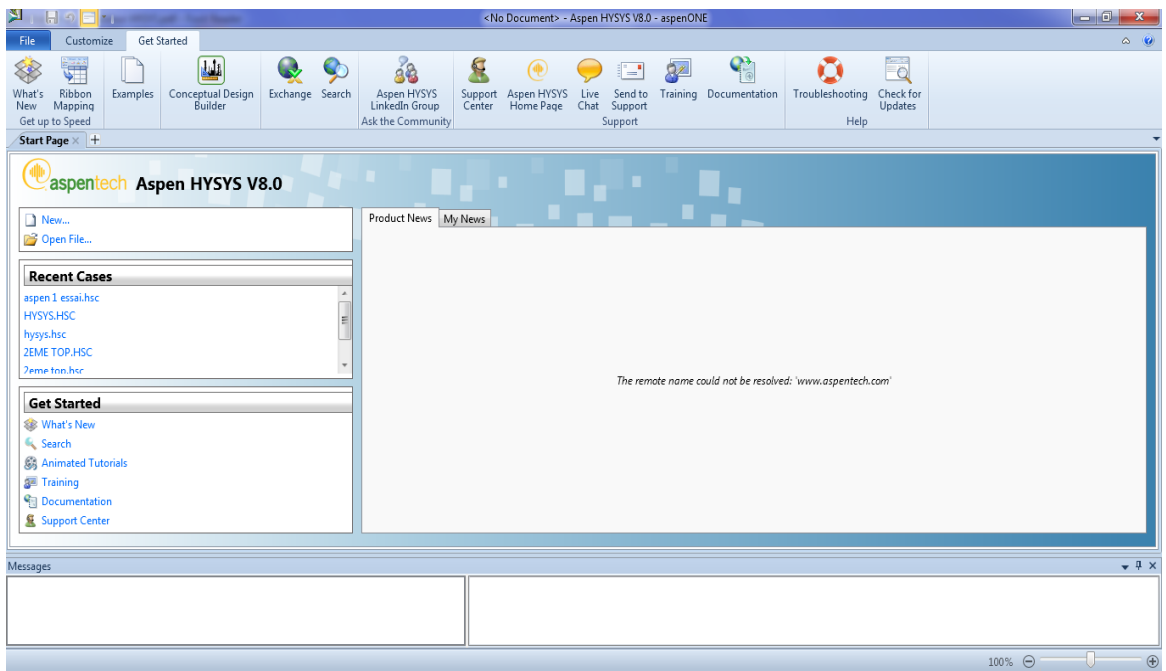

**Figure [II.4] :** fenêtre du Aspen HYSYS V8.0

# **Création d'un fichier**

- Cliquer sur le bouton ; ■ File/ New/ Case; Case New
- Appuyer sur Ctrl + N ;

# **Choix la liste des composants**

Au début il faut designer à HYSYS la composition chimique des fluides qu'on veut utiliser dans le cycle.

Dans notre cas il faut définir les composants chimiques de l'air et de gaz naturel suivants :

Méthane, Ethane, Propane, i-butane, Oxygène, argon, Nitrogène, H<sub>2O</sub> et CO<sub>2</sub>.

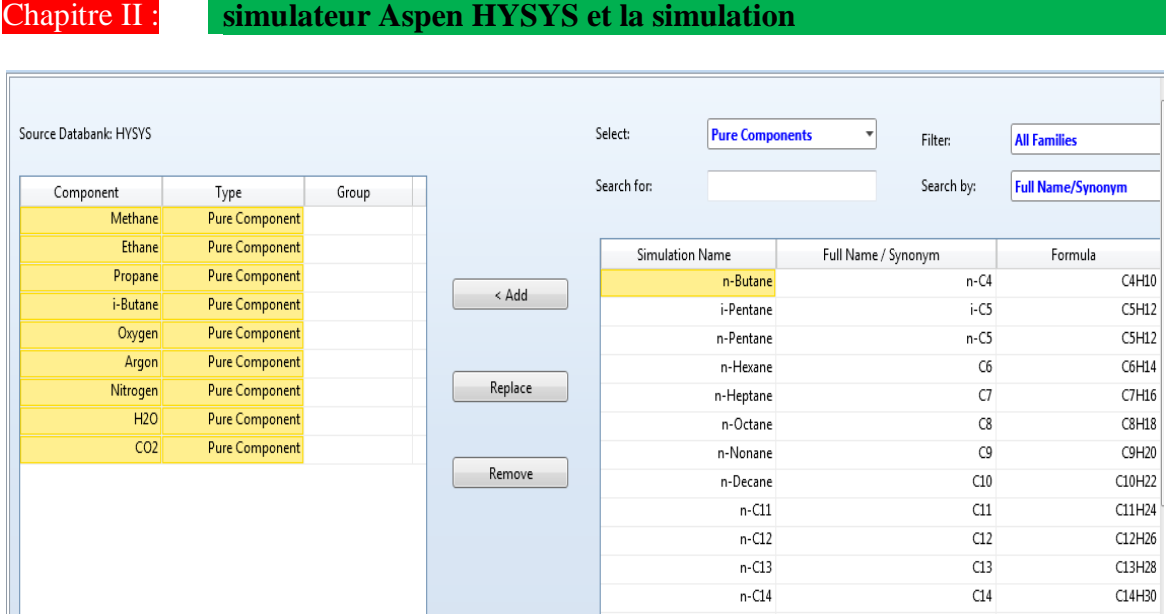

**Figure [II.5] :** les composants de différentes entrées de la centrale

# **Sélection d'un modèle thermodynamique**

Choix du modèle d'équation d'état dans la liste de « Fluid packages », l'étude des propriétés des gaz réels ou des mélanges les plus complexes, il existe des équations d'état qui relie les paramètres d'équilibre du système.

Dans notre cas des gaz naturel et de l'air on utilise l'équation de Peng Robinson :

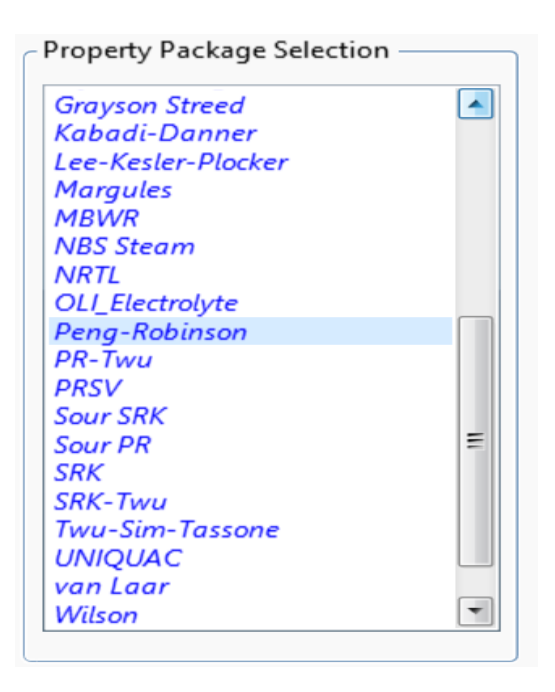

**Figure [II.6] :** liste de fluide packages

Nous avons choisi le modèle Peng Robinson pour répondre aux besoins suivants :

- Exprimer les paramètres en fonction des propriétés critiques et du facteur acentrique ;

-Reproduire des résultats raisonnables au voisinage du point critique, plus particulièrement pour le calcul du facteur de compressibilité et de la densité liquide ;

-L'équation doit être applicable pour tous les calculs des propriétés des fluides dans les procédés du gaz naturel ;

-Permet de traiter les systèmes modérément non-idéaux.

# **Création des réactions chimiques**

La définition des 4 réactions de combustion du gaz naturel :

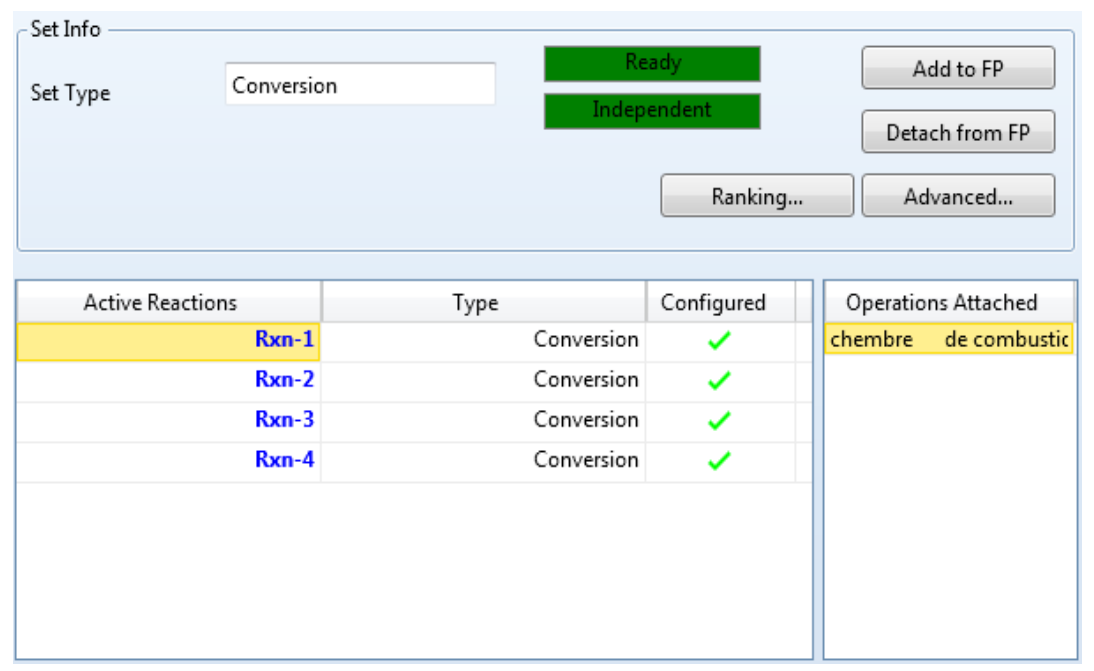

**Figure [II.7] :** fenêtre des réactions créent

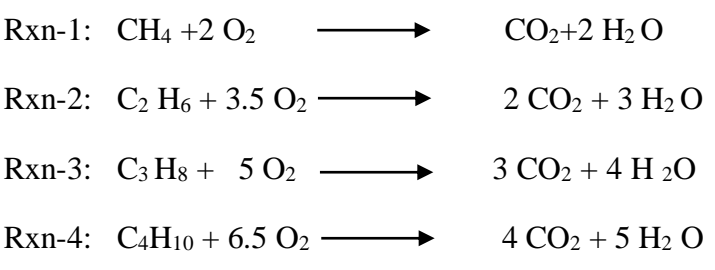

-La réaction1 de méthane : CH<sub>4</sub> +2 O<sub>2</sub>  $\longrightarrow$  CO<sub>2</sub>+2 H<sub>2</sub> O

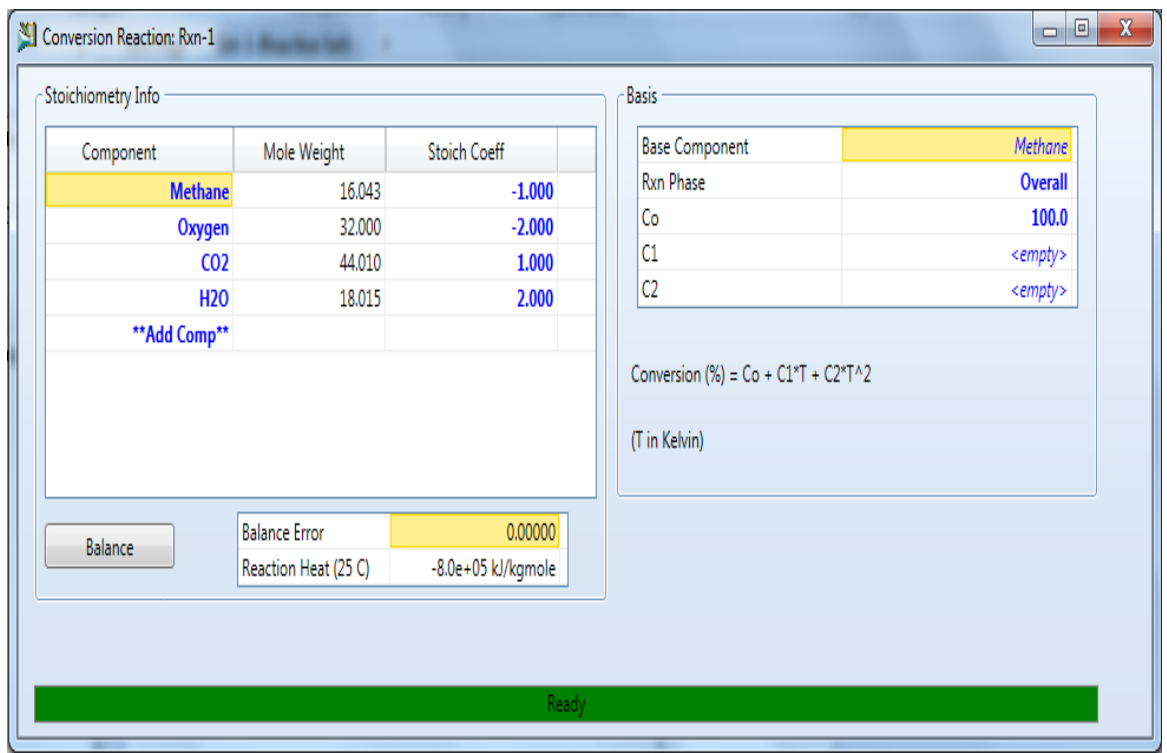

**Figure [II.8] :** réaction de méthane

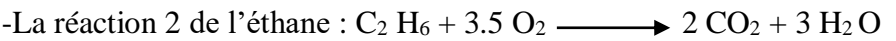

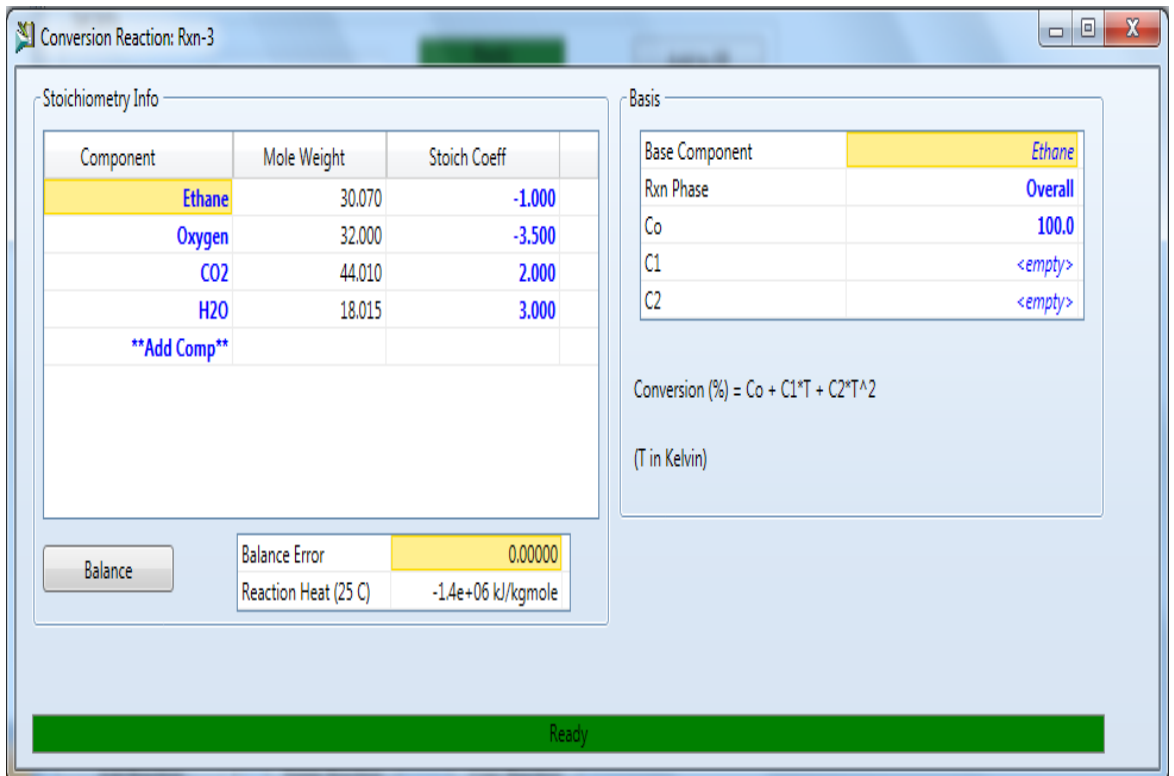

**Figure [II.9] :** réaction d'éthane

-La réaction 3 de propane  $C_3 H_8 + 5 O_2 \longrightarrow 3 CO_2 + 4 H_2O$ 

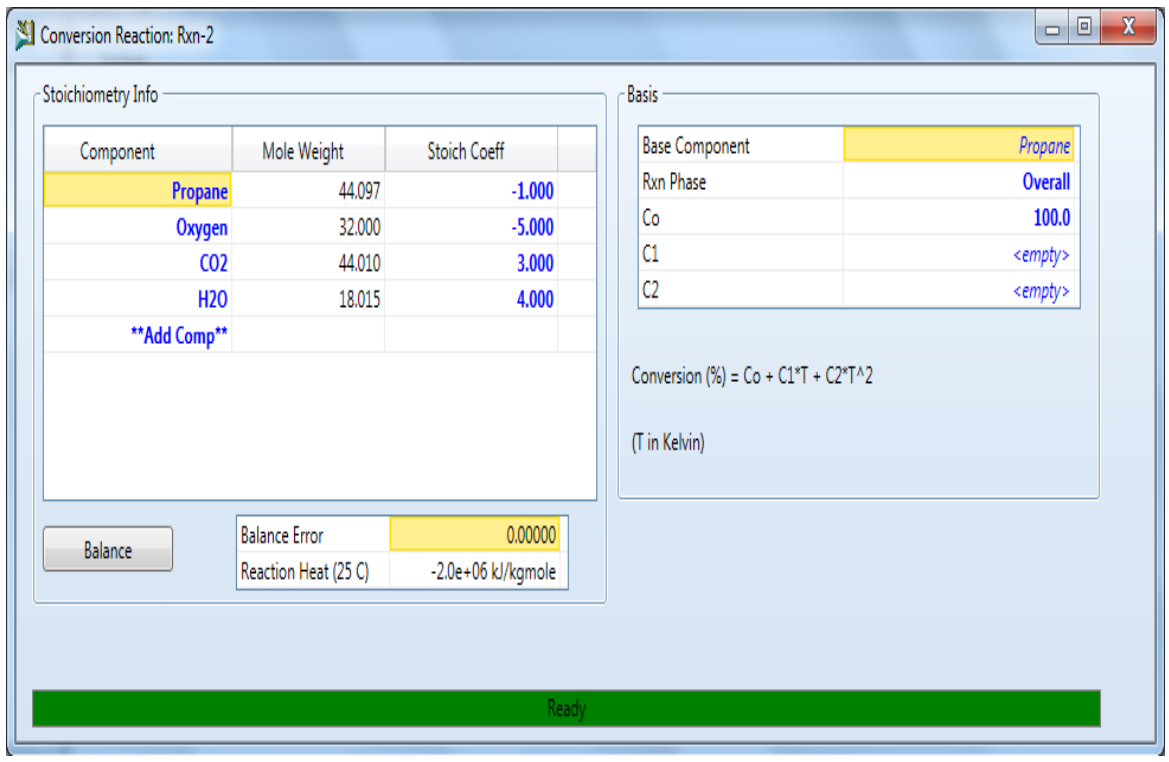

**Figure [II.10] :** réaction de propane

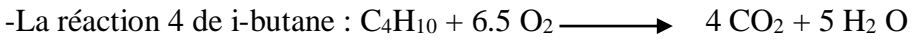

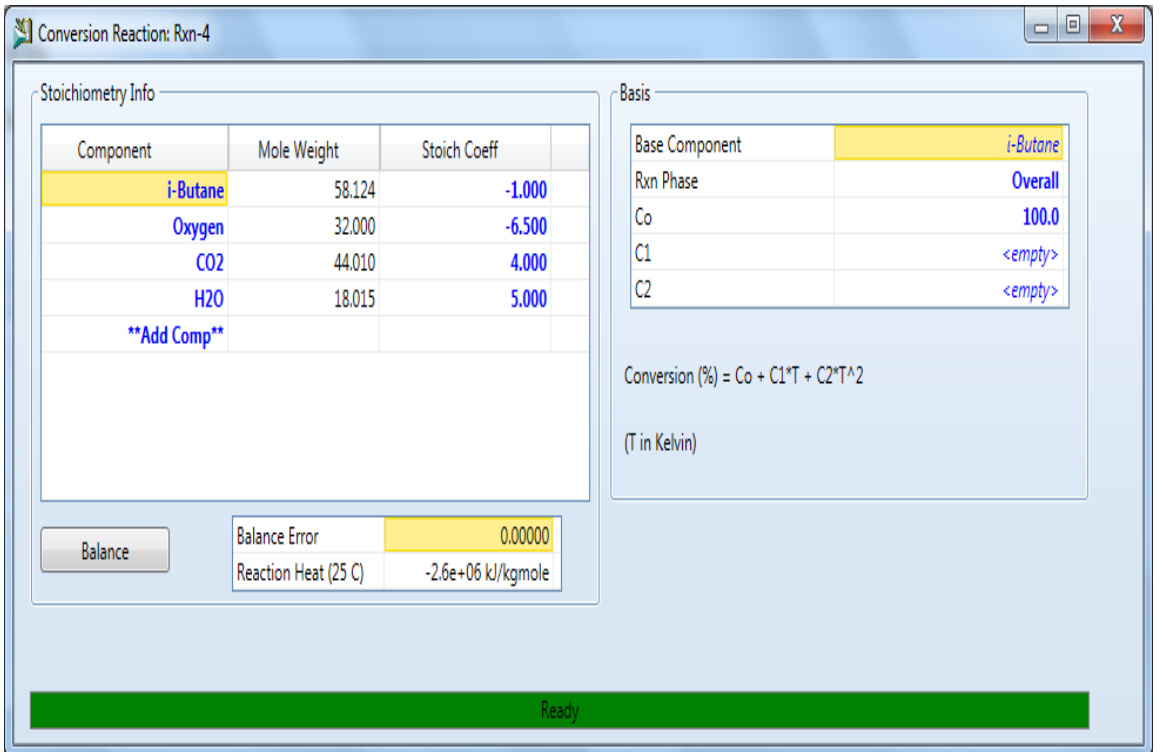

**Figure [II.11] :** réaction de i-butane

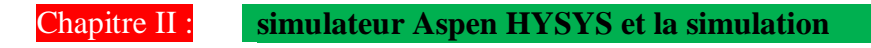

# **L'entrée de l'air**

La définition de la composition de l'air

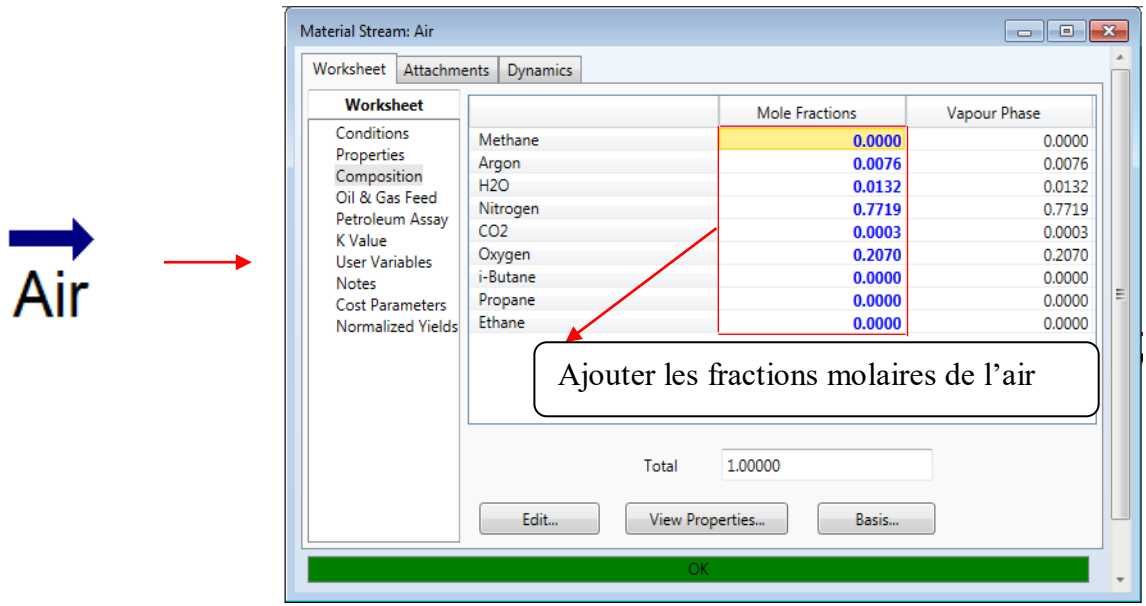

**Figure [II.12] :** fenêtre des composants de l'air

-On entre les caractéristiques de l'air (la température, la pression et le débit massique), qui sont définit dans le tableau II.3

| Worksheet                                                                                                    | Attachments       | <b>Dynamics</b>               |                 |               |
|----------------------------------------------------------------------------------------------------|-------------------|-------------------------------|-----------------|---------------|
| <b>Worksheet</b>                                                                                                    |                   | <b>Stream Name</b>            | Air             | Vapour Phase  |
| Conditions<br>Properties<br>Composition<br>Oil & Gas Feed<br>Petroleum Assay<br>K Value<br><b>User Variables</b><br><b>Notes</b> |                   | Vapour / Phase Fraction       | 1.0000          | 1.0000        |
|                                                                                                    |                   | Temperature [C]               | 17.00           | 17.00         |
|                                                                                                    |                   | Pressure [kPa]                | 90.40           | 90.40         |
|                                                                                                    |                   | Molar Flow [kgmole/h]         | $6.051e+004$    | $6.051e+004$  |
|                                                                                                    |                   | Mass Flow [kg/h]              | $1.743e+006$    | $1.743e+006$  |
|                                                                                                    |                   | Std Ideal Lig Vol Flow [m3/h] | 2004            | 2004          |
|                                                                                                    |                   | Molar Enthalpy [kJ/kgmole]    | $-3552$         | $-3552$       |
| <b>Cost Parameters</b>                                                                                                    | Normalized Yields | Molar Entropy [kJ/kgmole-C]   | 152.9           | 152.9         |
|                                                                                                    |                   | Heat Flow [kJ/h]              | $-2.149e + 008$ | $-2.149e+008$ |
|                                                                                                    |                   | Liq Vol Flow @Std Cond [m3/h] | $1.429e+006$    | $1.429e+006$  |
|                                                                                                    |                   | <b>Fluid Package</b>          | Basis-1         |               |
|                                                                                                    |                   | <b>Utility Type</b>           |                 |               |
|                                                                                                    |                   |                               |                 |               |
|                                                                                                    |                   | OK.                           |                 |               |

**Figure [II.13] :** Fenêtre des conditions d'entrée d'air

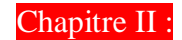

# **Compresseur :**

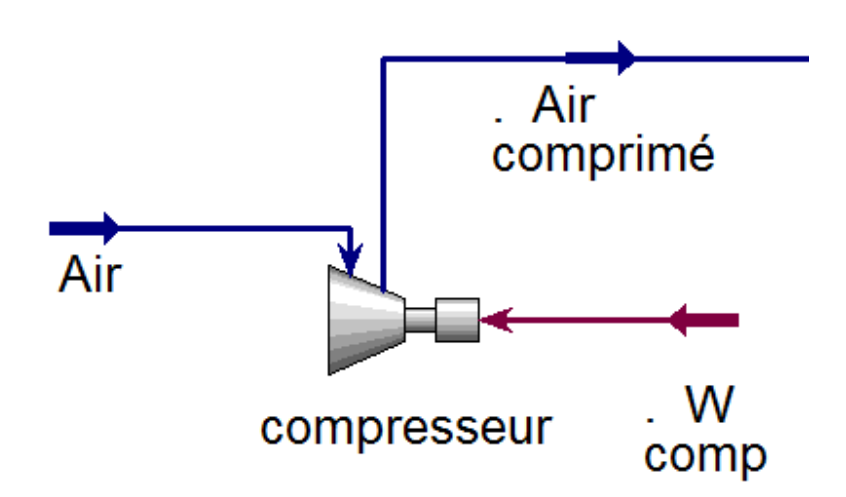

**Figure [II.14] :** présentation de compresseur

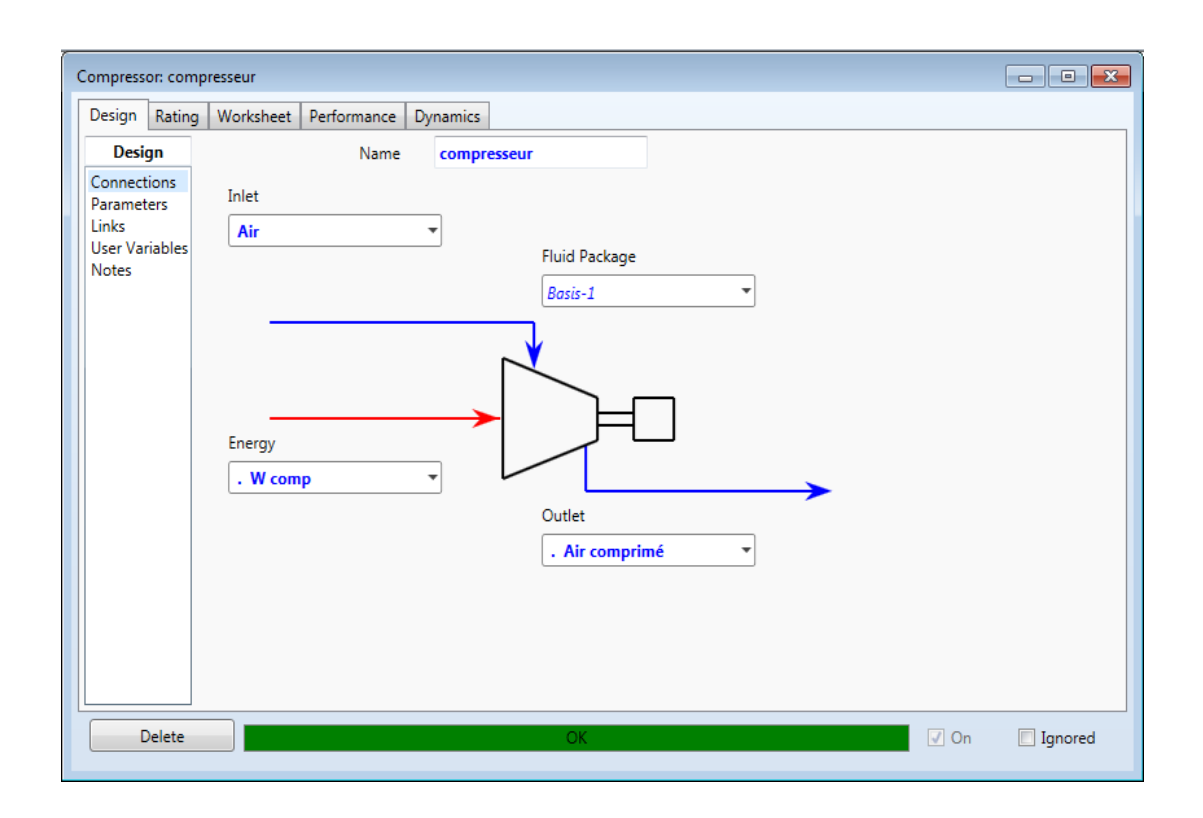

**Figure [II.15] :** installation de compresseur

Dans la figure II.15 on définit l'entré, la sortie et l'énergie de la compresseur.

L'entré : Air (Nom de l'alimentation)

La sortie : Air comprimé

L'énergie : Wcomp (travail de la compresseur)

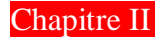

Dans paramètres, ajouter les valeurs (le rendement adiabatique et le rapport de pression) :

- Rendement isentropique :  $\eta_{\text{is-c}} = 0.82$
- Rendement mécanique :  $\eta_{\text{me-c}} = 0.99$
- Le rapport de pression :  $\pi_c = 13.5$

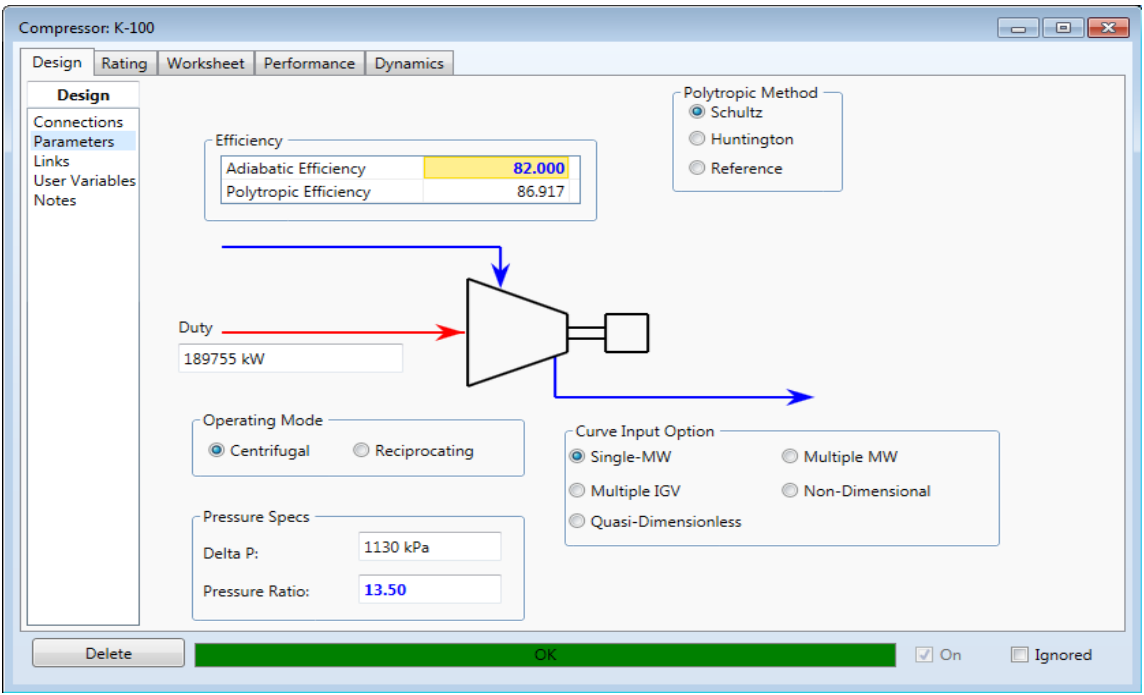

**Figure [II.16] :** fenêtre de paramètre de compresseur

# **L'entrée de gaz naturel**

On définit de la composition du gaz naturel, représente dans le tableau II.1

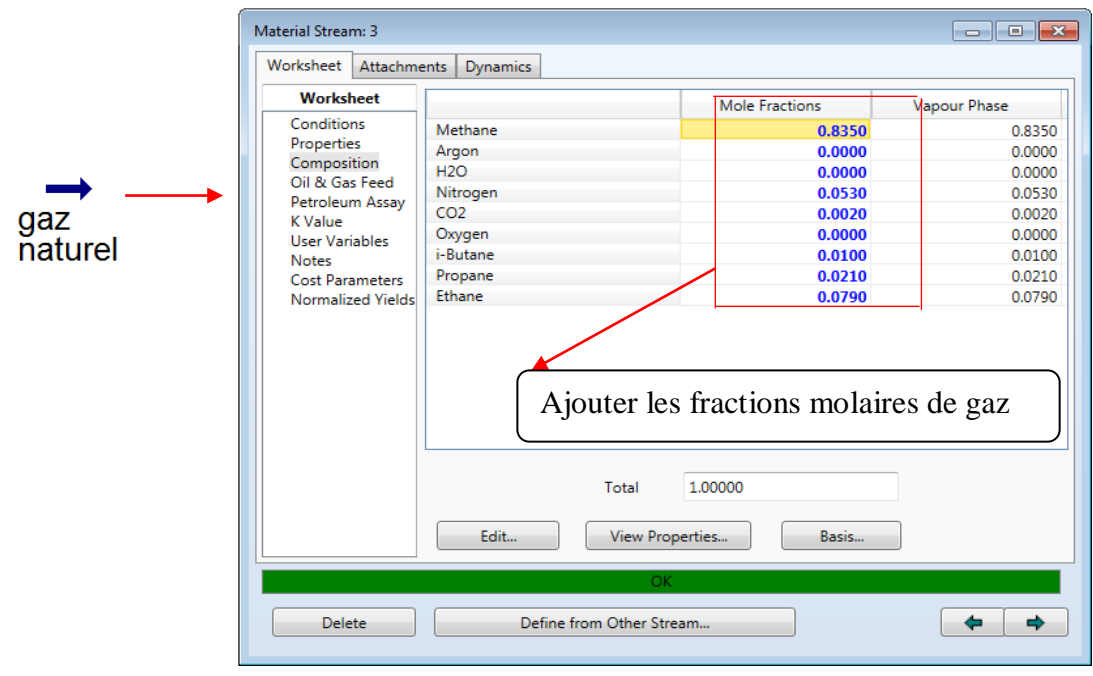

 **Figure [II.17] :** fenêtre des composants de gaz naturel

On entre les caractéristiques du gaz naturel (la température, la pression et le débit massique) représentées dans le tableau II.3.

- La température :  $T_f = 26$ °C
- La pression :  $P_f = 24.9$  bar
- Le débit massique :  $m_f = 9.6$  kg/s

|                            | Worksheet  <br>Attachments |                               | <b>Dynamics</b>       |                               |                    |               |
|----------------------------|----------------------------|-------------------------------|-----------------------|-------------------------------|--------------------|---------------|
| <b>Worksheet</b>           |                            |                               | Stream Name           |                               | <b>Gaz naturel</b> | Vapour Phase  |
| Conditions                 |                            | Vapour / Phase Fraction       |                       |                               | 1.0000             | 1.0000        |
| Properties                 |                            | Temperature [C]               |                       |                               | 26.00              | 26.00         |
| Composition                |                            | Pressure [bar]                |                       |                               | 24.90              | 24.90         |
| Oil & Gas Feed             |                            |                               | Molar Flow [kgmole/s] |                               | 0.5092             | 0.5092        |
| Petroleum Assay<br>K Value |                            | Mass Flow [kg/s]              |                       |                               | 9.600              | 9.600         |
| User Variables             |                            | Std Ideal Liq Vol Flow [m3/h] |                       |                               | 103.0              | 103.0         |
| <b>Notes</b>               |                            | Molar Enthalpy [kJ/kgmole]    |                       |                               | $-7.397e+004$      | $-7.397e+004$ |
| <b>Cost Parameters</b>     | Normalized Yields          | Molar Entropy [kJ/kgmole-C]   |                       |                               | 159.2              | 159.2         |
|                            |                            | Heat Flow [kW]                |                       |                               | $-3.767e + 004$    | $-3.767e+004$ |
|                            |                            |                               |                       | Liq Vol Flow @Std Cond [m3/h] | $4.321e+004$       | $4.321e+004$  |
|                            |                            |                               | <b>Fluid Package</b>  |                               | Basis-1            |               |
|                            |                            |                               | <b>Utility Type</b>   |                               |                    |               |
|                            |                            |                               |                       | OK.                           |                    |               |

**Figure [II.18] :** fenêtre des conditions d'entrée de gaz naturel

# **CHAMBRE DE COMBUSTION :**

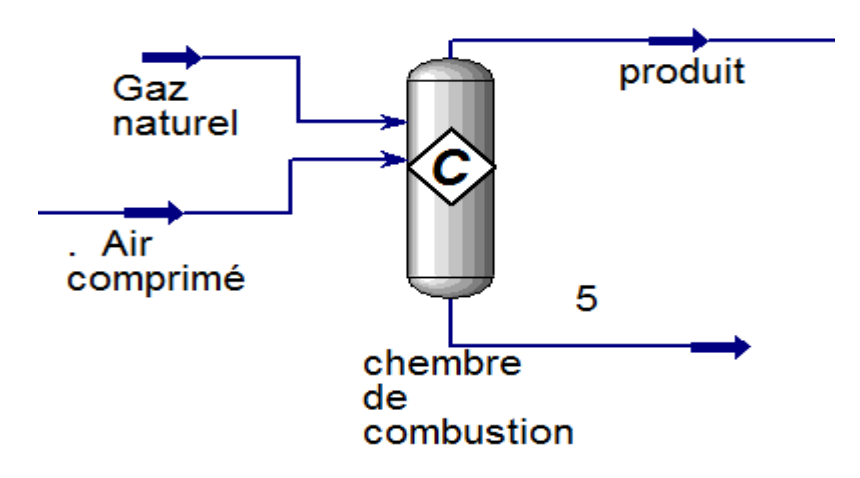

**Figure [II.19] :** présentation de la chambre de combustion

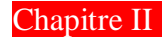

Définir à l'entrée (l'air comprimé et gaz naturel), la sortie de vapeur (produit) et la sortie de liquide (5) de la chambre de combustion.

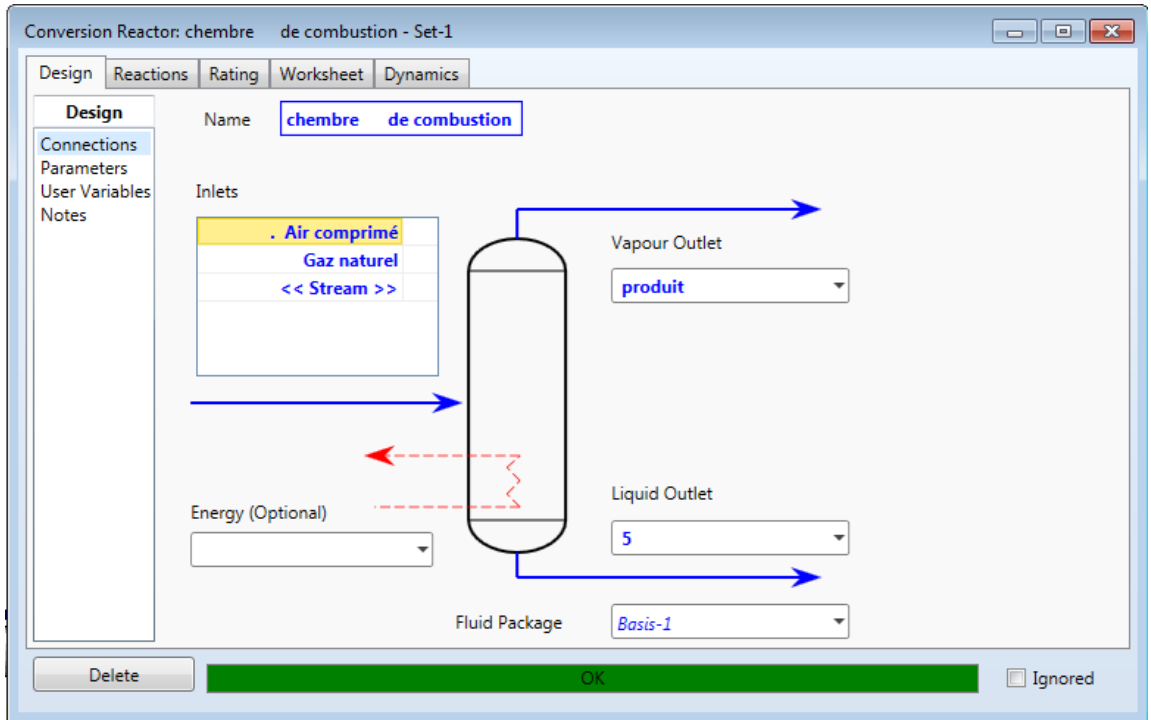

**Figure [II.20] :** installation de la chambre de combustion

On introduit les quatre réactions dans la chambre à combustion qu'on a définie auparavant

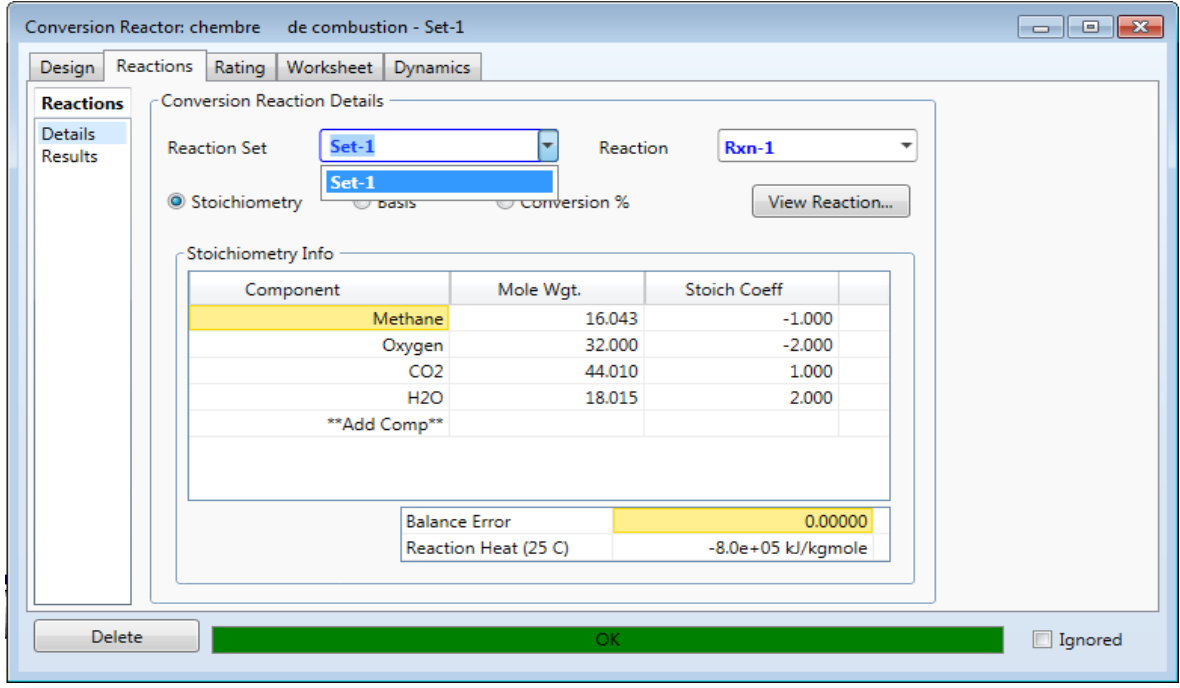

**Figure [II.21] :** fenêtre de réaction dans la chambre de combustion

# **TURBINE**

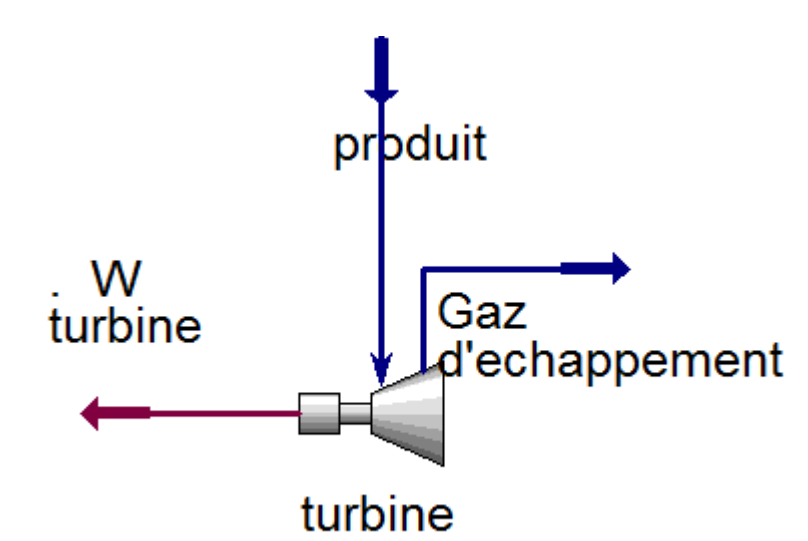

**Figure [II.22] :** présentation de la turbine

On définit l'entrée, la sortie et l'énergie de la turbine.

L'entrée : c'est la sortie de la chambre de combustion (produit)

La sortie : gaz d'échappement

## L'énergie : W turbine

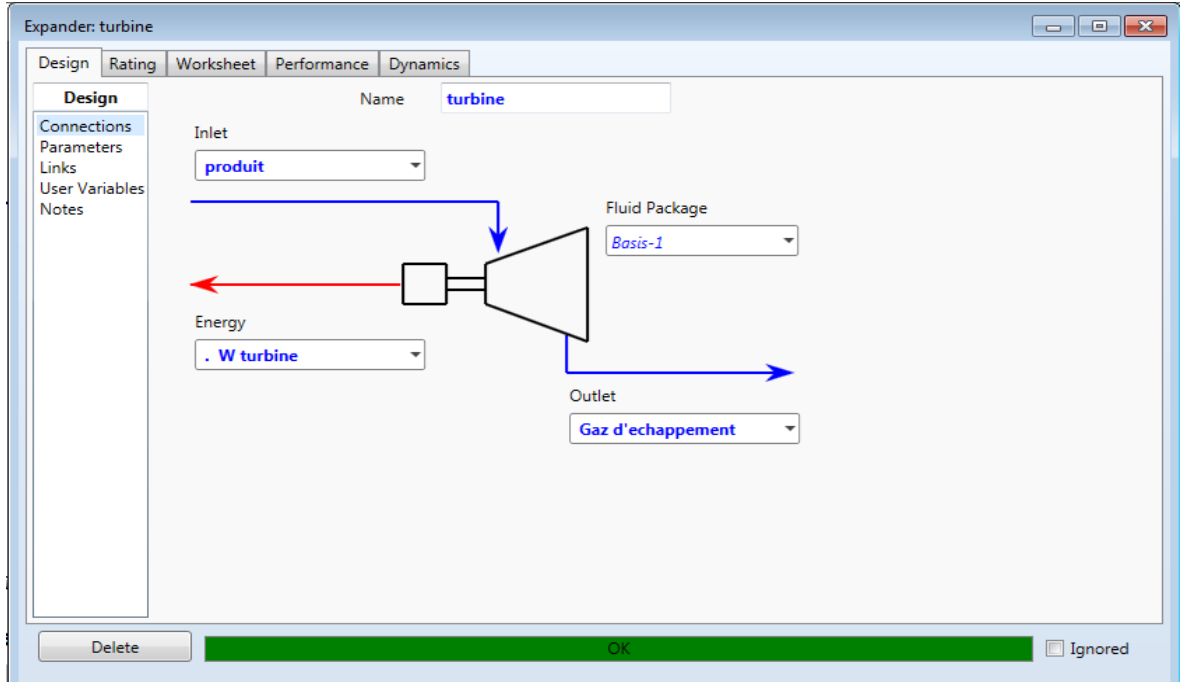

**Figure [II.23]** : installation de la turbine

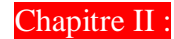

Dans les paramètres de la turbine, on définit les valeurs suivantes qui sont définis dans le tableau II.3 :

- Rendement isentropique :  $\eta_{is-t} = 0.88$
- Rendement mécanique :  $\eta_{m\acute{e}t}$ =0.99
- Le rapport de pression :  $7.6.10^{-2}$

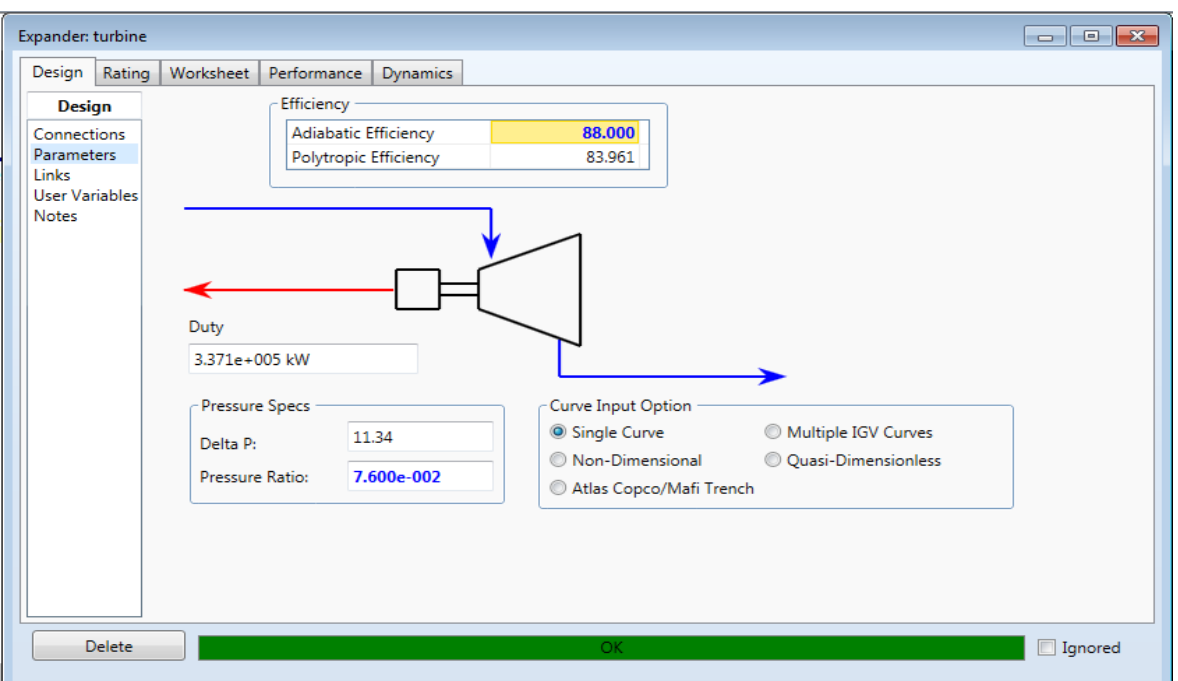

**Figure [II.24] :** fenêtre des paramètres de la turbine.

# **La balance :**

On utilise la balance pour diviser le travail de la turbine en deux parties le premier qui va faire entrainer le compresseur et le deuxième pour faire marcher le générateur.

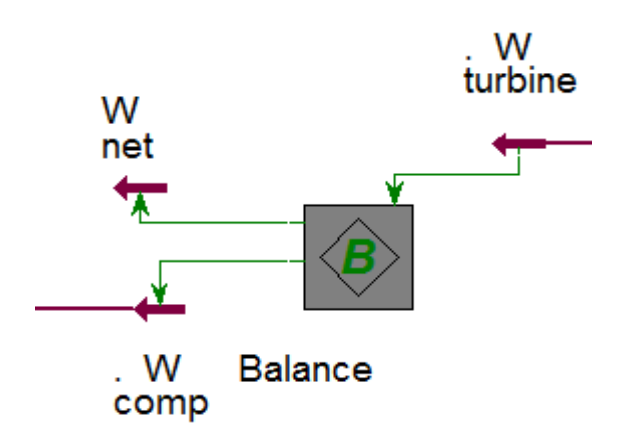

**Figure [II.25] :** présentation de la balence.

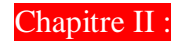

Dans le paramètre de la balance on difinit les entrées et les sorties :

- L'entrée : travail de la turbine W<sub>turbine</sub>
- La sortiée : travail de compresseur  $W_{\text{comp}}$  et travail net  $W_{\text{net}}$  (du générateur)

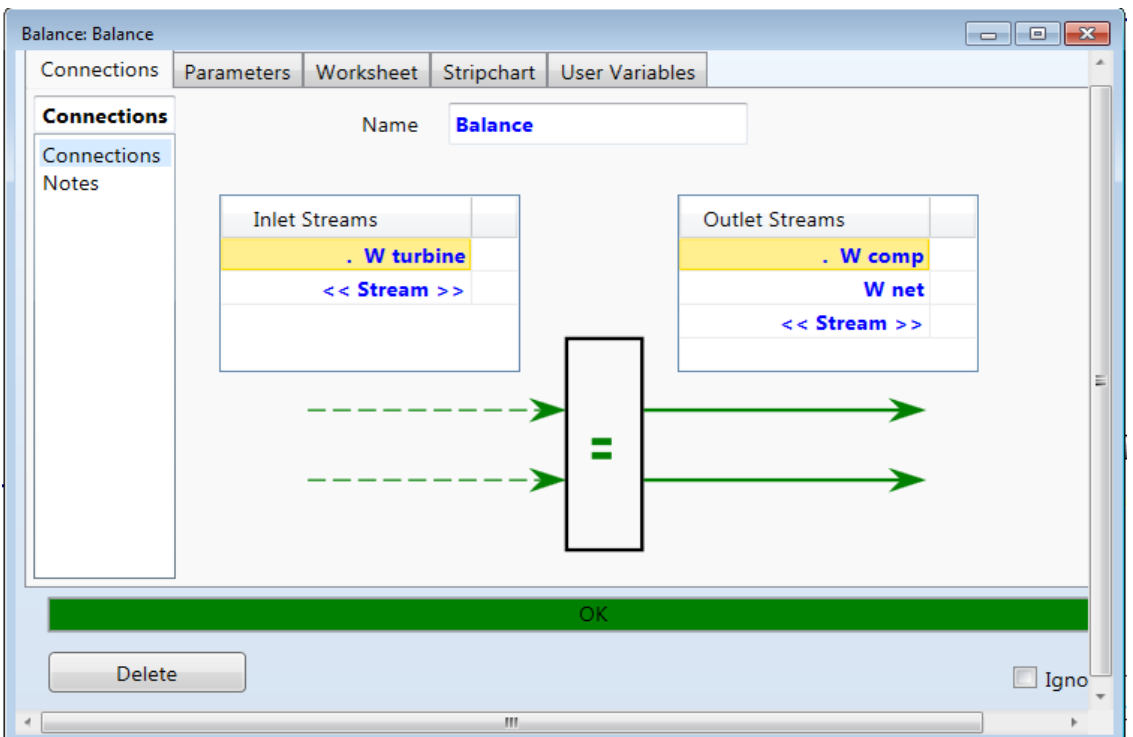

**Figure [II.26] :** installation du balance.

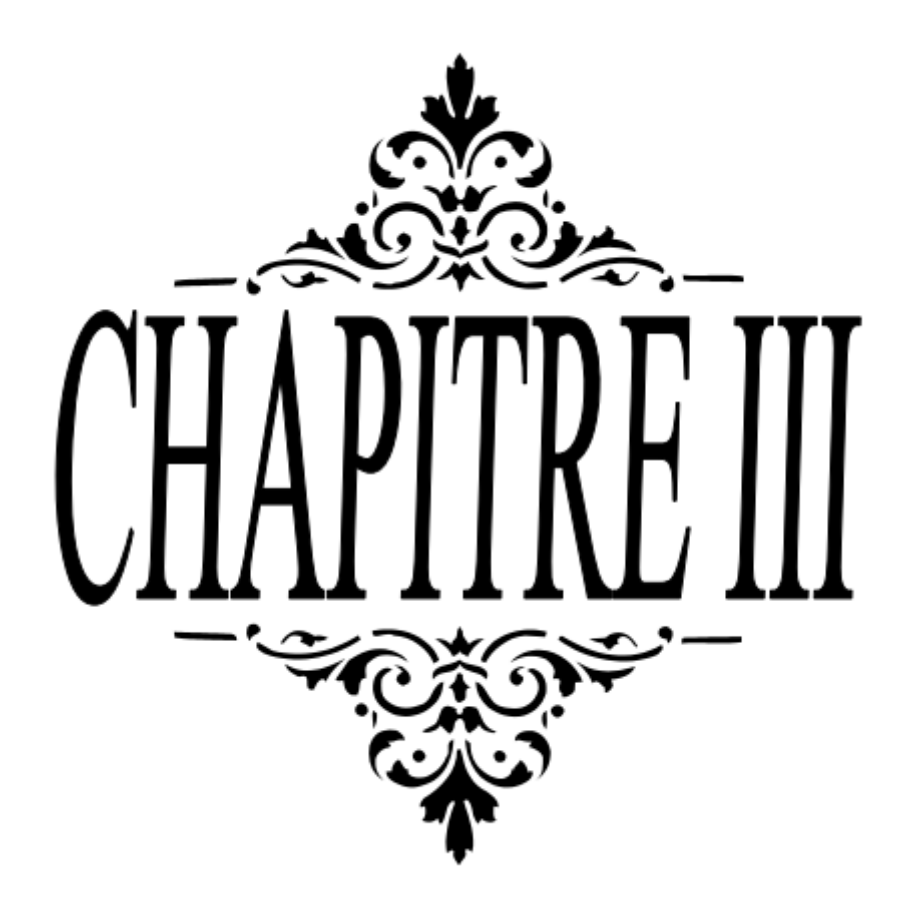

Ce chapitre présente quelques notions, définitions et paramètres relatifs à l'analyse exergétique.

# **III.1 Définition**

On définit l'exergie comme le travail maximal réversible que l'on peut tirer d'un courant de matière ou d'énergie lorsque celui-ci est porté à l'équilibre avec l'environnement pris comme état de référence [15] :

Pour un courant de matière on distingue plusieurs composantes de l'exergie dont les plus significatives. Dans notre étude sont l'exergie thermique ou de la chaleur, le travail et de l'exergie de fluide en écoulement.

#### **III.2 Principe**

L'analyse exergétique est une méthode qui se base sur la seconde loi de la thermodynamique pour l'analyse et l'évaluation thermodynamique des systèmes. Son intérêt est qu'elle fournit une méthodologie de calcul très puissante pour quantifier la qualité thermodynamique d'un processus ou système quelconque.

L'analyse exergétique est basée sur la comparaison du système à évaluer par rapport à un système idéalisé où les transformations d'énergie sont réversibles, sans production d'entropie. Pour quantifier la qualité thermodynamique d'une quantité d'énergie le concept d'exergie a été introduit. L'exergie représente le travail utile maximum que fournit un système thermodynamique lors de son interaction d'une manière réversible avec son milieu ambiant, depuis son état initial jusqu'à l'état final d'équilibre, état inerte, où il acquiert les propriétés du milieu ambiant. De ce fait, l'exergie d'un système en état inerte est nulle. Le milieu ambiant comporte comme un réservoir infini à température et pression constantes et de composition fixée, ce qui signifie que le système étudié est suffisamment petit devant ce milieu ambiant pour ne pas le perturber. Dans notre étude le milieu ambiant n'est que l'air ambiant pris à l'état de référence ; sa température, sa pression et sa composition chimique sont données. [16]

#### **III.3 Le transfert d'exergie [17]**

L'exergie peut être transmise à travers les frontières d'un système par la chaleur, le travail et l'écoulement

## **III.3.1 Le transfert d'exergie par la chaleur (Q)**

La transmission de la chaleur est toujours accompagnée de transfert d'exergie. Ainsi que le transfert d'exergie  $ex_{chaleur}$  qui résulte de la transmission d'une quantité de chaleur Q d'une source se trouvant à une température absolue T au milieu extérieur se trouvant à une température de  $T_0$ , exprimé comme suit :

$$
ex_{chaleur} = \left(1 - \frac{T_0}{T}\right)Q\tag{III.1}
$$

# **III.3.2 Le transfert d'exergie par le travail (W)**

L'exergie est le potentiel à produire du travail, le transfert d'exergie par le travail est simplement :

$$
ex_{travel} = W - W_{EV}
$$
 (III. 2)

$$
ex_{travail} = W - P_0(V_2 - V_1)
$$
\n(III.3)

 $-P_0$ : la pression du milieu extérieur, c.-à-d. pression atmosphérique, et  $(V_1$  *et*  $V_2$ ) les volumes initial et final du système.

# **III.3.3 Le transfert d'exergie par l'écoulement d'une masse (m)**

 L'énergie, l'entropie et l'exergie d'un système sont proportionnelles à sa masse. Le flux auquel l'énergie, l'entropie et l'exergie est transmis dans un système est proportionnel au débit massique. Lorsqu'une masse m entre ou sort d'un système. l'exergie transmise est :

$$
ex_{masse} = m.ex \tag{III.4}
$$

### **III.4 L'exergie détruite [17]**

L'exergie détruite est proportionnelle à l'entropie produit et alors l'équation est donnée par

$$
ex_{d\acute{e}truite} = T_0 S \ge 0 \tag{III.5}
$$

> 0 Evolution irréversible  $ex_{\{d\acute{e}truite}\}\left\{ \quad < \quad 0 \quad \text{Evolution impossible} \right\}$ **=** 0 Evolution réversible

#### **III.5 Formes d'exergie**

L'exergie est une propriété extensive qui dépend des paramètres extensifs (énergie interne, volume, entropie et nombre de moles des différents composants chimiques) et des paramètres intensifs (pression, température et potentiel chimique des différents composants [18].

L'exergie se compose de deux formes, l'exergie physique,  $ex_{ph}$  et l'exergie chimique,  $ex_{ch}$ :

$$
ex = ex_{ph} + ex_{ch}
$$
 (III. 6)

## **III.5.1 Exergie physique**

L'exergie physique d'un système est définie comme la quantité de travail maximum que l'on peut obtenir lorsque l'interaction du système avec le milieu ambiant implique seulement des processus thermique et mécanique réversibles. L'exergie physique est donnée par la formule suivante :

$$
ex_{ph} = [(h - T_0) - (h_0 - T_0 S_0)]
$$
 (III. 7)

Où  $T_0$ la température du milieu ambiant, et *h* et  $h_0$ sont les enthalpies spécifiques, et S et  $S_0$  sont les entropies absolues spécifiques, respectivement, à l'état initial et l'état de référence.

## **III.5.2 Exergie chimique**

L'exergie chimique d'un système est égale à la quantité du travail théorique maximum que l'on peut obtenir quand le système est porté par réactions chimiques réversibles de son état initial jusqu'à l'état mort avec son milieu ambiant [18]. L'exergie chimique par unité de masse est donnée par la relation suivante [10] :

$$
ex_{ch} = \sum_{i=1}^{n} R_i . T_0 . \ln\left(\frac{y_i}{y_i^0}\right)
$$
 (III.8)

Avec  $y_i$  la fraction molaire des gaz d'échappements, et  $y_i^0$  est La fraction molaire des gaz dans l'air ambiant.

# **III.6 Le bilan d'éxergie dans les systèmes ouverts [17]**

En plus du transfert d'exergie par la chaleur et le travail, le bilan d'exergie dans un système ouvert (un volume de contrôle) prend en compte le transfert d'exergie par l'écoulement qui traverse ses frontières (voir figure III.1).

$$
\begin{pmatrix}\nVariation \\
de l'exergie \\
totale\n\end{pmatrix} = \begin{pmatrix}\nexergie \\
totale \\
entrante\n\end{pmatrix} - \begin{pmatrix}\nexergie \\
totale \\
sortante\n\end{pmatrix} - \begin{pmatrix}\nexergie \\
totale \\
détruite\n\end{pmatrix}
$$
\n(III. 9)

On a négligé l'exérgie cinétique et l'exérgie potentielle

$$
(ex2 - ex1) = exchaleur - extravail + exmasse-e - exmasse-s - exdétruite(III. 10)
$$

Les indices 1 et 2 représentent respectivement les conditions à l'entrée et à la sortie du volume de contrôle

$$
(ex_2 - ex_1) = \left(1 - \frac{T_0}{T}\right)Q - W - P_0(V_2 - V_1) + \sum_e m_e e_{fe} - \sum_s m_s e_{fs} - I \qquad (III. 11)
$$

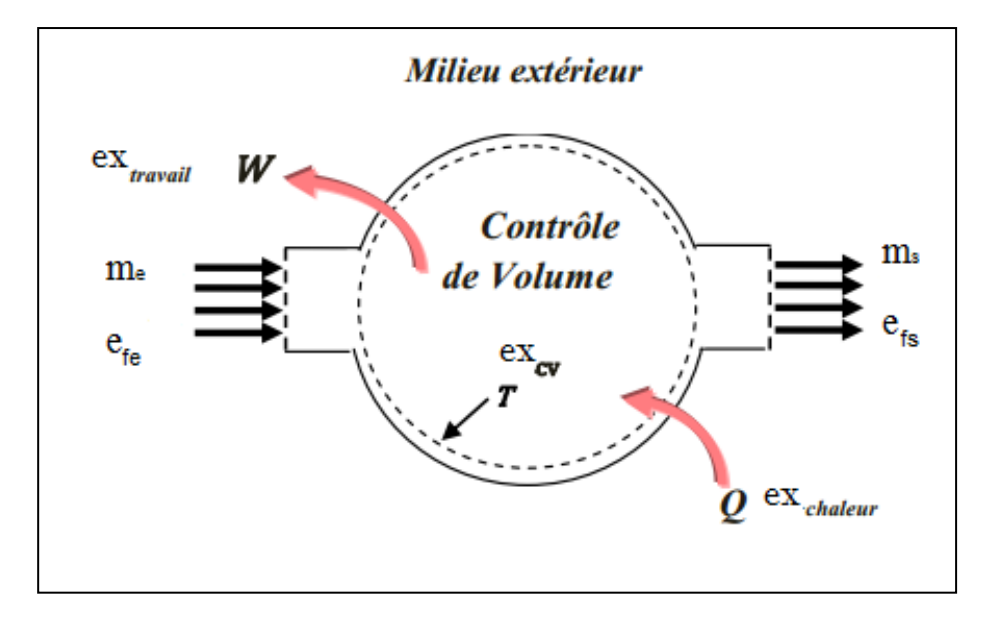

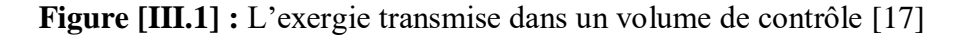

# **III.6.1 Le bilan d'exergie en régime permanent**

Les machine et les dispositifs comme les turbines, les compresseurs, les pompes ... fonctionnement, la plupart du temps, avec un écoulement en régime établi.

# Chapitre III : **Analyse exergétique**

Par conséquence, la variation temporelle de la masse, du volume, de l'énergie, de l'entropie et de l'exergie au sein du volume de contrôle qui les représente est nul.

$$
\frac{dm_{vc}}{dt} = \frac{dV_{vc}}{dt} = \frac{dE_{vc}}{dt} = \frac{dA_{vc}}{dt} = \frac{dX_{vc}}{dt} = 0
$$
\n(III. 12)

Dans une telle situation, l'exergie qui entre dans le volume de contrôle sous forme de chaleur, de travail et d'écoulement est égale à l'exergie qui en ressort plus l'exergie qui est détruite (voire figure III.1). L'équation du bilan d'exergie III.11 se réduit, pour les écoulements en régime permanent, à

$$
\sum \left(1 - \frac{T_0}{T}\right) \dot{Q}_k - \dot{W} + \sum_e m_e \, e_{fe} - \sum_s m_s \, e_{fs} - \dot{I} = 0 \qquad \text{(III. 13)}
$$

Si on divise l'équation III.13 par le débit  $\dot{m}$ . Le bilan d'exergie par unité de masse devient

$$
\left(1 - \frac{T_0}{T}\right)Q - W + (ex_1 - ex_2) - I = 0
$$
 (III. 14)

Ou  $Q = \frac{\dot{Q}}{dP}$  $\frac{\dot{Q}}{\dot{m}}$  et  $W = \frac{\dot{W}}{\dot{m}}$ т

Dans le cas où l'écoulement en régime permanant traverse un système adiabatique sans que le travail ne soit fait, le bilan d'exergie devient simplement

$$
\dot{m}(ex_1 - ex_2) = \dot{I} \tag{III.15}
$$

#### **III.7 Rendement exergétique**

 Le rendement exergétique est un critère de perfection d'un processus thermodynamique et peut être défini comme le rapport entre l'exergie produite d'un procédé et l'exergie requise du carburant

$$
\eta_{ex} = \frac{ex_{product}}{ex_{fuel}} \tag{III.16}
$$

Le terme « product » représente la sortie désirée d'un processus et le terme « fuel » se réfère à la ressource qui est utilisée pour générer cette sortie. Le rendement exergétique montre le pourcentage de l'exergie de carburant qui est convertie en produit d'exergie.

#### **III.7.1 Compresseur**

Dans un compresseur l'exergie physique d'un milieu compressible est augmentée au moyen de la puissance fournie par la turbine.

Le rendement exergétique du compresseur est donné par la formule suivante :

$$
\dot{I}_c = \dot{m}_a (ex_{ac} - ex_a) + \dot{W}_c \tag{III.17}
$$

$$
\eta_{ex,f(compresseur)} = 1 + \frac{\dot{I}_c}{-\dot{W}_c}
$$
 (III. 18)

#### **III.7.2 Chambre de combustion**

Dans une chambre de combustion du carburant est brûlé en utilisant un oxydant et de la fumée est déchargée. La fonction de la chambre de combustion est de convertir l'exergie chimique du carburant en exergie physique transportée par la fumée.

Le rendement exergétique de la chambre de combustion se définit comme suit :

$$
\dot{I}_{cc} = \dot{m}_a e x_{ac} + \dot{m}_f e x_f - \dot{m}_{fg} e x_{acc} \qquad (III.19)
$$

$$
\eta_{ex,f(chambre de combustion)} = \frac{\dot{m}_a (ex_{ac} - ex_a)}{\dot{m}_f ex_f}
$$
 (III 20)

$$
ex_f = \varepsilon \times PCI \tag{III.21}
$$

#### **III.7.3 Turbine**

La fonction de la turbine est que par le processus d'expansion, une partie de l'exergie physique du fluide est convertie en travail mécanique par l'intermédiaire d'un arbre. Puisque l'exergie chimique du fluide ne change pas, le changement de l'exergie physique est identique au changement de l'exergie totale du fluide.

# Chapitre III : **Analyse exergétique**

Le rendement exergétique de la turbine est alors :

$$
i_t = m_{fg}(ex_{acc} - ex_{atg}) - W_t
$$
 (III. 22)

$$
\eta_{ex,f(turbine)} = 1 - \frac{\dot{I}_t}{\dot{m}_{fg}(ex_{acc} - ex_{etg})}
$$
 (III. 23)

# **III.7.4 Rendement de cycle**

Le rendement exergétique est un paramètre clé dans l'évaluation d'un système donné. La définition générale du rendement exergétique d'un appareil donné est selon sa fonction. Sa forme générale est comme suit :

$$
\dot{I}_{cycle} = \dot{I}_C + \dot{I}_{CC} + \dot{I}_t \tag{III.24}
$$

$$
\eta_{ex\ cycle} = \frac{\dot{W}_{net}}{\dot{m}_f e x_f^{ch}} \tag{III.25}
$$

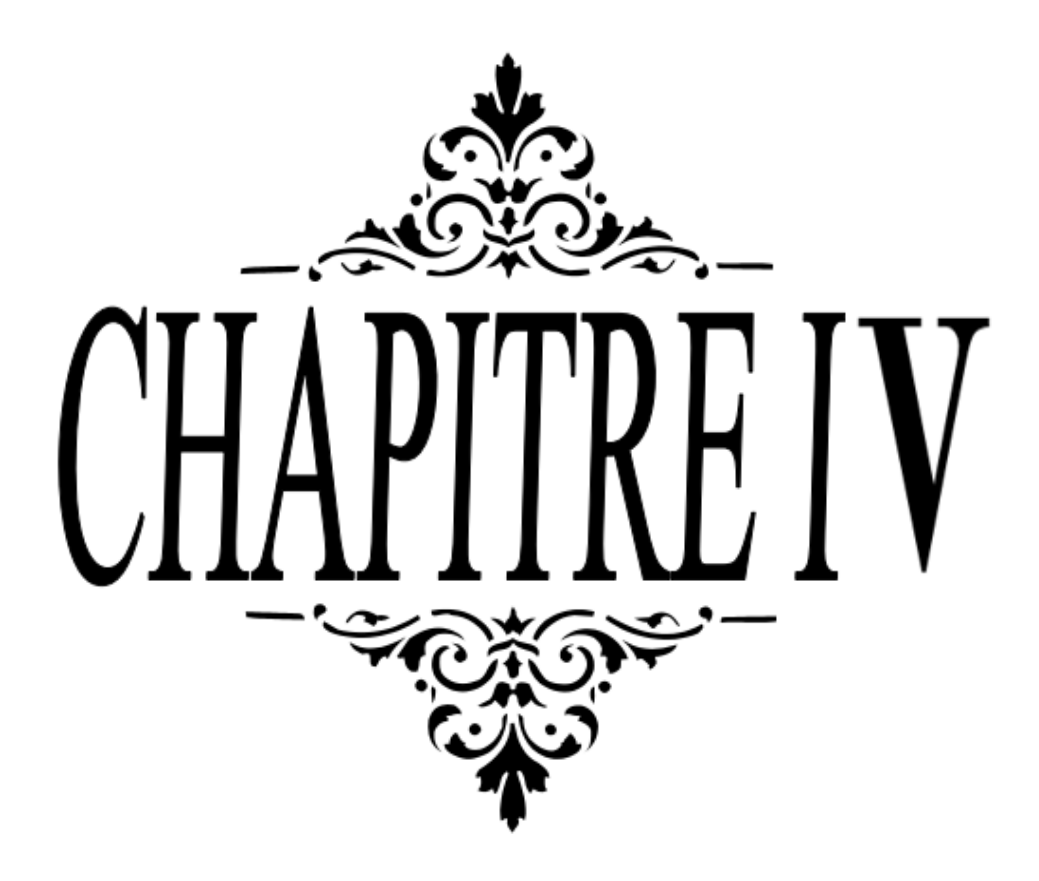

Ce chapitre donne quelques résultats de la simulation thermodynamique de la centrale de F'krina. Les deux paramètres clés dans l'évaluation thermodynamique du fonctionnement de la centrale sont le rendement exergétique et la destruction d'exergie. Par la suite, il y'a l'étude de l'effet de la température ambiante sur le fonctionnement de la centrale.

Les résultats des calculs, présentés, commentés et analysés dans ce chapitre sont ceux concernant l'exploitation de la centrale de F'krina aux conditions de design.

La simulation thermodynamique de la centrale aux conditions de design est réalisée par Aspen HYSYS V.8. Sur Figure (IV.1) le diagramme fonctionnel de la centrale de F'krina affiche quelques importantes propriétés thermodynamiques (pression, température, débit massique, enthalpie massique, entropie et exergie) à l'entrée et à la sortie de chaque appareil.
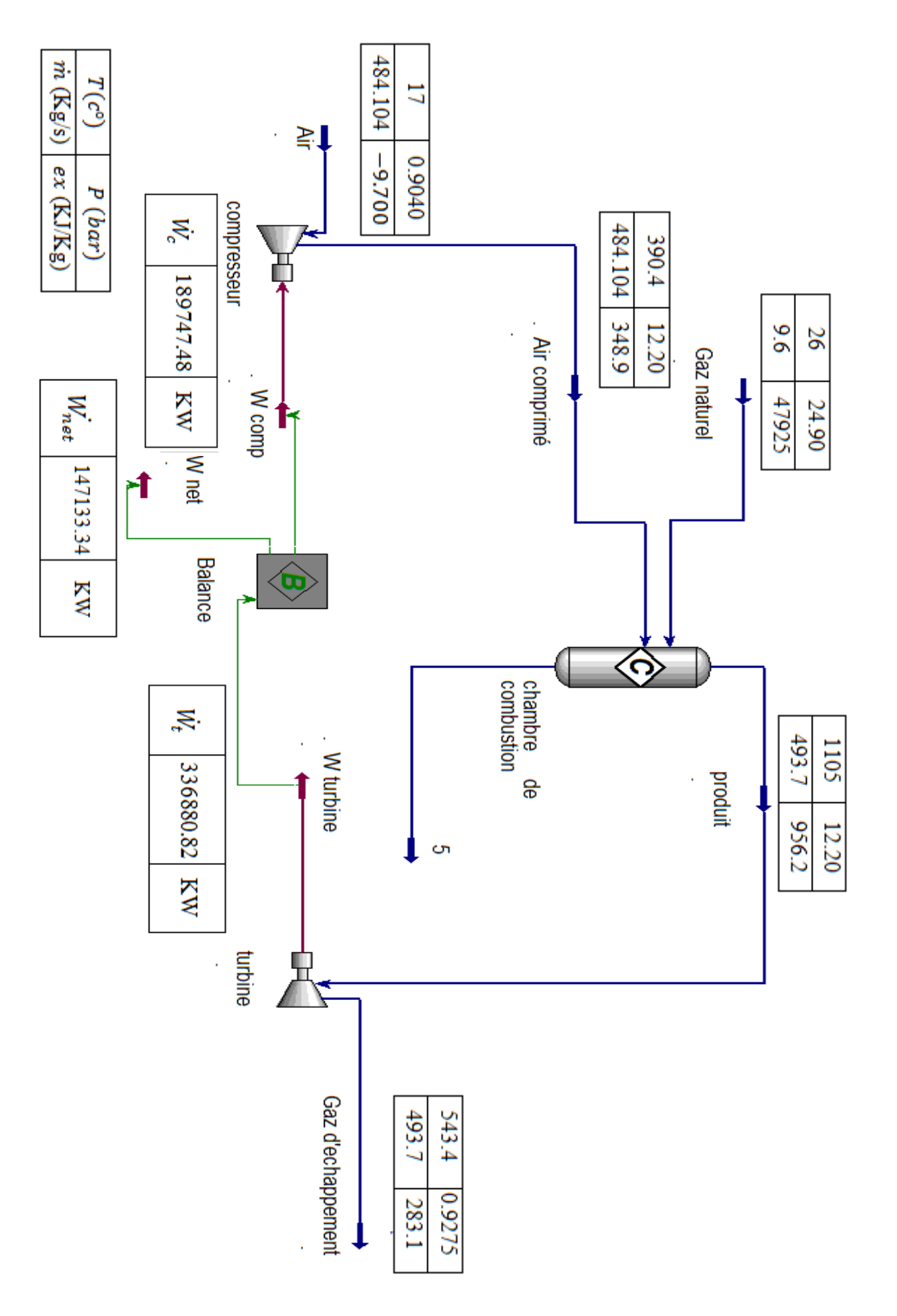

**Figure [IV.1] :** Caractéristiques de la centrale électrique aux conditions de fonctionnement.

### **IV.1 Analyse énergétique**

Dans le tableau ci-dessous, on a représenté les valeurs de travail, de la quantité de chaleur et de puissance des différents composants de la centrale, obtenus à partir de la simulation numérique faite par le logiciel Aspen HYSYS V.8

| composants  | Travail $W(k)/kg$ ) | Chaleur Q $(KJ/kg)$ | puissance $\dot{W}$ (kW) |
|-------------|---------------------|---------------------|--------------------------|
| Compresseur | 391.95              |                     | 189747,48                |
| Chambre de  |                     | 1069.95             | 451334.4                 |
| combustion  |                     |                     |                          |
| turbine     | 682.35              |                     | 336880,82                |

**Tableau [IV.1] :** résultats obtenus à partir de la simulation

-le compresseur n'échange pas de chaleur avec l'extérieur (compression adiabatique) et la compression se fait sans perte ni frottement. Le gaz sortant sera plus chaud que le gaz entrant. L'augmentation de température contribue également à l'augmentation de pression.

- La turbine n'échange pas de chaleur avec l'extérieur (détente adiabatique). Le gaz sortant sera plus froid que le gaz entrant. La diminution de la température contribue également à l'augmentation de pression.

- Le travail de la chambre de combustion est nul (W=0, système ouvert) parce que l'apport de chaleur se fait à pression constante.

### **IV.1.1 Calcul analytique**

#### **a. Compresseur**

- Le travail de compression accompli par le compresseur est défini par la relation (I.11)

$$
W_{C} = C_{Pm} T_1 \left( \left( \frac{P_2}{P_1} \right)^{\frac{\gamma - 1}{\gamma} \cdot \frac{1}{\eta_{pltc}}} - 1 \right)
$$

- La température de sortie de compresseur  $T_2$  est obtenue à partir de la relation (I.10) suivante:

$$
T_2=T_1(\pi_c)^{\frac{\gamma_{am}-1}{\gamma_{am}.\eta_{plt}}}
$$

Où :

Le coefficient polytropique moyen  $\gamma_{am}$  de l'air est donné par l'expression suivante :

$$
\gamma_{am} = \frac{Cp_{am}}{Cp_{am} - R_a}
$$

Avec :

 $Cp_{\text{am}} = 0.2038 \times 0.919 + 0.7734 \times 1.04 + 0.0093 \times 0.52 + 0.0003 \times 0.844 +$  $0.0132 \times 4.185 = 1.05423$ 

$$
Cp_{am} = 1.05423 \text{ kJ/kg}
$$

Le coefficient polytropique moyen de l'air :

$$
\gamma_{\text{am}} = \frac{1054.23}{1054.23 - 287}
$$

$$
\gamma_{\text{am}} = 1.37407
$$

D'où

$$
T_2=388.84\ ^\circ C
$$

La pression à la sortie de compresseur est :

$$
p_2 = p_1 \cdot \pi_c = 12{,}204\,bar
$$

Avec  $Q = 0$ ,  $\Delta E_P = 0$  et  $\Delta E_C = 0$ 

D'où le travail réel de compression Wc est égal à :

$$
W_c = 392000.902
$$
 J/kg

La puissance de compresseur

$$
\dot{W}_C = m_a \times W_C
$$

$$
\dot{W}_c = 189769.204 \, kW
$$

## **b. La chambre de combustion**

Le débit du mélange est donné par la relation (I.13) :

$$
\dot{m} = 9.6 + 484.104 = 493.704 \text{ Kg/s}
$$

La quantité de chaleur de combustion  $Q$  donnée par la relation (I.12) est égal à :

$$
Q = \dot{m}Cp_g(T_3 - T_2)
$$

$$
Q = 452745,7KW
$$

Avec  $\dot{W} = 0$ ,  $\Delta E_P = 0$ ,  $\Delta E_C = 0$  et  $P_2 = P_3$ 

### **c. La turbine**

- Le travail de détente accompli par la turbine est défini par la relation (I.16) suivante :

$$
W_t = C p_g T_3 \left( 1 - \frac{1}{\left(\frac{P_3}{P_4}\right)^{\frac{\gamma-1}{\gamma}\eta_{plt}}t} \right)
$$

- La température de sortie de la turbine  $T_4$ est obtenue à partir de la relation (I.15) suivante:

$$
T_4=\frac{T_3}{\frac{\eta_{plt}(\gamma_g-1)}{\gamma_g}}
$$

Avec :

$$
Cp_g = 1283.45 \, J/kg
$$

$$
\gamma_g = 1.2857
$$

D'où

$$
T_4=577.39\ ^\circ C
$$

- La pression à la sortie de la turbine est :

$$
p_4=p_3\cdot\pi_t=0.904\;bar
$$

Le travail de la détente réelle dans la turbine est égal :

$$
W_t = 682290.45
$$
 J/kg

La puissance de la turbine :

$$
\dot{W}_t = m_g \times W_t
$$
  

$$
\dot{W}_t = 336849,52 \text{ kw}
$$

La turbine fournit la puissance nécessaire à l'entrainement du compresseur

# **IV.1.2 Comparaison entre les valeurs de la simulation et le calcul analytique**

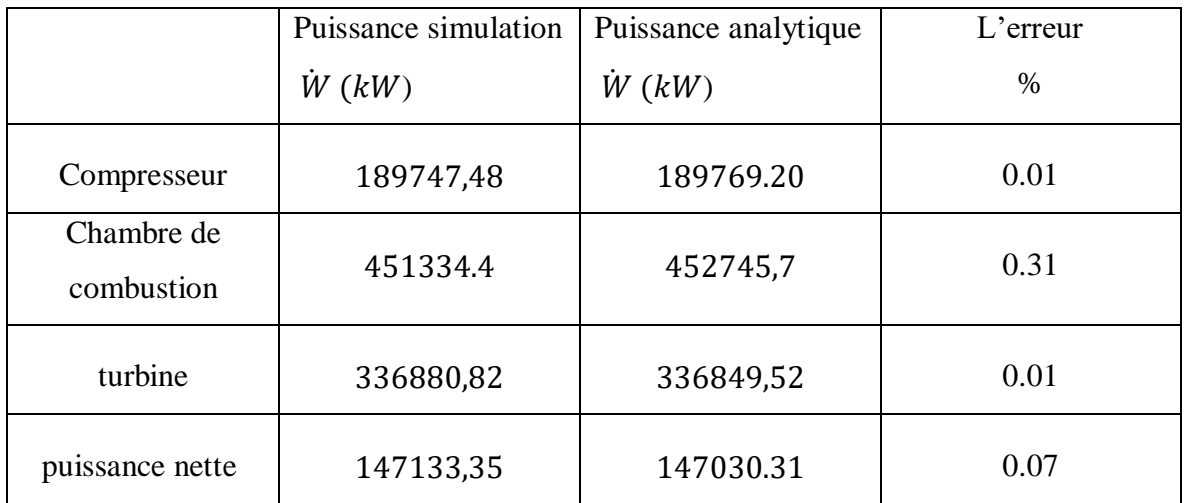

**Tableau [IV.2] :** Comparaison entre les valeurs de la simulation et le calcul analytique.

À partir du tableau ci-dessus, nous remarquons que l'erreur est très faible. De cela, nous concluons que les valeurs obtenues par la simulation et les calculs analytiques sont très proches.

## **IV.1.3 Les performances de la centrale**

### **a) puissance nette**

La puissance nette (puissance électrique) est exprimée par la différence entre la puissance produite par la turbine et celle consommée par le compresseur.

La puissance nette est :

$$
\dot{W}_{net} = \dot{W}_t - \dot{W}_c
$$

$$
\dot{W}_{net} = 147,08 \, MW
$$

On note que la puissance nette de sortie déterminée par simulation égale à 147.13 MW est proche de la puissance réelle d'une seule turbine 147,08 MW spécifiée par le constructeur, l'erreur relative étant inférieure à 0,1%. Ce résultat présente une validation de la simulation.

### **b) Le rendement thermique**

Il est calculé comme étant le rapport de la puissance nette de sortie (électricité*)* / PCI  $\times$  débit massique du gaz naturel).

Donc:

 $n_{\text{th}} = 33.89\%$ 

### **IV.2 Résultats exergétiques**

### **IV.2.1 Rendement exergétique et destruction d'exergie**

 Dans ce tableau on a calculé l'exergie détruite et l'efficacité exergetique de différents appareils de la centrale à partir des relations exposées dans le chapitre III, les résultats sont représentés dans le tableau suivant :

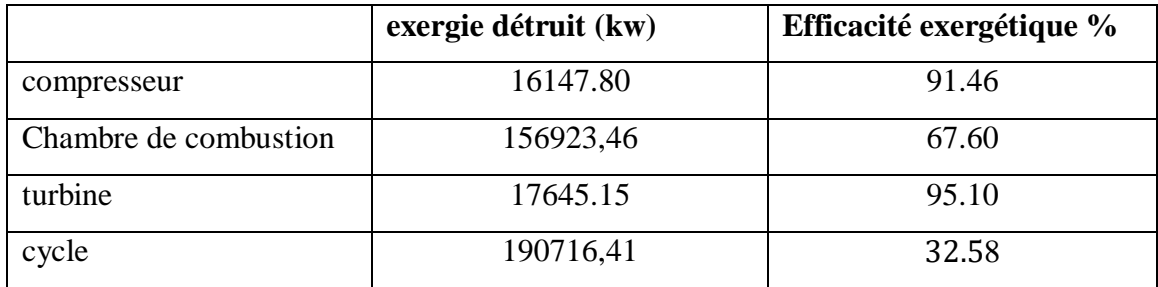

**Tableau IV.3 :** résultats de l'exergie détruite et de l'efficacité exergétique de la centrale et de ses composants.

En charge de design la centrale a la capacité nominale de délivrer 2 x 147,13 MW d'électricité, 147,13 MW pour chaque turbine à gaz.

Vis-à-vis l'analyse exergétique, le rendement exergétique de la centrale est de 32,58 %. Il est calculé comme étant le rapport (électricité/exergie massique chimique x débit massique du gaz naturel*).*

La quantité d'exergie fournie par le carburant à la TAG est d'environ 451334.4 kW, où 32,58% cette quantité est convertie par la centrale en énergie électrique,  $W_{net}$  est égale 147,08 MW. Le reste est perdu, d'environ 304289 kW.

L'efficacité thermique basée sur le PCI du carburant est de 33,89%. L'efficacité thermique est légèrement supérieure à l'efficacité exergétique car l'exergie chimique du gaz naturel est supérieure au PCI. Comme illustré par Dincer et Rosen (2007), Rosen et al. (2005) pour les centrales sans cogénération (électricité / chaleur), les efficacités thermiques et exergétiques varient d'une manière similaire avec différentes conditions de fonctionnement, limitant ainsi notre intérêt pour l'efficacité exergétique.

La destruction d'exergie survenue lors du fonctionnement de la centrale provient de deux origines : la perte d'exergie interne et la perte d'exergie externe. Le premier type est dû aux inefficacités des appareils de la centrale électrique, provoquées par des processus

### Chapitre IV : **Résultats et discussion**

d'irréversibilités thermodynamiques. Le deuxième type provient de la perte de l'exergie dans l'environnement. Comme le montrent les figures (IV.2) et (IV.3) (pleine charge), la destruction d'exergie lors de la mise en marche de la centrale est due à la fois à des irréversibilités de l'appareil, qui représentent 61% et à des pertes de l'exergie dans l'environnement de l'ordre de 39%.

En ce qui concerne les appareils de la centrale, la chambre de combustion est la première source de pertes exergétiques, elle est responsable de 47% de ces pertes. Ceci est le résultat du fait que l'efficacité exergétique du processus de combustion est modérée, 67.60%. Cependant, le compresseur et la turbine sont des dispositifs très efficaces. Leurs performances, exprimées en termes d'efficacité exergétique, sont 91,46% et 95,10%, respectivement. En conséquence, ils provoquent la destruction de seulement 9% et 5% d'exergie, respectivement.

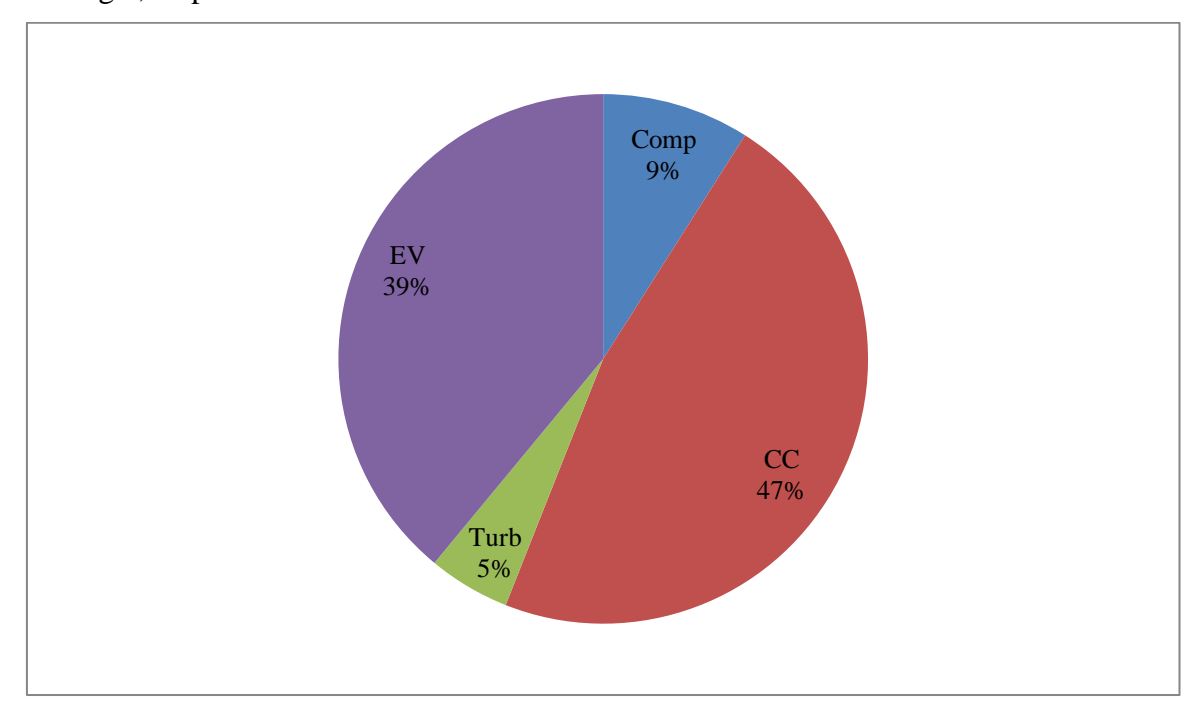

**Figure [IV.2] :** Exergie détruit aux conditions de fonctionnement

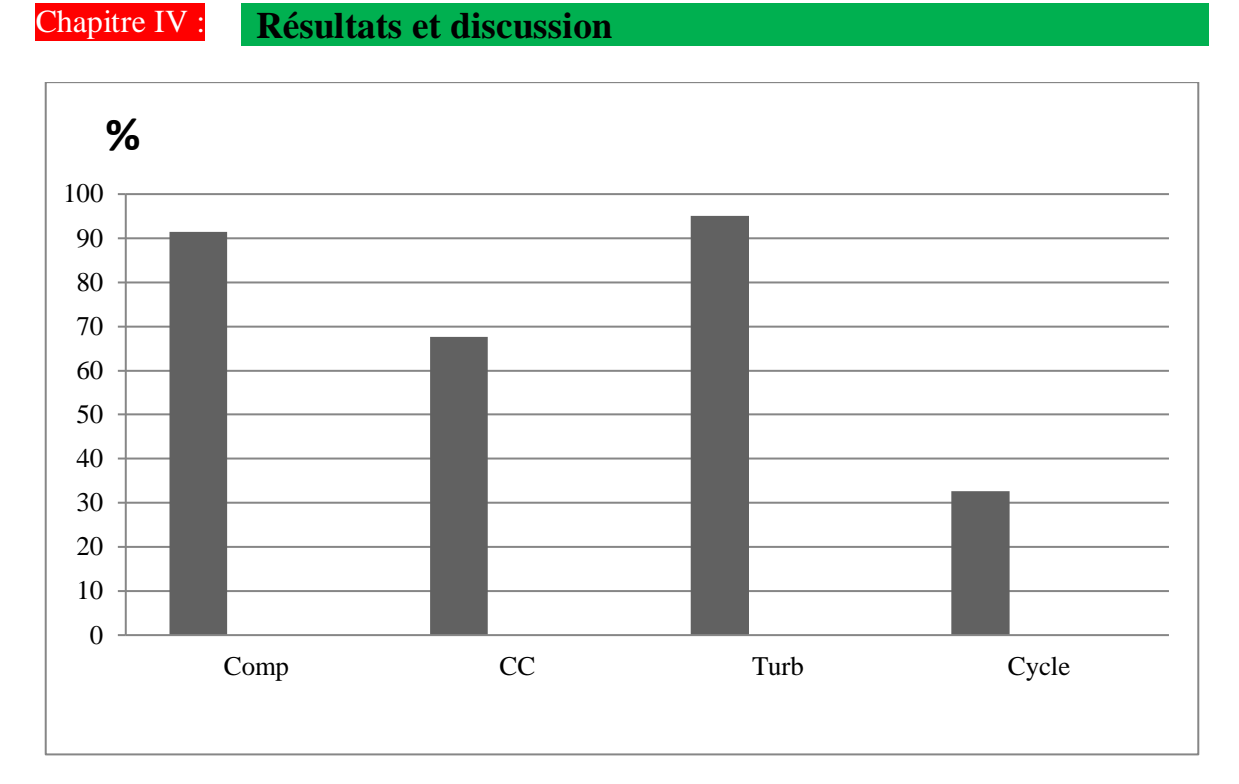

**Figure [IV.3] :** Efficacité exergétique de la centrale et de ces composants, à 100% de charge.

# **IV.3 Performances de la centrale à différentes températures ambiantes :**

Concernant cette partie, lors de la simulation on fixe tous les paramètres aux mêmes conditions de design données dans le tableau II.3, sauf qu'au lieu de maintenir le débit de carburant constant à 9,6 kg/s, le débit volumique d'air est fixé à la valeur de design  $V_a$ égale 448,3 m<sup>3</sup>/s et on laisse varier que la température de l'air ambiant. Cela dit, il y'a une condition très importante. Les turbomachines (compresseur et turbine) sont des machins volumétriques. Elles fonctionnent à débit volumétrique constant, alors que le débit massique peut varier en fonction de la masse volumique de l'air qui varie selon la température. Donc, la variation de la température de l'air affecte le débit massique de l'air admis dans la centrale, ce qui fait varier surtout la puissance électrique dégagée par la turbine à gaz.

### Chapitre IV : **Résultats et discussion**

Sur Figure (IV.4), l'air chaud a un effet négatif sur les performances de la centrale de F'Krina. Plus la température de l'air admis dans le compresseur augmente, sur une gamme de -10°C à 40°C, plus la puissance diminue de 153 MW à 143 MW. A la moyenne, la puissance électrique totale de la centrale de F'Krina diminue de 0,2 MW par 1°C d'augmentation de la température de l'air ambiant.

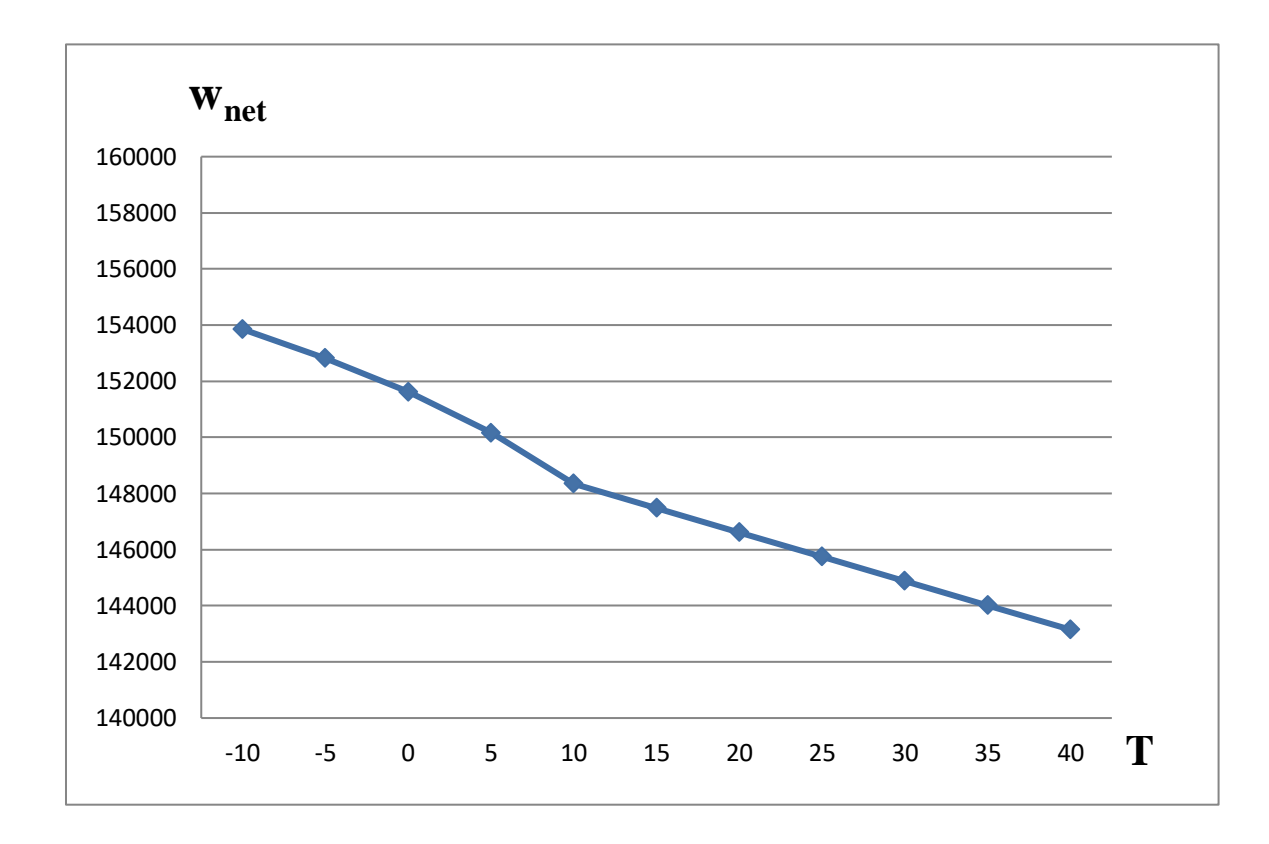

**Figure [IV.4]** Puissance de sortie nette en fonction de la température ambiante.

De même que pour la puissance nette la figure (IV.5) montre que l'efficacité exergétique de la centrale diminue sur la plage de température de l'air de -10 °C à 40 °C, l'efficacité exergétique diminue de 34% à 31%. Moyennement, pour chaque 1 °C augmentation de la température, l'efficacité du cycle diminue d'environ 0,06 %.

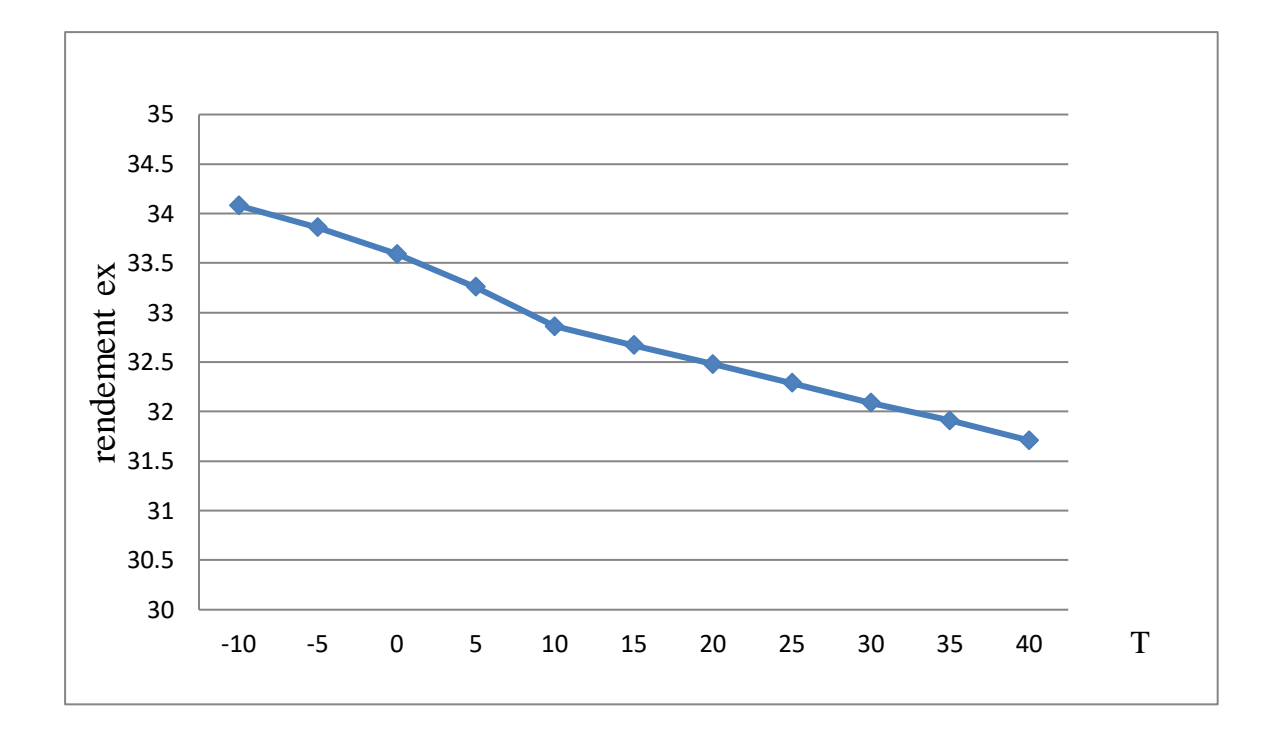

**Figure [IV.5]** efficacité exergétique en fonction de la température de l'air

Comme montré sur la figure (IV.6), la chambre de combustion devient un peu moins efficace à des températures plus élevées, alors que les performances de la turbine et du compresseur sont presque non affectées ; ils gardent leur efficacité exergétique de design, respectivement, 91,46%  $\pm$  0,9% et 95,10%  $\pm$  0,2%. Comparativement à son efficacité exergétique de design, 67,60%, l'efficacité de la chambre de combustion diminue relativement de 7% sur l'intervalle de température (-10 °C, à 40 °C). L'efficacité exergétique de la chambre de combustion est proportionnelle au rapport débit d'air / débit de carburant, comme on peut le déduire dans l'équation (III.20). Parce que le débit d'air diminue avec la température de l'air plus rapidement que le débit de carburant le fait, l'efficacité exergétique du processus de combustion diminue.

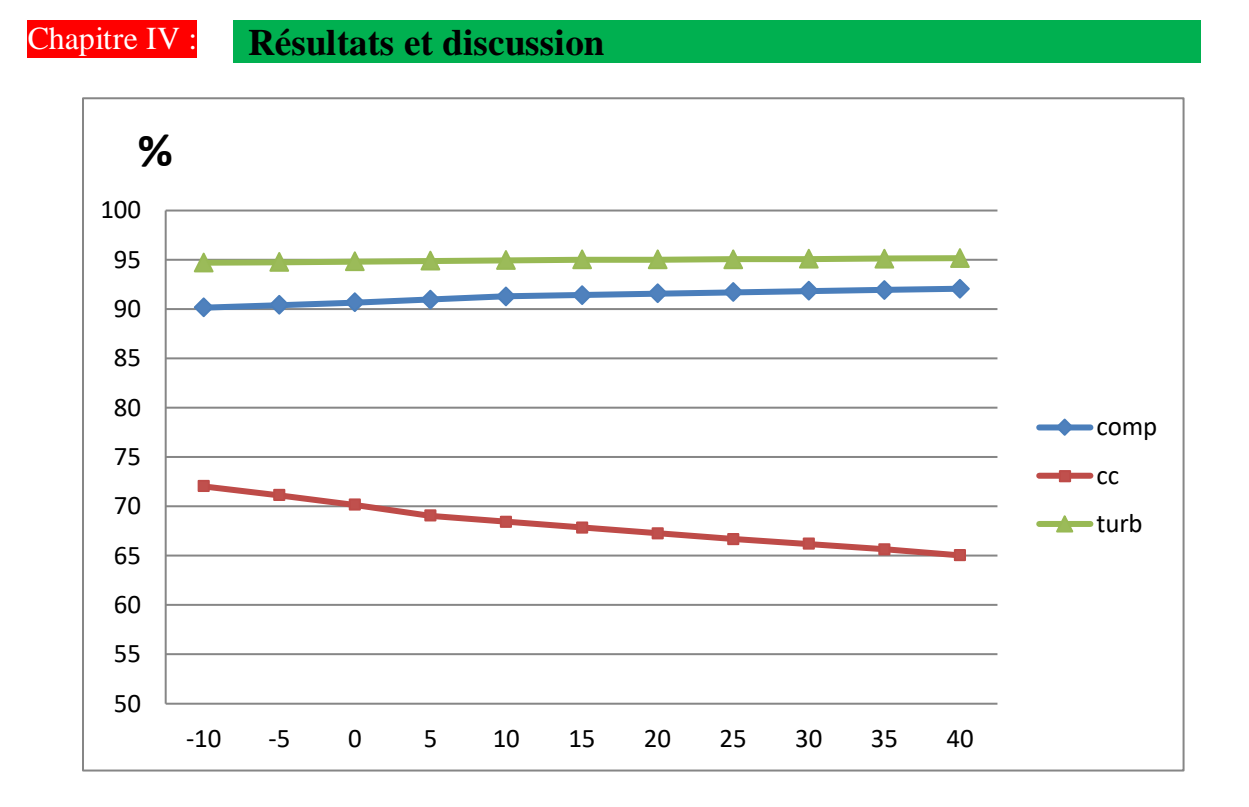

**Figure [IV.6] :** Efficacité exergétique des composants de la centrale en fonction de la température de l'air ambiant.

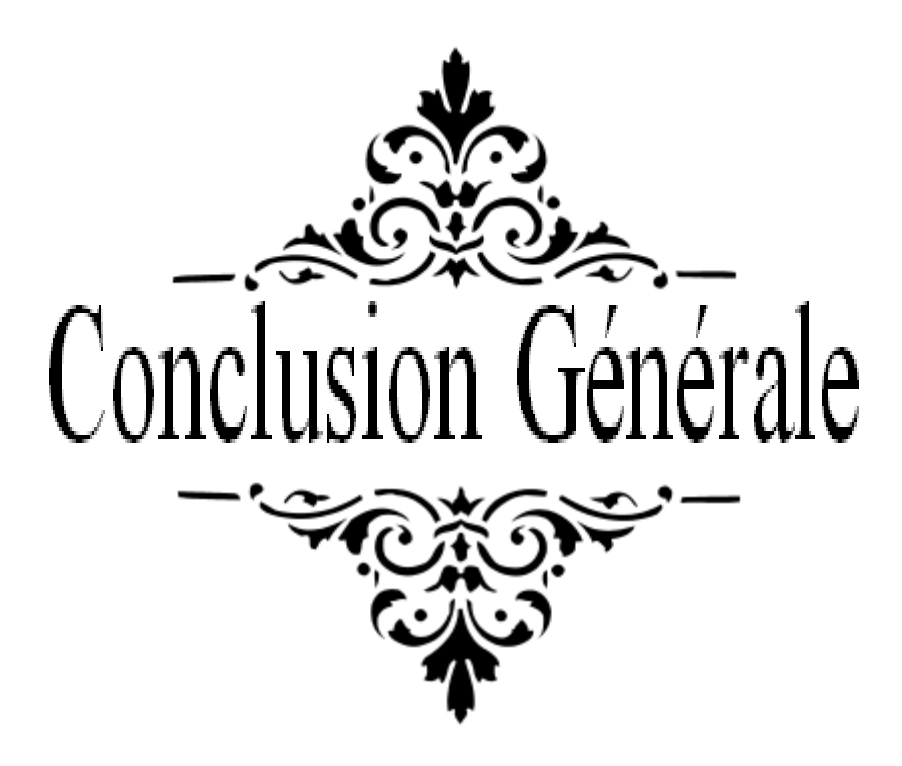

### **Conclusion Générale**

Dans ce présent mémoire nous avons effectué une évaluation des performances basée sur la deuxième loi de la thermodynamique, d'une centrale à gaz (2 x 146.8 MW) situe en Algérie.

L'analyse exergétique est adoptée comme une méthodologie pour examiner le fonctionnement de chaque composant de la centrale électrique.

La simulation thermodynamiques est réalisée avec le logiciel Aspen HYSYS V8.0, dans les conditions de design de la centrale F'Krina et à différentes températures de l'air ambiant.

Premièrement, dans les conditions de fonctionnement de design, les conditions externes spécifiées (température et pression) et les caractéristiques spécifiées des différents appareils, l'efficacité exergetique de la centrale est de 32,58%. Les résultats ont montré que la chambre de combustion est de loin l'appareil le plus inefficace et le principal destructeur de l'exergie; avec une efficacité exergétique de 67,60%, elle est responsable de la perte exergétique d'environ 47%. Les résultats ont montré aussi que l'exergie détruite par la turbine et le compresseur sont relativement faibles, elle est estimée à 14% pour l'ensemble.

Deuxièmement, le fonctionnement à différentes températures de l'air ambiant, la puissance nette de sortie et l'efficacité exergétique de la centrale diminuent à des températures de l'air plus élevées, la chambre de combustion devient moins efficace, le compresseur et la turbine continuent à fonctionner avec une efficacité quasi constante. Les performances de l'installation d'une turbine à gaz sont inversement proportionnelles à la température ambiante puisque plus la température ambiante diminue plus la masse d'air admise dans le compresseur augmente ce qui influe directement sur les performances.

Le rendement énergétique de la centrale est de 33.89%, tandis que le rendement exergétique est de 32.58%

La différence substantielle entre les deux types de rendements ne se réfère pas à des hypothèses de travail différentes mais au fait que le concept d'exergie combine dans une seule entité les deux principes de la thermodynamique. Sont déterminées par les irréversibilités du procédé dont la source importante est les irréversibilités dues à la combustion, donc il est indispensable de penser à des solutions pour réduire l'exergie détruite au niveau de la chambre à combustion comme par exemple le préchauffage de l'air

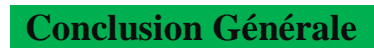

avant d'entrer dans la chambre de combustion qui peut améliorer considérablement l'efficacité exergétique de l'installation.

### les références

[1] mémoire de fin d'étude « Identification des éléments d'une centrale électrique thermique approche multi-modèle » réalisé par : Bechinia.I (2010) Université Badji Mokhtar, Annaba

[2] M.A Cocca-Schenatady. NY GEPower Systems N. Macuci Performance and Reliability Improvements dor MS5002 Gaz Turbines Nuovo pignone, Florence,Italy

[3] M. Reggio et J-Y. Trépanier, « Théorie des turbomachines. RTF ». Version PDF en français. Montréal

[4] Turbine à gaz, in: Techno-Science [on line] (2018) [http://www.techno-science.net](http://www.techno-science.net/)

[5] Gariépy M., Les cycles à vapeur, MEC Thermodynamique. Page 28-29. (2005)

[6] mémoire de fin d'étude « Effet du soutirage et de la resurchauffe sur les performances thermodynamiques du cycle combiné » réalisé par : Djaadi,S Madate ,H- Universite M'hamed Bougara Boumerdes, (2013)

[7] mémoire de fin d'étude « Etude et renovation de la turbine à gaz MS5002C de Hassi R'mel » réalisé par : Benikhlef, M et Mohammedi, A-(2013/2014)

[8] mémoire de fin d'étude « Analyse thermodynamique d'une centrale thermique hybride solaire /gaz » réalisé par : Chekchek,B (2013 /2014) universite Hadj Lakhdar Batna.

[9] Monteil J.-M., Centrale à cycle combiné. Composants potentiels, Techniques de l'ingénieur. Génie énergétique, 2003.

[10] Bracco S., Siri S., Exergetic optimization of single level combined gas-steam power plants considering different objective functions, Energy (2010).

[11] L.Marinai, Pilidis P., An Evaluation of the Advanced Zero Emissions Power Plant Cycle, Cranfield University, 2007.

[12] cours initiation au simulateur HYSYS, présenté par N. Rebai. Institut Algerien du petrole

[13] mémoire de fin d'étude « simulation d'une unité de production de méthanol à l'aide de l'aspen plus-hysys » réalisé par : Djebbari,A Université Mohamed Khider – Biskra (2014)

[14] Khaldi, F. and Adouane, B. (2011) 'Energy and exergy analysis of a gas turbine power plant in Algeria', Int. J. Exergy

[15] Diallo.O, cours de thermodynamique appliquée, ESP, DlC2, 2000

[16] Gicquel R., la thermodynamique appliquée aux systèmes energétiques, Introduction à la notion d'exergie, in:Thermoptim.org, Presses des MINES [on line] (2018) [http://direns.mines](http://direns.mines-paristech.fr/Sites/Thopt/fr/co/module_BasesThermo.html)[paristech.fr/Sites/Thopt/fr/co/module\\_BasesThermo.html](http://direns.mines-paristech.fr/Sites/Thopt/fr/co/module_BasesThermo.html)

[17] Çengel Y.A., Boles M.A., Thermodynamique: une approche pragmatique, De Boeck Supérieur, 2009.

[18]. Mehdi Belhani. Analyse de cycle de vie exergétique de systèmes de traitement des eaux résiduaires. Autre. Institut National Polytechnique de Lorraine, 2008. Français.